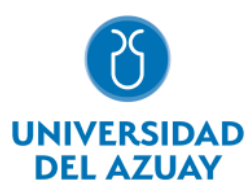

# Universidad del Azuay

# Facultad de Ciencias de la Administración

Carrera de Ingenieria de Sistemas

# **PROPUESTA PARA EL DISEÑO DEL MÓDULO DE REPORTES GERENCIALES PARA EL SISTEMA UDA-ERP**

Trabajo de titulación previo a la obtención del grado en Ingeniero de Sistemas

Autores:

# **Fernando Rafael Vintimilla Carrón**

Director:

**Ing. Catalina Verónica Astudillo Rodríguez**

**Cuenca – Ecuador**

**2023**

# **DEDICATORIA**

A mi esposa Gabriela, mis hijos Olivia y Agustín, por brindarme el apoyo y darme el aliento para culminar este objetivo.

A mis padres por ser el pilar de mi estructura de vida, ese apoyo incondicional que me han sabido dar para cumplir las metas propuestas.

# **AGRADECIMIENTO**

A mi familia, a las empresas que me abrieron sus puertas para poder realizar esta investigación.

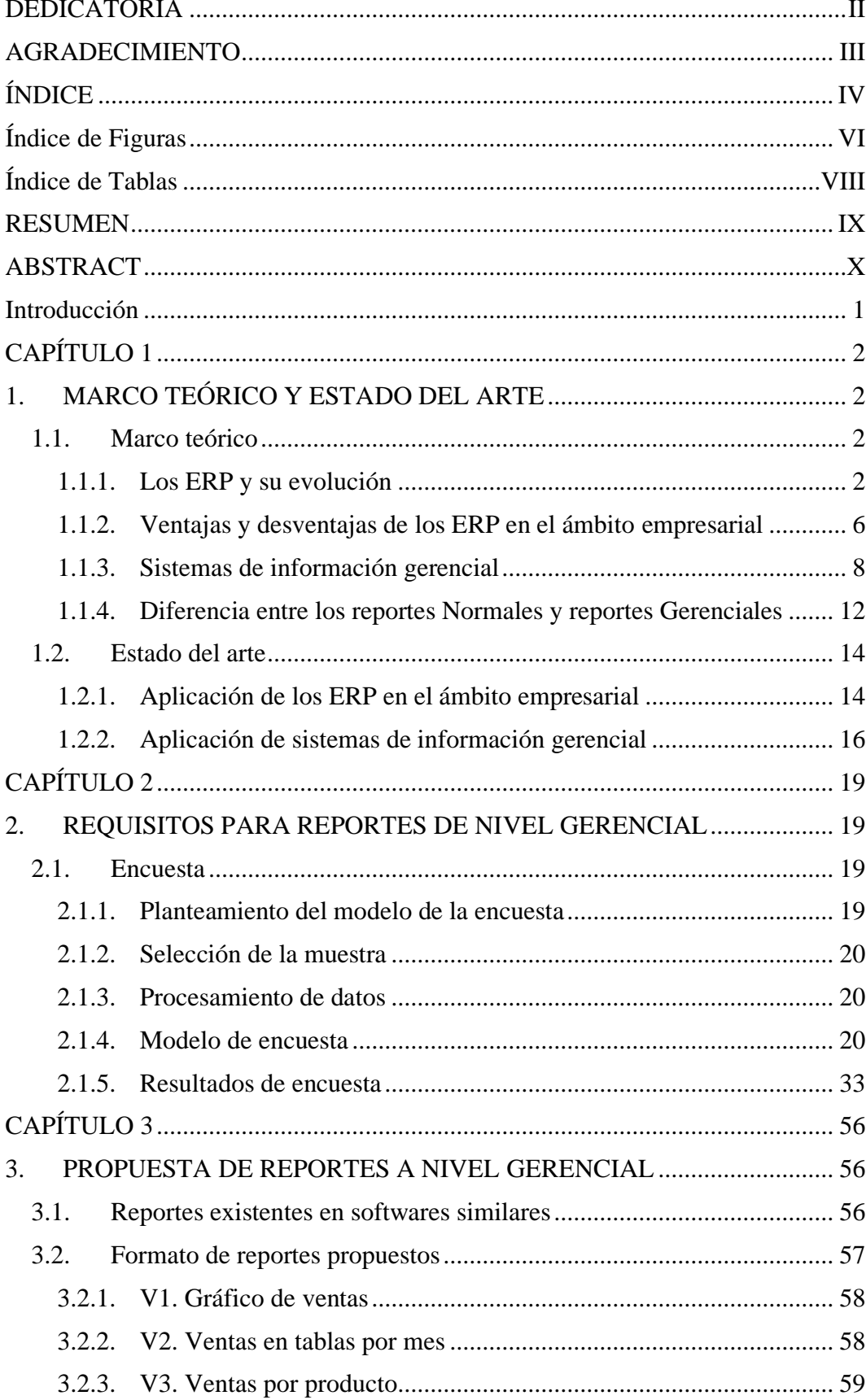

# ÍNDICE

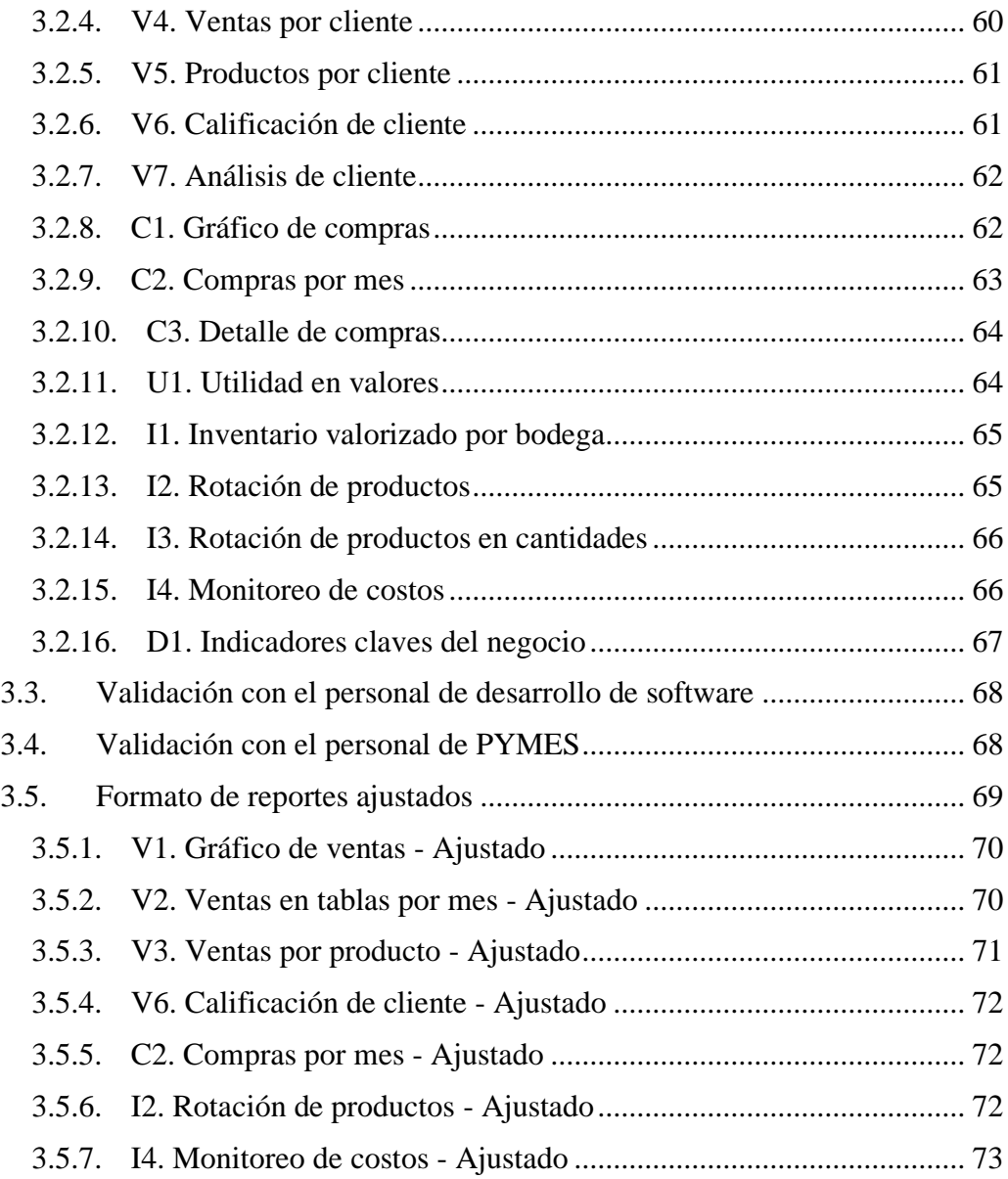

# **Índice de Figuras**

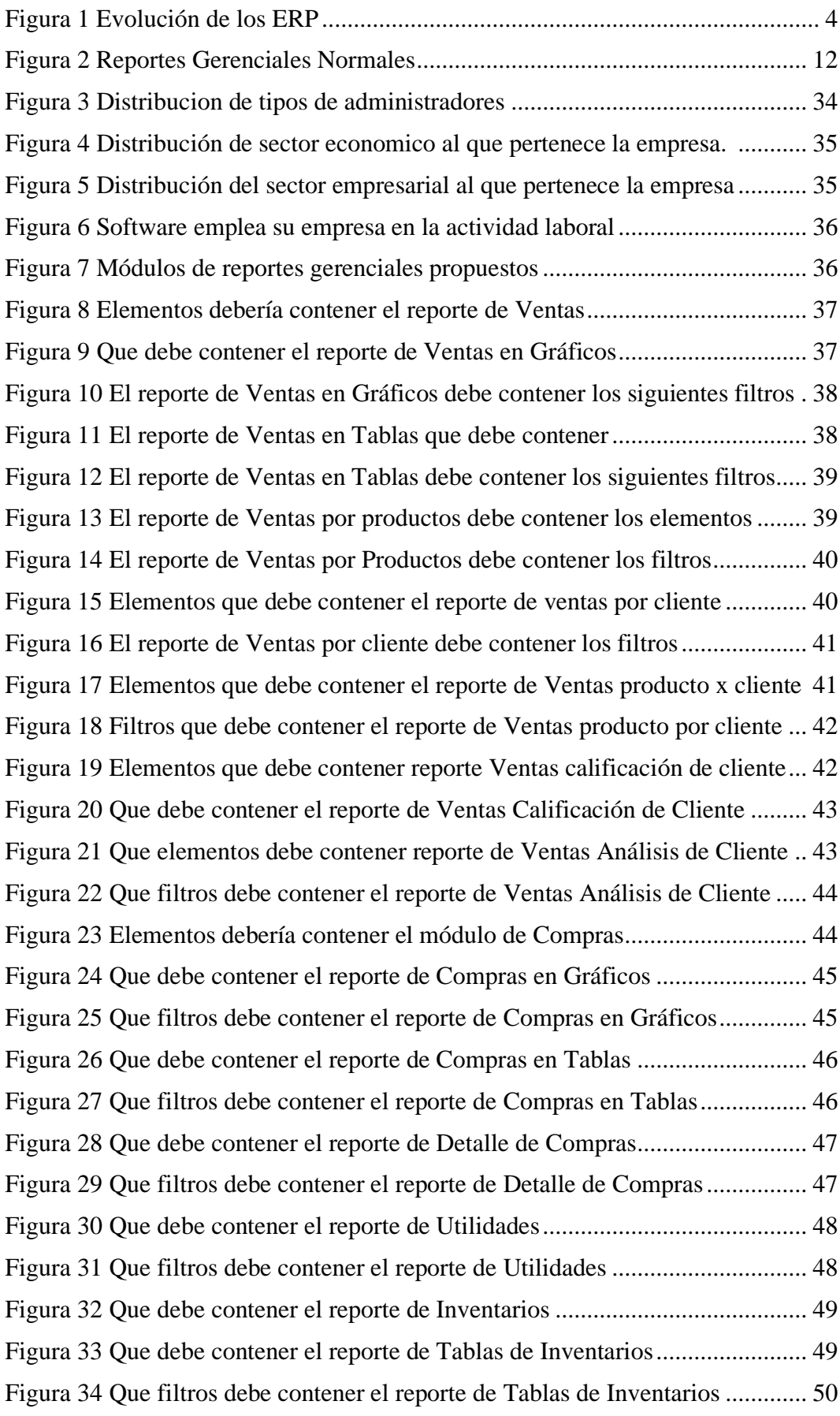

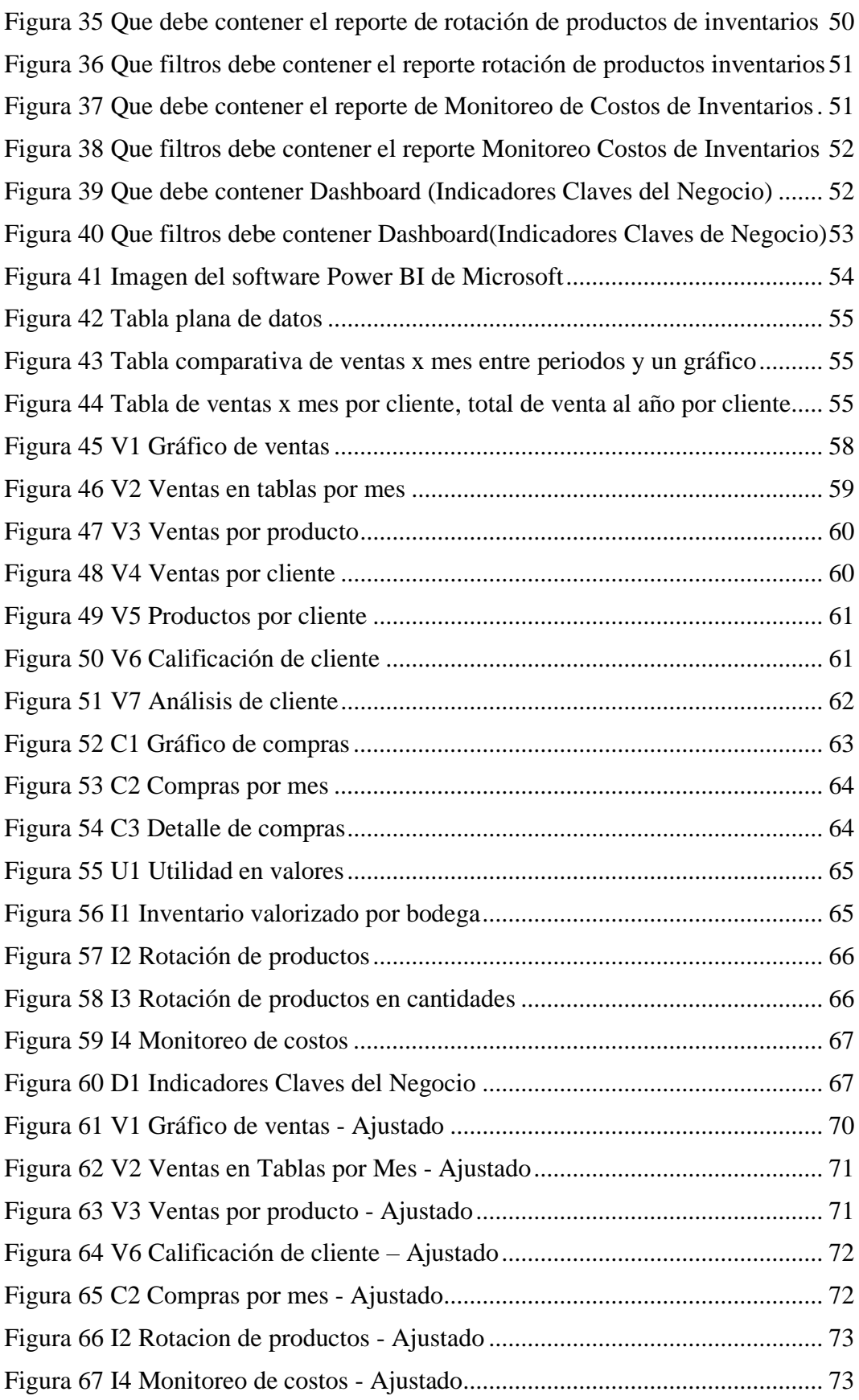

# **Índice de Tablas**

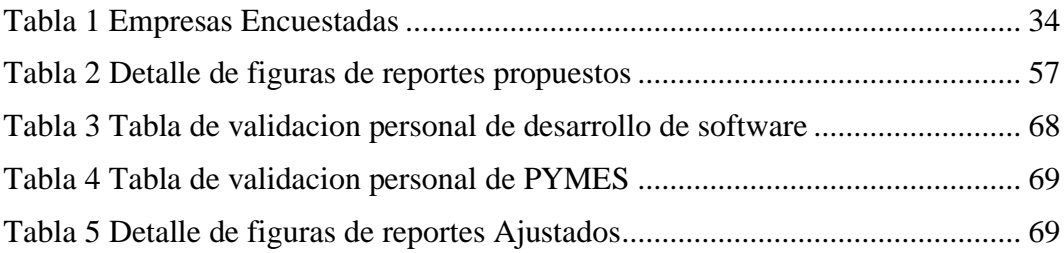

#### **RESUMEN**

Este estudio investigativo fue motivado por la necesidad de diseñar un módulo de reportes para el sistema UDA-ERP con el fin de mejorar la eficiencia y eficacia en los procesos de la herramienta. El objetivo principal fue desarrollar una propuesta para el diseño de un módulo de reportes gerenciales para el sistema UDA-ERP. El enfoque del estudio es descriptivo y cuantitativo, y se utilizó la técnica de encuesta para recopilar información de una muestra de diez ejecutivos y gerentes de empresas comerciales, industriales y de consultoría seleccionadas por conveniencia. Los resultados sugieren la creación de un módulo de reportes gerenciales que incluyen dieciséis reportes organizados en las categorías de ventas, compras, contables, financiero y de inventario. Estos informes presentan gráficas descriptivas, tablas comparativas y resultados en cuadros que contienen la información crucial para la toma de decisiones en una empresa. En conclusión, se espera que esta propuesta de diseño tenga un impacto significativo como herramienta de gestión en los departamentos de gerencia de pequeñas y medianas empresas que utilicen el sistema UDA-ERP.

**Palabras clave**: ERP, Gestión empresarial, Indicadores claves del negocio, Reporte gerencial, Toma de decisiones.

#### **ABSTRACT**

This investigative study was motivated by the need to design a reporting module for the UDA-ERP system in order to improve the efficiency and effectiveness of the tool's processes. The main goal was to develop a proposal for the design of a high-executivelevel management reporting module for the UDA-ERP system. The focus of the study is descriptive and quantitative, and the technique used was a survey to collect information from a sample of ten executives and managers from commercial, industrial, and consulting companies selected by convenience. The results suggest the creation of a highexecutive-level reporting module that includes sixteen reports organized into the categories of sales, purchases, financial accounting, and inventory. These reports present descriptive graphics, comparative charts, and results containing crucial information for decision-making in a company. In conclusion, it is expected for this design proposal to have a significant impact as a administration tool in the management departments of small and medium-sized enterprises that use the UDA-ERP system.

**Keywords**: ERP, business management, key business indicators, management report, decision making.

Translated by

Fernando Vintinilla

Fernando Vintimilla Carrión

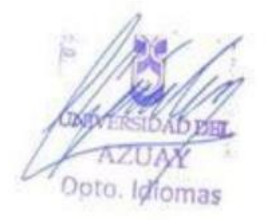

### **Introducción**

Las empresas se apoyan en software de gestión empresarial para la gestión integral de sus procesos, forman parte de este software los llamados planificación de recursos empresariales, conocido por sus siglas en inglés ERP. Uno de los objetivos de los ERP en el ámbito empresarial, es suministrar de información esencial que permitan la toma de decisiones a corto, mediano y a largo plazo, pues hoy en día las empresas buscan ser competitivas, considerando esta realidad este trabajo investigativo planteó como objetivo principal: diseñar un módulo de reportes gerenciales para el sistema UDA-ERP. Para ello este trabajo investigativo se divide en 4 apartados: el primero corresponde a Marco teórico y Estado del Arte en el cual se presentaron los principales conceptos sobre ERP, su importancia, ventajas, desventajas, posterior a ello en el Estado del Arte se dio a conocer los diferentes estudios a nivel local e internacional que indican como los ERP son aplicados a las empresas sean estas medianas o pequeñas los resultados de los mismos y como han aportado a los procesos.

En el capítulo 2: Requisitos para reportes de nivel gerencial se analizan los resultados de las encuestas aplicadas a gerentes de las empresas de sectores: comercio, industrial y de servicio de la ciudad de Cuenca, lo que permite determinar cómo ha beneficiado el ERP a sus procesos, así como las principales limitaciones encontradas.

En el Capítulo 3 se presenta la propuesta de reportes a nivel gerencial la cual permite verificar la viabilidad de la inclusión en el módulo propuesto, así también se expone las respectivas observaciones realizadas por los encuestados.

Finalmente se presentan las Conclusiones y Recomendaciones a partir del diagnóstico de los resultados de la encuesta, así como de la Propuesta.

# <span id="page-11-0"></span>**CAPÍTULO 1**

# <span id="page-11-1"></span>**1. MARCO TEÓRICO Y ESTADO DEL ARTE**

### <span id="page-11-2"></span>**1.1. Marco teórico**

#### <span id="page-11-3"></span>**1.1.1. Los ERP y su evolución**

Los Sistemas de Planificación de Recursos Empresariales, conocido por sus siglas en inglés ERP (Enterprise Resource Planning) refieren al conjunto de sistemas de información que buscan integrar las operaciones de una empresa u organización, además apoyan tareas como la planificación, dirección y funcionamiento de sus procesos, mediante la aplicación de menús modulares de una manera centralizada. Por esta razón, los ERP representan un apoyo hacia el fortalecimiento de los procesos internos, que a la vez permitan satisfacer las necesidades del entorno (Gonzalez, 2019).

De acuerdo con (Dwi & Hasmand, 2020) ERP representa una técnica enfocada a integrar todos los departamentos y funciones de la empresa dentro de un sistema de automatización que permita incrementar la eficacia y eficiencia. Los ERP, aportan a un cambio de paradigma de un sistema convencional completamente aislado hacia el uso de tecnología de la información integrada, sus resultados permiten un mayor flujo de información a nivel organizativo, departamental, logístico, talento humano, entre otros.

El diseño de los ERP responde a una estructura de datos bien definida, la cual se apoya en una base de datos única, la misma proporciona información a la empresa u organización a través de datos normalizados y experiencias del usuario. Además, en sus construcciones centrales se interconectan con procesos del negocio impulsados por flujos de trabajo de áreas tales como: talento humano, ingeniería, finanzas, entre otros, todos ellos se vinculan integrando cada departamento con las tecnologías de las empresas (Gonzalez, 2019).

Con respeto al surgimiento de los ERP (Guerrero & Marin, 2018) mencionan que estos surgieron como soluciones de software de gestión de información para tratar las necesidades de la empresa a través de la automatización de procesos operativos, proporcionar una respuesta a las necesidades de planificación y comunicación, los ERP al disponer de una base de datos y procesos han conformado la columna vertebral de las

empresas u organizaciones, con el único fin que es ser competitivos, incrementar las oportunidades de mercados y ventas, en pocas palabras aportan al éxito empresarial.

En sus inicios los sistemas ERP surgieron como un aporte a la industria manufacturera en la década de los 60, pues los gerentes tuvieron la necesidad de administrar sus inventarios, a través de soluciones de software básico, conocidas como MRP o sistemas de planificación de requisitos de materiales. Es importante mencionar que los sistemas ERP se denominaron sistemas de IC, estos se desarrollaron internamente y rara vez perseguían la falta de productos finales (Jimenez & Torres , 2020).

El sistema IC, contaba con características simplistas pues carecían de muchas funciones a comparación de los sistemas actuales; a pesar de ello fueron el primer avance en el uso de máquinas computacionales para recopilar y utilizar datos en lo que refiere a la fabricación, producción y distribución final del producto. Ya en la década de los 70 con la necesidad de planificar los materiales en las empresas dio lugar a la utilización de aplicaciones de software enfocados en programar los procesos de producción. MRP, el cual permitió generar operaciones y compras de materia prima (Jimenez & Torres , 2020).

De acuerdo a (Hidalgo, 2019) los fabricantes de tela adoptaron los [sistemas MRP,](https://www.geniuserp.com/blog/what-is-the-difference-between-mrp-and-erp) los cuales con el pasar del tiempo se volvieron más sofisticados, mientras que en los 80 evolucionaron hasta convertirse en MRP II o sistemas de planificación de recursos de fabricación, se caracterizaron por tener capacidades ampliadas, lo que les permitió manejar de mejor manera los procesos de programación y producción. La última etapa de la historia de ERP es la planificación de recursos de fabricación.

Cabe indicar que, en la década de 1980, se agregó más procesos de fabricación a los MRP para lograr que el proceso sea más fácil y preciso, a la vez dio lugar a la planificación de recursos (MRP II), la misma incluyó aplicaciones de software, aplicaciones para coordinar procesos de fabricación, control de inventario inclusive la distribución de productos (Hidalgo, 2019).

En los años 90 se empezó a utilizar los primeros sistemas ERP, los cuales se expandieron más allá del inventario básico y los procesos de fabricación para incluir otros departamentos y funciones tales como: contabilidad, finanzas y ventas, este fue el primer avance de los ERP para preparar el escenario en las soluciones empresariales gracias a la integración de múltiples procesos y departamentos en un solo sistema. Es necesario mencionar que en esta década los ERP fueron utilizados únicamente por las grandes corporaciones quedando relegadas las pequeñas y medianas empresas, debido a sus altos costos iniciales (Mulvenna, 2017).

En el año 2010, los ERP se basaron en la nube, puesto que, las aplicaciones comerciales fueron parte de un modelo de software como servicio con sus siglas en inglés (SAAS) dentro de los mismos, los servidores se despliegan en la nube y se accede a ellos con el resto de API. Con el desarrollo de las aplicaciones de Android, iOS y navegador los ERP mejoraron de manera que incentivaron a pequeñas y medianas empresas a su uso, pues el costo de los ERP en la nube es relativamente menor. Conjuntamente con los proveedores comerciales, evolucionaron los sistemas ERP de código abierto, esto con la finalidad de satisfacer los requisitos de las pequeñas y medianas empresas, pues gracias a su costo diferencial las pequeñas empresas pueden beneficiarse de los proveedores de servicios a través de soluciones ERP de código abierto (Mulvenna, 2017).

Por su parte, (Bjelland & Moutaz , 2018) mencionan que la planificación de recursos empresariales (ERP) basados en la nube, ha tenido una limitada investigación sobre la actualización de estos sistemas, desde el punto de vista de los usuarios, las actualizaciones en un sistema ERP local tradicional se realizan a petición propia; mientras que los ERP basados en la nube son de actualización obligatoria, sin embargo, este tiene un cierto ciclo de vida, así mismo este proceso de actualización responde a desafíos como: tamaño y la fecha de las actualizaciones, falta de información y comunicación durante el proceso.

#### <span id="page-13-0"></span>**Figura 1**

*Evolución de los ERP*

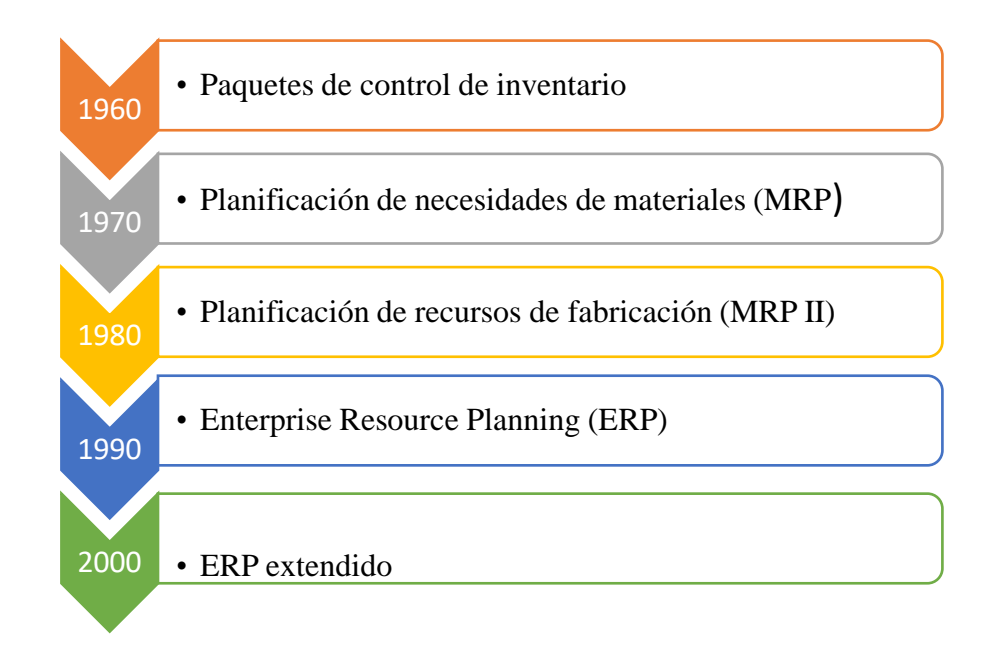

#### Fuente: (Mugahed, 2018)

En sus inicios, la tecnología ERP, se encontraba en flujos de información al interior de las empresas, el uso intensivo de los sistemas ERP permitió el primer paso para la automatización de la empresa, sin embargo un obstáculo que presentó la inserción de este sistemas es unirlos con los socios comerciales (proveedores, clientes y otros), fuera de las barreras corporativas, puesto que la mayoría de ocasiones se recurre al software ERP de distintos fabricantes (Jimenez & Torres , 2020).

De acuerdo a (Govea, 2021) actualmente los ERP son sistemas integrados cuya función es conectar todos los departamentos de una empresa en un solo lugar, de esta manera sus beneficios son en tiempo real, puesto que ejecuta una sola base de datos, de esta manera, las empresas que incluyan ERP en sus procesos cuentan con una poderosa herramienta en tiempo real que ejecuta una única base de datos de información compartida, a la que pueden acceder todos los departamentos.

De igual forma, los ERP se caracterizan por su gran flexibilidad, además de proveer un sinnúmero de herramientas con funcionalidades específicas que satisfacen sus necesidades y desafíos inherentes del mercado. Las soluciones ERP modernas no solo se basan en las capacidades de fabricación, gestión de la cadena de suministro y finanzas, sino además permiten la generación de informes e inteligencia empresarial (Govea, 2021).

Los ERP en el contexto actual, facilitan el intercambio de información, lo que ha dado paso a la expansión de estos sistemas. Esto indica que está cambiando de ser un sistema local al interior de una empresa, hacia un modelo basado en la web, es decir, los sistemas ERP tradicionales están migrando hacia sistemas *mobile* ERP y *cloud* ERP; los primeros dan lugar a la obtención de información de la empresa de forma más fácil y rápida considerando que hoy en día el uso de dispositivos inalámbricos continúa en aumento (Jimenez & Torres , 2020).

El autor (Govea, 2021) ha determinado que a futuro los ERP muestran nuevas tendencias debido al avance vertiginoso de la tecnología además de otros beneficios tales como:

• La reducción de costos en los que respecta a los sistemas y almacenamiento de datos, además permiten la recopilación de cada detalle, datos e informes avanzados.

• Al poseer un aprendizaje automático, es capaz de sugerir decisiones basados en datos anteriores y tomando como referencia al mercado o industria.

• La automatización de la toma de decisiones basada en datos ocupará el primer lugar con la ayuda de la inteligencia artificial.

• Para las transacciones comerciales, se contará con la integridad de los datos gracias a la tecnología blockchain.

• Será posible gestionar el lugar del trabajo gracias al apoyo de los teléfonos inteligentes basados en tecnología 5G.

#### <span id="page-15-0"></span>**1.1.2. Ventajas y desventajas de los ERP en el ámbito empresarial**

Considerando que vivimos en un medio altamente competitivo, sobre todo para las empresas, las Tecnologías de la Información representa un recurso para el apoyo en las estrategias de negocio, un ejemplo de ello es que las empresas han incrementado la adquisición de paquetes de software como lo es ERP (Enterprise Resource Planning), ello con el objetivo de integrar a todas las áreas de la compañía en la generación de productos y servicios (Vera, 2006).

El autor (Benvenuto, 2006) menciona que la integración de ERP a partir de la década de los 90´s, se enfocaban únicamente en solucionar problemas de integración,

6

dejando de lado las estructuras y procesos de negocio fundamentales. La principal limitación de las empresas para el cumplimiento de sus objetivos fue el hecho de compartir información y de forma conjunta lograr que todos sus departamentos estén comunicando su información, además de llevar un trabajo simultáneo entre: manufactura y logística, finanzas, ventas, mercadotecnia y talento humano.

Con el paso del tiempo, las empresas sienten la necesidad de contar con información confiable, oportuna, íntegra, ante ello sus departamentos deben estar constantemente comunicados, esto a la vez se ha convertido en una obligación puesto que no solo se trata de conectar los sistemas, sino integrarlos de manera conjunta con las Tecnologías de Información y los objetivos empresariales (Menezes & González, 2010).

La principal crítica que ha tenido los ERP ha sido sus altos costos para integrar los sistemas internos de la empresa, puesto que para las empresas esto es visto como un gasto más no como una inversión, sin embargo (Benvenuto, 2006) asegura que sus beneficios son mayores, a continuación, se describe los siguientes:

- Las transacciones son realizadas en un menor tiempo.
- El departamento de gerencia no asume toda la obligación en la toma de decisiones, y por ello pueden centrarse en otras necesidades más específicas.
- Un sistema ERP permite compartir información y conocimiento de manera conjunta, esto permite la reducción de costos al simplificar los procesos de negocio.
- La modernización en los procesos de negocio puede mejorar la administración en los procesos
- Integrar la información, permite acelerar los procesos productivos, y por tanto reducir el inventario.

Los ERP aportan a que la empresa tenga una ventaja competitiva, considerando como se implementen los sistemas y exploten los datos resultantes, además sus procesos serán más ágiles en comparación de empresas que no los hayan implementado.

Entre las desventajas de los ERP, mencionadas por (López W. , 2018) y (Vera, 2006), señalan:

- La duración de la implementación de los ERP suele tomar más tiempo de lo previsto inicialmente, en caso de necesitar actualizar el software por parte del proveedor del ERP, están son complejas puesto que requieren trabajo extra y reescritura del código fuente con el fin para que se ajuste a una nueva versión.
- Se requiere que los usuarios estén plenamente capacitados con el objetivo de utilizar al máximo el potencial que ofrece ERP, de esta manera los objetivos empresariales aportarán al éxito.
- La conversión y análisis de datos, suelen resultar complicado, requiere de una conversión, mover la información de la empresa como: registros de clientes y proveedores, datos de diseño de productos, todos ellos al nuevo sistema ERP.
- Es importante mencionar el reto de adoptar un ERP es que los trabajadores deben tomar la decisión de adquirir nuevos hábitos para una nueva forma de trabajo, es el caso que, si la compañía es resistente al cambio, entonces el proyecto de ERP fracasará a corto plazo.
- Definir el propio plan de implementación del ERP, suele representar un proceso problemático para el mayor número de empresas.

#### <span id="page-17-0"></span>**1.1.3. Sistemas de información gerencial**

Las empresas que busquen ser competitivas en el mercado, requieren implementar una infraestructura que le permita interactuar con su entorno de esta manera incrementará la promoción, divulgación y/o prestación de sus productos o servicios gracias a la tecnología, sin embargo, por lo general estos no están dirigidos hacia lo externo, sino en sus procesos internos ello en búsqueda de dinamizar los canales de control de la información, procesos, información en el quehacer empresarial (Ramirez & Vega , 2015).

Según (Plinio & Martelo , 2016) al hablar de los Sistemas de Información, se enfatiza en la computadora con sus dispositivos que permitan la entrada, procesamiento y salida de información, de igual forma el software que permitan un procesamiento eficaz de los datos, por tanto, los datos que se procesan en la empresa dependen directamente del entorno para ser transformados en información útil y son almacenados en la computadora, gracias a la automatización, esto permitirá que estos sean utilizados en cualquier momento sobre todo en la toma de decisiones gerenciales durante el proceso de información, en este proceso se fusionan los datos y se obtienen los resultados gracias a la salida de la información.

En cuanto a su importancia, (Oleas, 2017) menciona que los Sistemas de Información permiten el incremento de la capacidad organizacional cuando hay un cambio abrupto en el entorno pues en la actualidad se requiere tomar decisiones en un corto tiempo por el propio entorno empresarial, por consiguiente, se necesita que la información procesada cuente con una alta dosis de veracidad.

Cuando la organización cuenta con un proceso computacional de acuerdo a su misión y visión, necesita potenciar el Sistema de Información enfocado a la gerencia, a partir de lo cual, la información permitirá cumplir con los objetivos trazados, considerando esto, el sistema cuenta con sus propias características particulares que permitan que el sistema de información apoye a la empresa (Plinio & Martelo , 2016).

Los sistemas de información gerencial SIG buscan solucionar problemas gerenciales mediante la aplicación de procedimientos, tecnologías, sistemas de información que se desempeñen como una herramienta de análisis operacional. Por su parte (Oleas, 2017) menciona que este tipo de sistemas conforman un conjunto de métodos para la gestión de información además se vinculan a la automatización de los procesos para la toma de decisiones, además proporcionan información tanto para las necesidades del departamento de operaciones y la administración.

El rol de los SIG depende de un centro de datos, los que se conforman por estructuras complejas, estos son elementos primordiales del área informática, en este contexto el apoyo de las tecnologías de la información y los procesos innovadores permiten la administración y control de los datos, estos datos permiten almacenar información y que este puede ser dispuesta de forma oportuna en un determinado momento (Martinez & Perozo, 2010).

Los SIG y los sistemas en general, se caracterizan por la confiabilidad, pues cuando una empresa está totalmente automatizada y sus operaciones están implementadas en la web, se habla de una madurez corporativa, sus desafíos a corto plazo se enfatiza en adoptar procesos basados en la innovación a partir del nuevo conocimiento adquirido, ya sea proveniente del mercado, o proyectando y creando nuevas necesidades de los clientes, mediante valores como la confianza y la implementación de esquemas sólidos de seguridad en sus transacciones (Alvarado , Acosta , & Mata , 2018).

Para (Gonzalez, 2019) cuando una SIG ha alcanzado una óptima posición corporativa lo que más importa es la credibilidad y confiabilidad, factores como la seguridad tienden a ser claves en el rompecabezas o en ciertos casos el marco donde éste se establece, por el contrario, una situación con una vulnerabilidad sería catastrófica sobre todo para sus usuarios y clientes.

El talento humano es un área indispensable en los Sistema de Información Gerencial, pues el mismo es el encargado de vaciar y distribuir toda la información, en los diferentes subsistemas a partir de ello se obtendrá un todo y se ofrecerá los datos para la toma de decisiones en beneficio de la empresa, actualmente se ha integrado a los organigramas el departamento de tecnología de información, pues la misma brinda soporte a los clientes en caso de una falla o deficiencia (Pinilo, 2013).

En cuanto a su estructura el Sistema de Información Gerencial se organiza de forma piramidal, como lo plantea (Oleas, 2017).

- En la parte inferior se ubica toda la información que tiene que ver con el procesamiento de las transacciones.
- El siguiente: ubica la información de los recursos de apoyo a las operaciones diarias de control.
- En el tercer nivel: están los recursos del sistema de información estos mejoran la toma de decisiones en el departamento administrativo.
- En el nivel superior: se ubican los recursos de información para sustentar la planeación estratégica y las políticas de los altos niveles de la administración.

Es necesario mencionar los obstáculos que impiden que los sistemas de información gerencial sean efectivos, y esto debido a que los mismos no cuentan con medios de información idóneos, pues por el contrario, la información llega con lentitud, no es confiable además es de difícil interpretación, lo que evidencia que el departamento de gerencia se centra en tres objetivos básicos al momento de tener un sistema de información gerencial operativo, 1) en primer lugar se prioriza la capacidad de financiamiento en la organización, 2) segundo, la calidad de lo que se vaya a ofrecer, finalmente, 3) tener clientes satisfechos pues esto le permite crecer en el mercado y ser competitiva (Alvarado , Acosta , & Mata , 2018).

Para que el sistema de información gerencial (Vera, 2006) considera que se debe recurrir a información concreta y completa, es necesario la inversión en talento humano pues de esta manera se planificará y controlará que los objetivos empresariales se cumplan a cabalidad, puesto que para toda empresa es importante que se cumplan todos los procedimientos además de que éstos vayan mejorando y cubriendo las necesidades según las exigencias del entorno, un ejemplo de ello son los cambios marginales referentes a la puntualidad y exactitud de datos para los informes.

Dentro de los Sistemas de Información es importante destacar que debe implementarse las normas de información sobre aspectos como lo señala (Borja & Ferruzola, 2015):

- Política de acceso a la red institucional.
- Declaración de uso y propiedad de las estaciones de información.
- Autorización del acceso a los módulos de servicio informático.
- Cambios en las funciones en documentos a nivel informático.
- Acceso y tratamiento de información personal de usuario, copias y publicados digitales.

Además (Oleas, 2017) acota que cuando los sistemas de información gerencial aprovechan los avances tecnológicos y las incluyen en las estrategias de negocios en miras de mejorar los procesos suelen transformar la información interna y externa de la empresa, además, relacionarla con los clientes y la competencia, es importante mencionar que la información permite visualizar posibles errores de esta manera ,se concluye que la empresa no solo se mantiene por su rentabilidad económica, sino de la inversión, para lo cual el gerente debe estar plenamente capacitado para cumplir el propósito empresarial.

Por su parte (Andalucia, 2019) señala las principales ventajas competitivas con las que cuentan los SIG y muestran los siguientes beneficios:

- Mejor planificación, investigación y desarrollo de productos mediante la creación de equipos multiplataforma.
- Estandarización de procesos midiendo las métricas del negocio.
- Reducción de costos mediante la optimización de los componentes o actividades de la cadena de valor.
- Flujo mejorado de materiales y productos a través de una previsión precisa de ventas y demandas.
- Mejora de los servicios posventa y atención al cliente mediante operaciones coordinadas.

#### <span id="page-21-0"></span>**1.1.4. Diferencia entre los reportes Normales y reportes Gerenciales**

De acuerdo con (Infosis, 2021) los reportes gerenciales son documentos que permiten recabar información de gran utilidad para las empresas, esto permite evaluar el desempeño de la misma y, por tanto, conocer la realidad a la que se enfrenta, cada reporte debe ser considerado como un factor crucial para la toma de decisiones, es importante mencionar que la adquisición de datos permite a los reportes plantear las soluciones para cada caso.

Gracias a los reportes gerenciales, la empresa podrá identificar riesgos y fallas, además aporta a una mayor transparencia, los trabajadores pasan a estar más motivados y ser más organizados en relación a los datos generados, esto incidirá en la productividad de la empresa, en el área de desarrollo, por ejemplo, estos reportes pueden ayudar en la ejecución de métodos más ágiles para la gestión de la información (Infosis, 2021).

Los reportes normales para la información gerencial implica la comunicación entre personas sobre los eventos que podrían afectar el desempeño empresarial o institucional esto se realiza a través de un plan de cuentas (formularios utilizados en la institución) que van desde facturas, presupuesto, préstamos, salida y entrada de los trabajadores, políticas, procedimientos, la planificación, entre otros, sin embargo, estos datos no son procesados, es decir no revelan nada de manera aislada, estos datos permitirán guiar las decisiones de gerencia (Waterfield & Ramsing, 2020) ver Figura 2.

#### <span id="page-21-1"></span>**Figura 2**

*Reportes Gerenciales Normales*

DATOS ENTRADA

**SISTEMAS DE INFORMACIÓN GERENCIAL** 

INFORMACIÓN DE SALIDA

Fuente: (Waterfield & Ramsing, 2020).

Los reportes gerenciales representan la dimensión más importante para el éxito de la empresa u organización, de acuerdo con (Waterfield & Ramsing, 2020) aportan a lo siguiente:

- Permiten el correcto desempeño de las microfinanzas.
- Proporcionar a los gerentes como al personal del área de sistemas una guía que contienen ítems claves como los ratios y reportes que permiten monitorear el desempeño institucional.
- Permiten que las empresas muestran información de carácter financiera contable, además de datos no cuantitativos que son de igual importancia, como lo es la relación con la sociedad, el capital humano y el medio ambiente.

Por el contrario los reportes gerenciales en un sistema de planificación (ERP) aporta a optimizar estos procesos, tal es el caso que los inventarios ya no se realizan de manera manual sino se permite organizarlos de manera automática; así también los procesos administrativos contables al ser automatizados permiten el control de la información a partir de parámetros como: acceso restringido a información específica dependiendo de las áreas, cantidad, frecuencia e ingresos por producto y que a la vez toda esta información sea compartida a los demás departamentos de esta manera la información estará concatenada y pertinente por tanto estará en capacidad de ser evaluada en cada área de forma independiente (Paredes & Cabrera , 2012).

Los ERP, permiten a las empresas o instituciones contar con subsistemas que adquieren el nombre de módulos de múltiples propósitos, los cuales están conformados

en un todo , con la finalidad de gestionar los recursos de la empresa, los ERP son suites integradas de un software que provee de todos los aspectos básicos para la administración de información dentro de las cuales incluyen ventas, planeación de materiales, administración de almacenes, finanzas, contabilidad y administración de recursos humanos (Almeida, 2017).

#### <span id="page-23-0"></span>**1.2. Estado del arte**

#### <span id="page-23-1"></span>**1.2.1. Aplicación de los ERP en el ámbito empresarial**

Ante el avance tecnológico, (Gamero, 2018) menciona que las empresas se han visto en la necesidad de adaptarse a la transformación digital, esto se debe a que, les trae beneficios que aportan tanto a su rentabilidad como a su organización, un ejemplo de ello es el uso de los ERP (Sistemas de planificación de recursos empresariales), que a nivel empresarial aportan beneficios en la gestión de ventas, tesorería, finanzas, producción, entre otras áreas, así mismo, ahorran tiempo y dinero, que a la vez son importantes para la rentabilidad. A nivel mundial empresas como Faurecia o Aché Laboratório, implementaron ERP's en sus procesos, lo que les permitió incrementar sus ingresos operativos.

Como señala (Torres & Carballo , 2021) actualmente hay un cambio profundo a nivel empresarial cuyo eje es la tecnología, la cual permite que el departamento de gerencia cuente con nuevos paradigmas enfocados en aportar una mayor confiabilidad, privacidad y eficiencia, por ejemplo en Cuba se está implementando nuevos procesos enfocados en el perfeccionamiento empresarial, esto con la finalidad de trazar nuevas estrategias para garantizar dicho proceso, esto considerando que una meta que se ha propuesto el Estado de "Política Macroeconómica" en el artículo 24 se expresa: "Alcanzar mayores niveles de productividad y eficiencia en todos los sectores de la economía a partir de elevar el impacto de la ciencia, la tecnología y la innovación" ello ha permitido adoptar nuevos patrones productivos, modelos gerenciales y de organización.

El 90% de empresas afirman que los ERP aportan en el manejo de su información de acuerdo a lo esperado, sin embargo, se enfatiza que esta tecnología no solo brinda información, en consecuencia es necesario manejar herramientas y conocimientos que

permitan obtener un mejor provecho, el beneficio ha significado un 82,2% de impacto en la estructura organizacional de las empresas, sobre todo áreas como Contabilidad y Contabilidad de Costos no han sido integrados de forma adecuada, puesto que ERP se ha centrado en la producción y en la administración financiera sobre los aspectos contables (Vera A. , 2006).

El estudio titulado "Estudio de factibilidad de un nuevo servicio SAAS para PYMES en Perú" de (López C. , 2022) cuyo objetivo principal fue implementar un estudio de factibilidad para determinar la importancia de un nuevo servicio ERP desplegado en modalidad SAAS orientado a pymes en Perú, esta propuesta se desarrolla en tres evaluaciones: Evaluación de Marketing, Evaluación Estratégica y Evaluación Financiera, apoyado en una metodología de Investigación de Mercados, a los modelos de negocio y el análisis de competitividad sustentados en el rubro de Telecomunicaciones, aplican para decidir si es conveniente comenzar un nuevo negocio o proyecto. Efectivamente se logró lo manifestado, determinando que sí es factible desde cada ámbito propuesto**.**

El estudio de (Ortiz & Rodriguez , 2015) denominado " Diseño de un software que integre una tienda online con Openbravo ERP" a partir del cual se implementó un sitio web de comercio electrónico, con el uso de Frameworks y se construyeron los servicios de integración con el ERP Openbravo, ambos permitieron la comunicación y colaboración de todo el personal sobre todo en el manejo de productos y clientes, además, se desarrolló un software conector que hizo posible esta tarea, dando como resultado la integración de estas dos plataformas. Se concluye que el proyecto integra las dos plataformas e identificar las ventajas de ambas.

El estudio cuyo tema fue: "Implementación de un sistema de planificación de recursos empresariales ERP para la gestión de logística de la empresa Overtrucks Transports S.A.C" de (Jara, 2021), propone el mejorar la eficiencia operativa de la empresa Overtrucks Transports S.A.C gracias a la integración de una cadena logística de la plataforma tecnológica ERP, el tipo de estudio fue cuasi experimental, hipotéticodeductivo, tipo descriptiva-transversal y enfoque cuantitativo. Los resultados señalan que la implementación de un sistema ERP influye positivamente en la gestión logística de la empresa, se concluye en la mejora de la tecnología en la gestión comercial, informativa y de servicios en un tiempo real.

Por su parte (Ariza & Flores , 2019) en su trabajo titulado "Sistemas de planificación de recursos empresariales – ERP de plataforma OPEN SOURCE en las PYMES 2019", realiza un estudio para implementar los ERP en la plataforma OPEN SOURCE y sistematizar la gestión de las PYMES de la provincia de Huánuco, 2019. Entre los resultados más significativos de esta propuesta ha sido la detección y la solución a corto y largo plazo, así también, en la fase de implantación se detecta que los usuarios no se familiarizaron con la aplicación, por ello existe la necesidad de dotar con información y apoyo constante.

#### <span id="page-25-0"></span>**1.2.2. Aplicación de sistemas de información gerencial**

Los sistemas de información gerencial (SIG) funcionan desde la recopilación, análisis y aplicación de la información a partir de la recolección de procedimientos automatizados y humanos, gracias a las diferentes tecnologías de la información y sobre todo el personal capacitado se obtienen datos reales y certeros otorgados por los equipos de cómputo utilizan diferentes tecnologías de información, cuya utilización requiere personal capacitado y especializado para obtener datos reales y certeros (Romero , Inche , & Quispe , 2002).

Es necesario resaltar que un SIG se apoya en un software que la empresa debe instalar internamente, dentro del mismo constarán los procesos y operaciones para que todo el personal tanto administrativo como gerencial cuenten con un panorama integral de lo que sucede en tiempo y real, a partir de ahí diseñar estrategias, productividad y ventas, es importante mencionar que existen diferentes tipos de soluciones según las necesidades empresariales por tanto los SIG se muestran flexibles y personalizados (Sordor, 2017).

Con respecto a la aplicación de los sistemas de información gerencial, se cita las siguientes investigaciones que permitieron conocer su pertinencia, beneficios, y limitaciones.

Los autores (Del Canto , Guerra , & Mayela , 2018) consideran que los sistemas de información gerencial representan un aspecto clave en los procesos de toma de decisiones en el ámbito empresarial, presentan ventajas competitivas, entre las cuales está dotar de información actualizada y confiable. El objetivo principal de su investigación fue analizar desde el punto de vista gerencial, la gestión en la actualidad venezolana de los gerentes

de grandes, medianas y pequeñas empresas. El tipo de estudio fue de carácter documental, se procedió a revisar el marco legal y bibliografía gerencial, como conclusión se obtuvo que los sistemas de información gerencial otorgan ventajas competitivas, tan necesarias para la evolución de la empresa, en tiempos de crisis le ayuda a enfrentar cualquier obstáculo.

El estudio "Propuesta de implementación de un sistema de información gerencial como herramienta de apoyo para la toma de decisiones de una PYME**"** de (Becker, 2018) planteó como objetivo principal: Desarrollar la propuesta de implementación de un sistema de información gerencial que sirva como herramienta de apoyo para la toma de decisiones de la PYME objeto de estudio, el estudio fue de tipo experimental, descriptiva, se evaluó a una muestra de 64 clientes reales. Los resultados dieron a conocer que el sistema de información gerencial para Óptica Punto de Vista incluye información financiera, inventario para un mejor control del stock y registro de datos de los clientes, además aportó con la automatización del procesamiento de datos, mediante la dotación de información actualizada.

Los autores (Bravo & Pozo , 2018) en su trabajo investigativo "Los sistemas de información en la toma de decisiones gerenciales en las empresas comerciales de Portoviejo" en el cual se propuso como objetivo: Analizar la importancia de los sistemas de información en la toma de decisiones gerenciales en las empresas comerciales de Portoviejo, el estudio fue de carácter descriptivo, de enfoque cuantitativo, se procedió a aplicar encuestas a directivos, dando como resultado que las empresas comerciales de Portoviejo han innovado sus negocios implementando algún sistema de información gerencial al momento de tomar decisiones gerenciales en las empresa, esto le ha permitido renovar su estrategia de negocio permitiéndole ser más competitiva.

Mientras que (Cáceres, 2020) indagó sobre el problema de la baja productividad en el área de Bienestar Laboral, dentro del área se identificó deficiencias en el control de este proceso y la ausencia de un sistema integrado, razón por la cual planteó como objetivo de investigación determinar en qué medida la aplicación de un sistema de información gerencial mejoraría la productividad en el área, se estableció una investigación cuasi experimental de tipo cuantitativo, se aplicó el Sistema de información gerencial de acuerdo con las dimensiones de Organización, Administración y Tecnología de la información, para el incremento de la productividad, los resultados dieron a conocer

que este sistema permitió el aumento de la productividad de forma significativa de 58,40% a 82,74% demostrando su alta efectividad además de su aporte a la empresa.

El autor (Araya, 2015) reporta las ventajas de los SIG en las instituciones de educación superior, señala que las tecnologías de información agilizaron los procesos de una forma eficiente, esto disminuyó su dificultad, sin embargo, su mayor ventaja es la trasmisión de la información que de manera implícita trajo un mayor conocimiento, convirtiéndolo en un recurso productivo y estratégico a nivel empresarial, gestionar trámites desde la comodidad del hogar u oficina representa un gran ahorro de tiempo y dinero, por tanto, se recomienda que las empresas modernas inviertan adecuadamente sus recursos, los Sistemas de Información Gerencial son una herramienta que permite lograr este objetivo, además sus beneficios no solo favorecen a la institución sino además a sus usuarios externos.

# <span id="page-28-0"></span>**CAPÍTULO 2**

# <span id="page-28-1"></span>**2. REQUISITOS PARA REPORTES DE NIVEL GERENCIAL**

## <span id="page-28-2"></span>**2.1. Encuesta**

Para esta investigación se aplica la técnica de la encuesta, de acuerdo con (Casas & Labrador , 2003) se refiere al conjunto de procedimientos a través de los cuales el investigador recoge y analiza los datos, ya sea de una población o una muestra representativa de ésta con la finalidad de explorar, describir, predecir y/o estudiar una serie de características.

De acuerdo a (Casas & Labrador , 2003) la planificación de una investigación utilizando la técnica de encuesta se pueden establecer las siguientes etapas: Identificación del problema, Determinación del diseño de investigación, Definición de las variables, Selección de la muestra, Diseño del cuestionario, Obtención y tratamiento de los datos, Análisis de los datos e interpretación de los resultados.

La investigación tiene como objetivo diseñar un módulo de reportes gerenciales para el sistema UDA-ERP a través de un instrumento permita la recolección de información y datos para su análisis acerca de qué tipo de reportes se obtienen de un software ERP aplicados en distintas empresas de la ciudad de Cuenca-Ecuador, además, cómo éstos han mejorado sus procesos.

#### <span id="page-28-3"></span>**2.1.1. Planteamiento del modelo de la encuesta**

Para el presente estudio se aplica una encuesta de autoría propia, para recoger información de áreas como ventas, compras, inventarios, contable y financiero gestionadas a través de un software ERP. La encuesta estuvo dirigida a los gerentes de la empresa, las variables propuestas en la encuesta buscan el diagnóstico de la situación actual de los procesos productivos, además de cómo ha repercutido el ERP en sus procesos, también se aplica preguntas para identificar las necesidades y oportunidades referentes a la información, generación de reportes gerenciales y comunicación.

#### <span id="page-29-0"></span>**2.1.2. Selección de la muestra**

En lo que respecta a la selección de la muestra, se aplica un muestreo por conveniencia, de acuerdo con (Otzen & Manterola , 2017) permite seleccionar aquellos casos accesibles que acepten ser incluidos, además está fundamentada en la conveniencia para la accesibilidad y proximidad de los sujetos para el investigador. En este sentido, se cuenta con 10 empresas, de diversos sectores como: industriales, comerciales y de consultoría del cantón Cuenca. Las personas entrevistadas son: personal de gerencial o con cargo administrativo superior.

#### <span id="page-29-1"></span>**2.1.3. Procesamiento de datos**

Para el procesamiento de datos se lo realiza en el programa estadístico SPSS versión 23, los datos se presentan en tablas de frecuencia simple con sus respectivos gráficos.

#### <span id="page-29-2"></span>**2.1.4. Modelo de encuesta**

#### **Encuesta pre diseño de reportes gerenciales**

Extendemos un cordial saludo de quienes conformamos el proyecto UDA ERP de la Universidad del Azuay.

El objetivo de esta encuesta es consolidar información relevante para identificar los reportes gerenciales que se deben incluir en el software.

Anticipamos nuestro agradecimiento por su colaboración.

Por favor, lea detenidamente cada pregunta, responda en o los recuadros apropiados su respuesta.

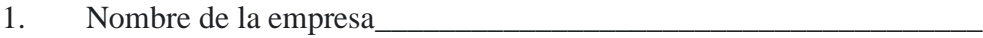

2. Nombre del entrevistado\_\_\_\_\_\_\_\_\_\_\_\_\_\_\_\_\_\_\_\_\_\_\_\_\_\_\_\_\_\_\_\_\_\_\_\_

3. Correo electrónico de contacto\_\_\_\_\_\_\_\_\_\_\_\_\_\_\_\_\_\_\_\_\_\_\_\_\_\_\_\_\_\_\_

4. Cuál es el cargo que desempeña en la empresa

*Marca solo un óvalo.*

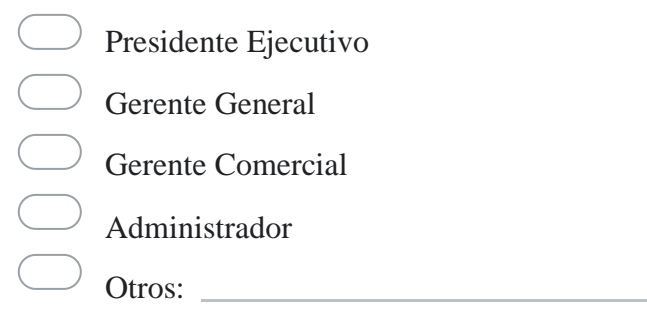

### 5. A qué sector económico o industrial pertenece la empresa

*Selecciona todas las opciones que correspondan.*

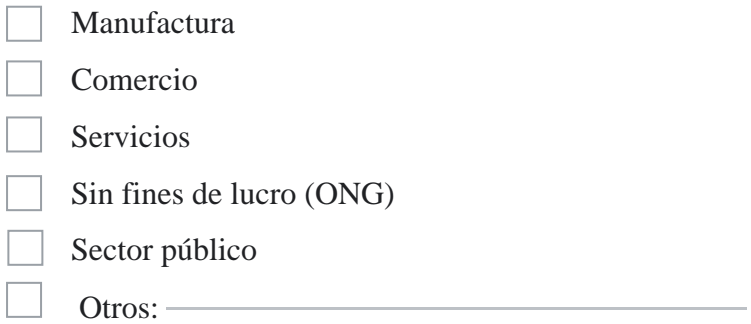

6. La empresa a la que representa, a que sector empresarial pertenece

*Marca solo un óvalo.*

- Micro empresa (1 a 9 empleados, Ingresos menores a \$ 300 Mil anuales)
- Pequeña empresa (10 a 49 empleados, Ingresos ente \$ 300 Mil y \$ 1 millón anuales)
	- Mediana empresa (50 a 199 empleados, Ingresos ente \$ 1 millón y \$ 5 millones anuales)
- 7. Qué tipo de software emplea su empresa en la actividad laboral
	- *Selecciona todas las opciones que correspondan.*

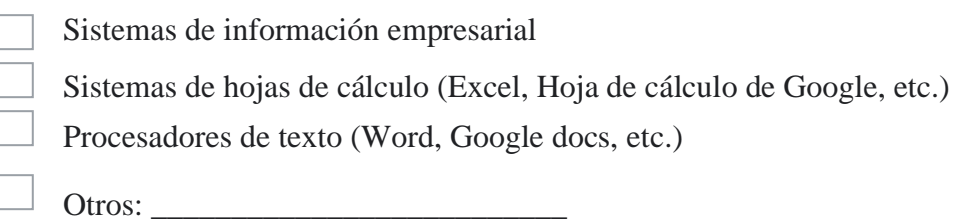

8. Alguna vez ha utilizado software de gestión empresarial o sistemas similares

*Marca solo un óvalo.*

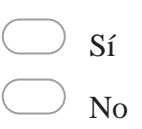

9. Usted considera esencial que el sistema empresarial disponga de reportes gerenciales

*Marca solo un óvalo.*

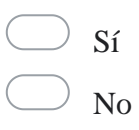

10. Con su experiencia los reportes gerenciales deberían estar formados por

*Selecciona todas las opciones que correspondan.*

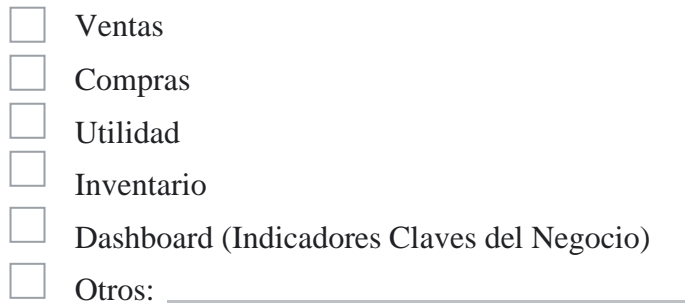

# 11. Que elementos debería contener el reporte de Ventas

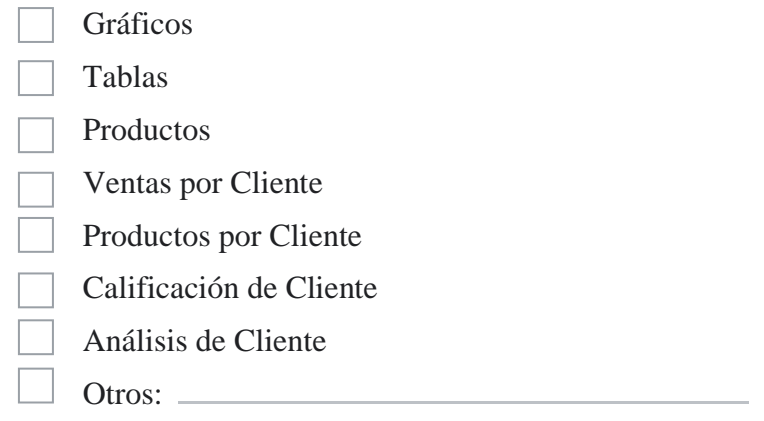

### 12. El reporte de Ventas en Gráficos debe contener

*Selecciona todas las opciones que correspondan.*

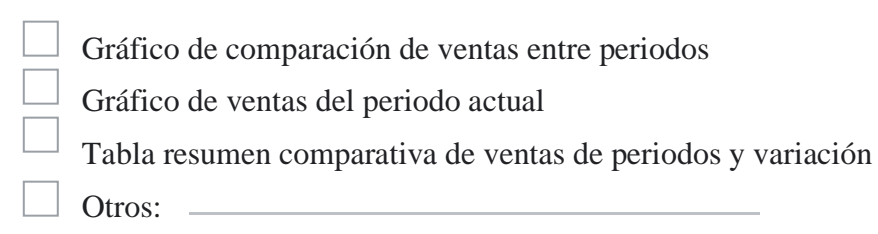

13. El reporte de Ventas en Gráficos debe contener los siguientes filtros

*Selecciona todas las opciones que correspondan.*

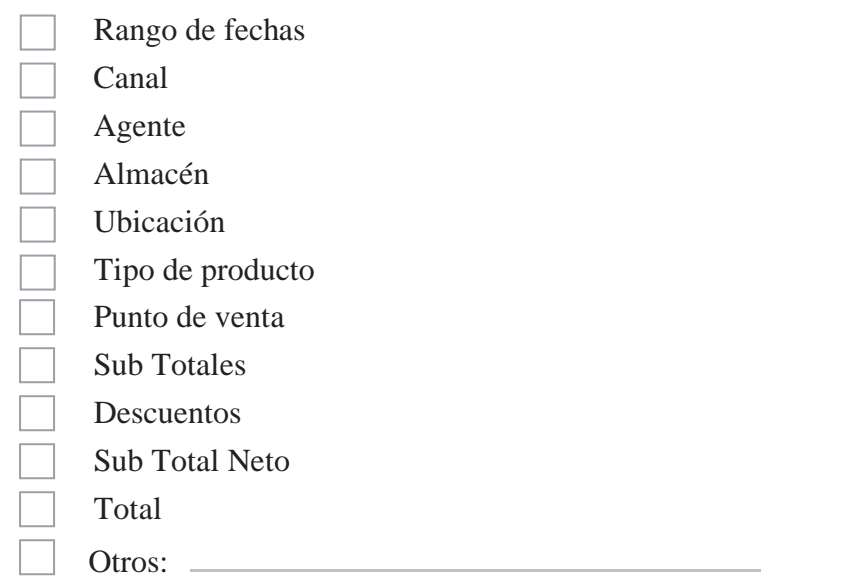

### 14. El reporte de Ventas en Tablas debe contener los siguientes elementos

*Selecciona todas las opciones que correspondan.*

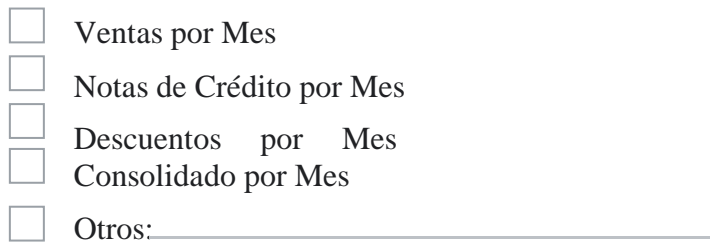

### 15. El reporte de Ventas en Tablas debe contener los siguientes filtros

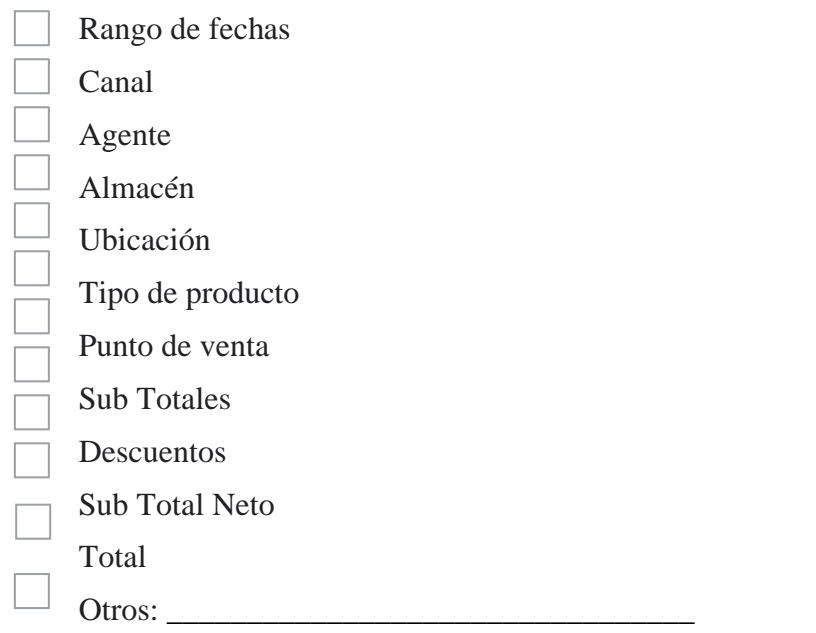

16. El reporte de Ventas por Productos debe contener los siguientes elementos

*Selecciona todas las opciones que correspondan.*

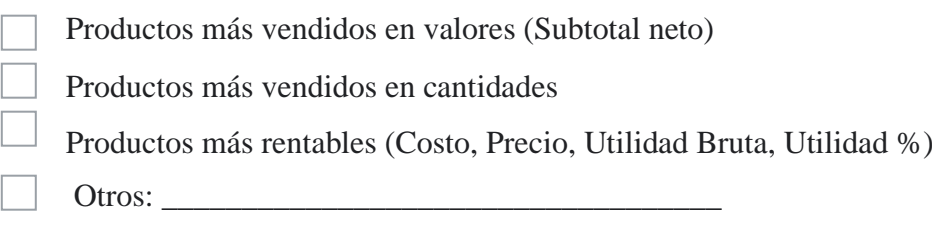

17. El reporte de Ventas por Productos debe contener los siguientes filtros

*Selecciona todas las opciones que correspondan.*

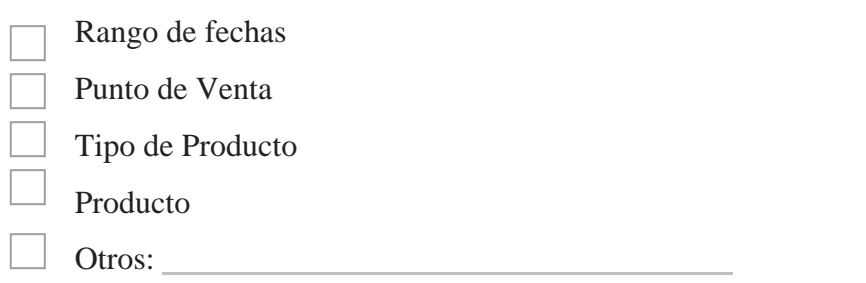

18. El reporte de Ventas por Cliente debe contener los siguientes elementos

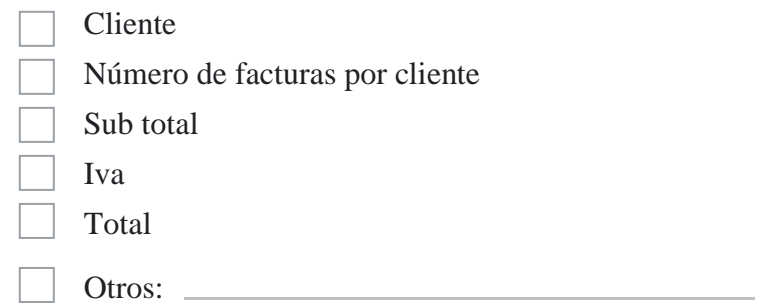

# 19. El reporte de Ventas por Cliente debe contener los siguientes filtros

*Selecciona todas las opciones que correspondan.*

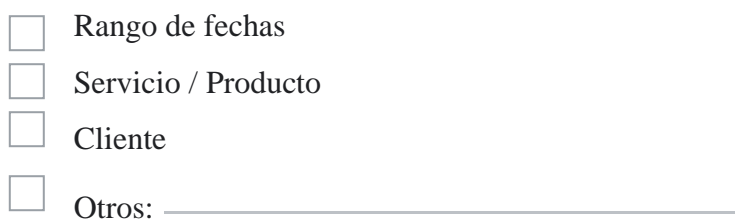

### 20. El reporte de Ventas Producto por Cliente debe contener los siguientes elementos

*Selecciona todas las opciones que correspondan.*

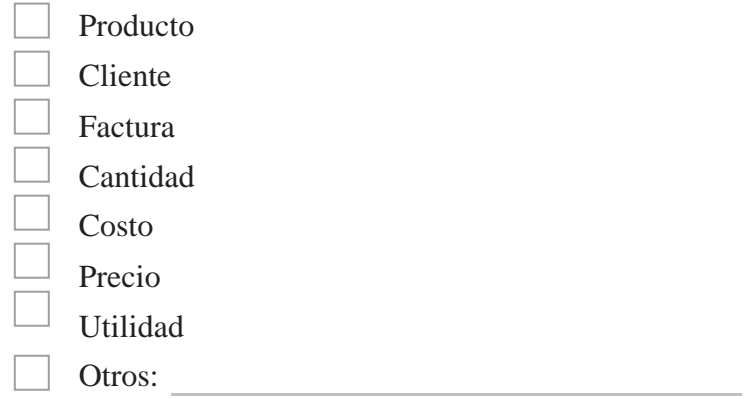

### 21. El reporte de Ventas Producto por Cliente debe contener los siguientes filtros

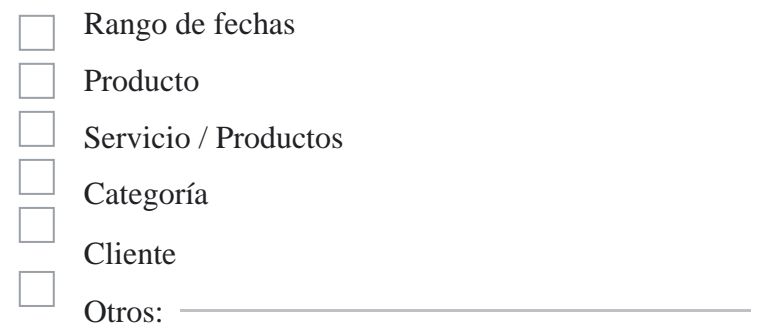

# 22. El reporte de Ventas Calificación de Cliente debe contener los siguientes elementos

*Selecciona todas las opciones que correspondan.*

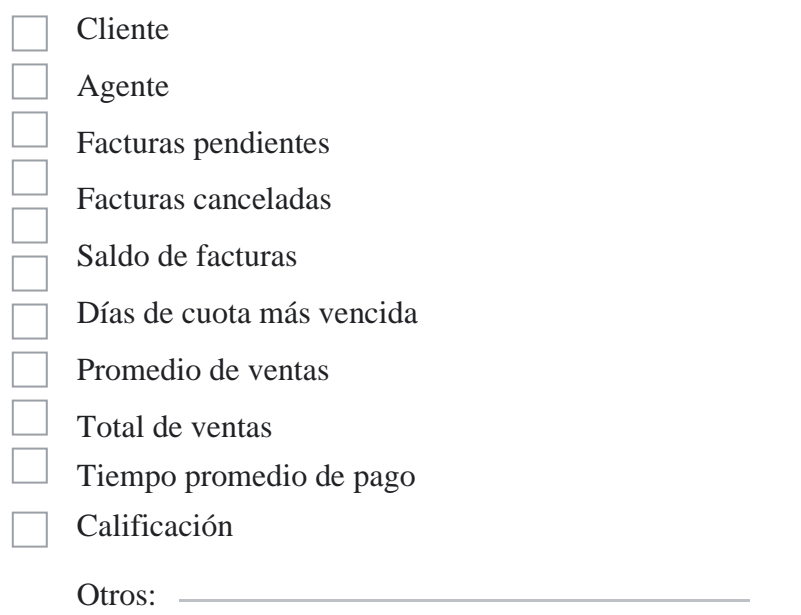

# 23. El reporte de Ventas Calificación de Cliente debe contener los siguientes filtros

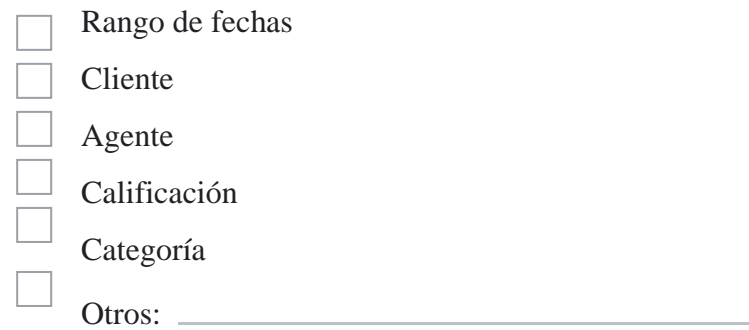
# 24. El reporte de Ventas Análisis de Cliente debe contener los siguientes elementos

*Selecciona todas las opciones que correspondan.*

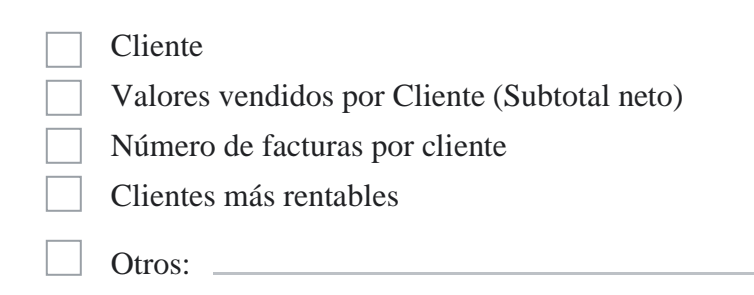

# 25. El reporte de Ventas Análisis de Cliente debe contener los siguientes filtros

*Selecciona todas las opciones que correspondan.*

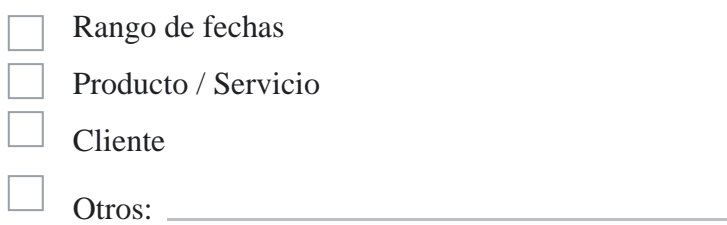

# 26. Que elementos debería contener el reporte de Compras

*Selecciona todas las opciones que correspondan.*

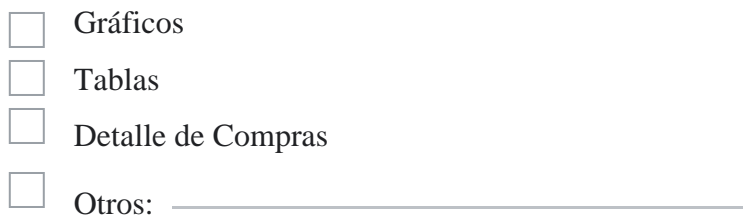

# 27. El reporte de Compras en Gráficos debe contener

*Selecciona todas las opciones que correspondan.*

Gráfico de comparación de compras entre periodos Gráfico de compras del periodo actual Tabla resumen comparativa de compras de periodos y variación Gráfico de obligaciones del periodo actual Tabla resumen comparativa de obligaciones de periodos y variación Otros:

# 28. El reporte de Compras en Gráficos debe tener los siguientes filtros

*Selecciona todas las opciones que correspondan.*

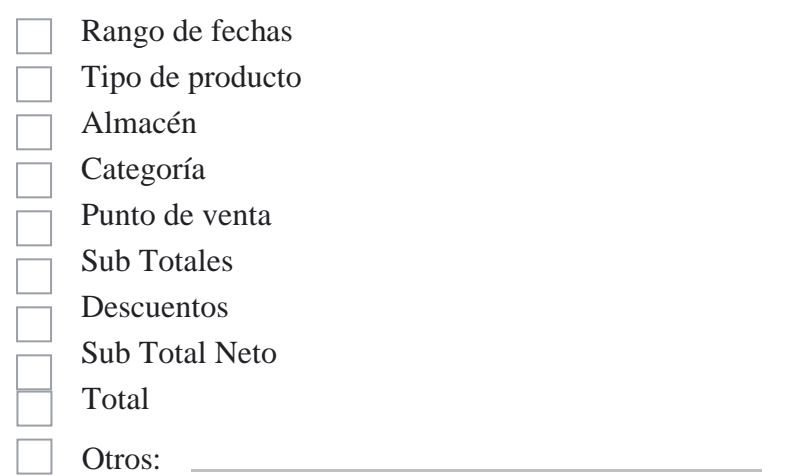

29. El reporte de Compras en Tablas debe contener los siguientes elementos

*Selecciona todas las opciones que correspondan.*

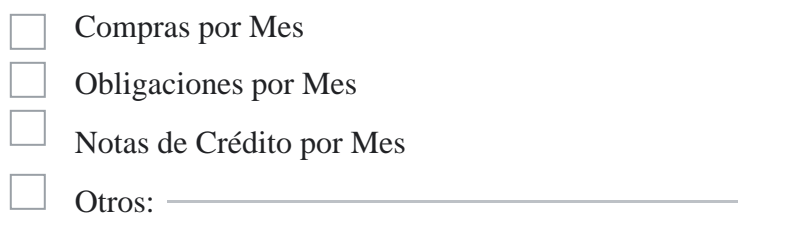

30. El reporte de Compras en Tablas debe contener los siguientes filtros

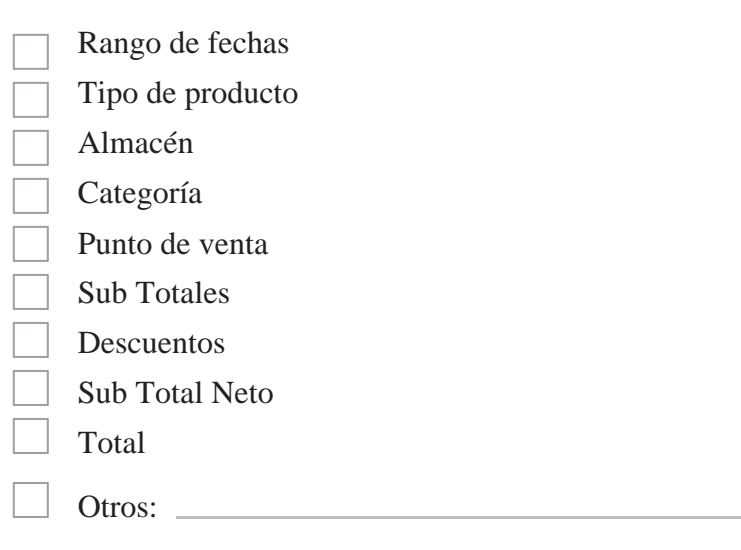

# 31. El reporte de Detalle de Compras debe contener los siguientes elementos

*Selecciona todas las opciones que correspondan.*

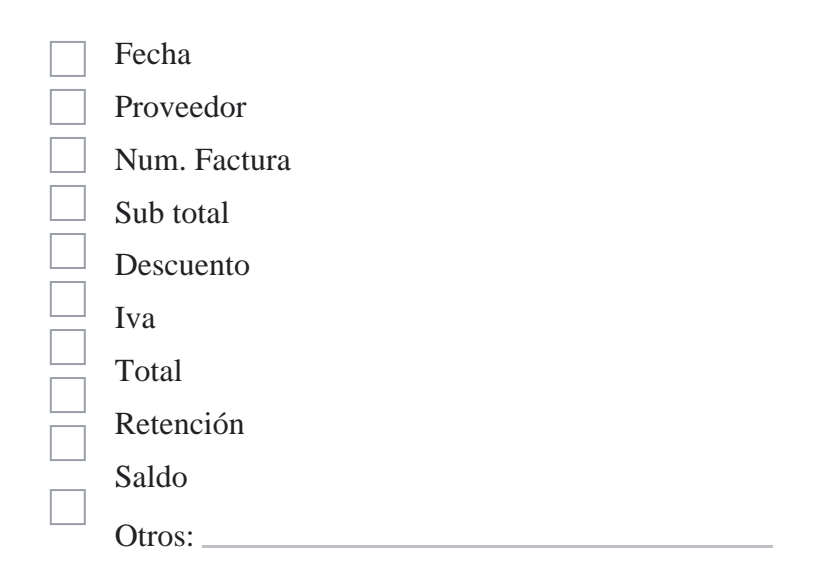

## 32. El reporte de Detalle de Compras debe contener los siguientes filtros

*Selecciona todas las opciones que correspondan.*

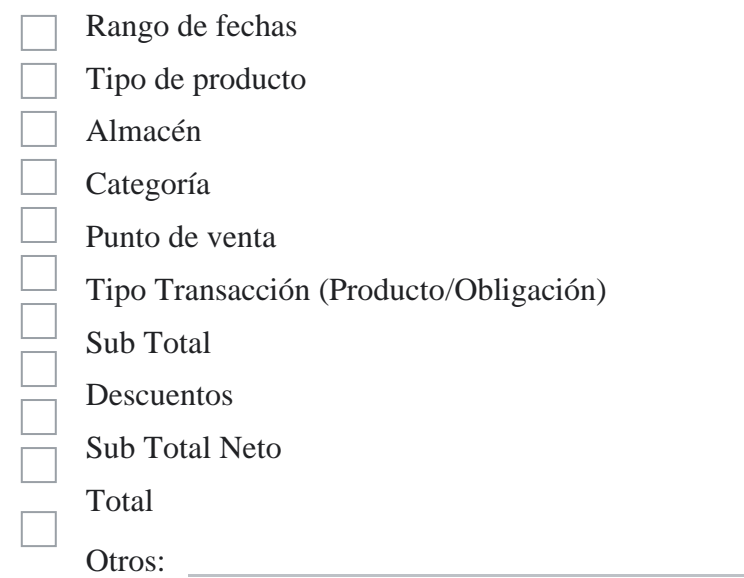

# 33. El reporte de Utilidades debe contener los siguientes elementos

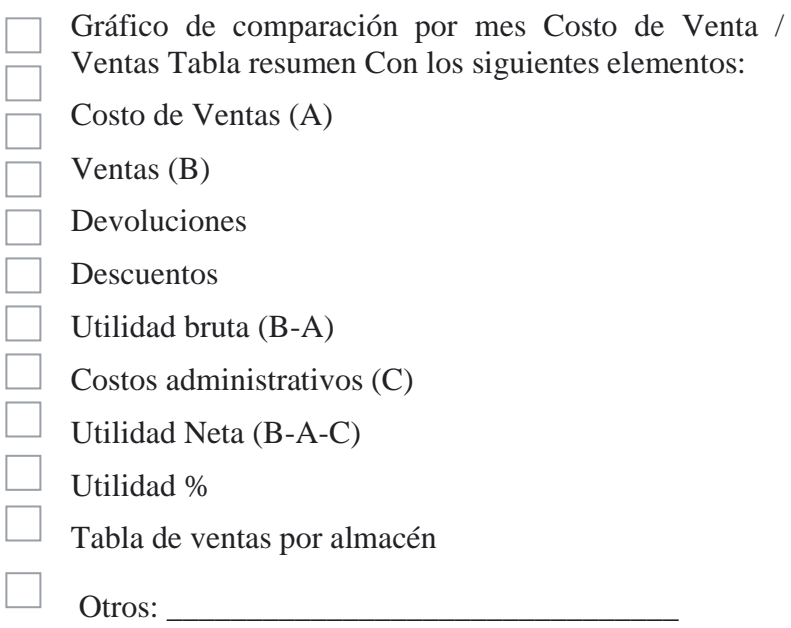

# 34. El reporte de Utilidades debe contener los siguientes filtros

*Selecciona todas las opciones que correspondan.*

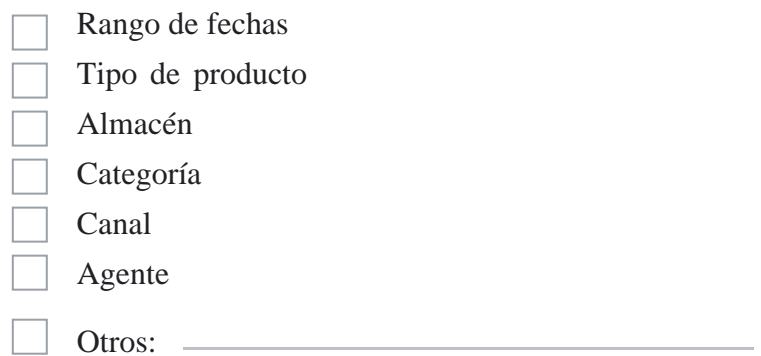

# 35. Que elementos debería contener el reporte de Inventarios

*Selecciona todas las opciones que correspondan.*

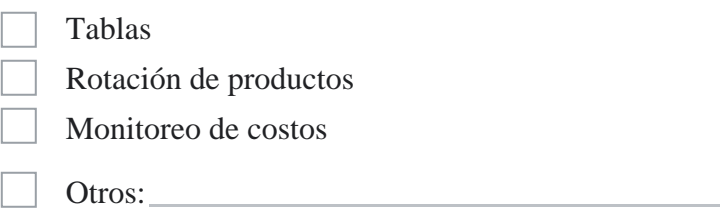

# 36. El reporte de Tablas de Inventarios debería contener los siguientes elementos

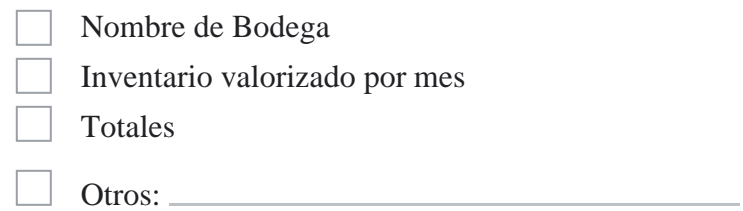

# 37. El reporte de Tablas de Inventarios debería contener los siguientes filtros

*Selecciona todas las opciones que correspondan.*

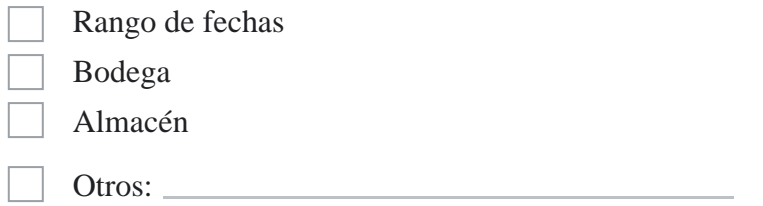

38. El reporte de Rotación de productos de inventarios debe contener los siguientes elementos

*Selecciona todas las opciones que correspondan.*

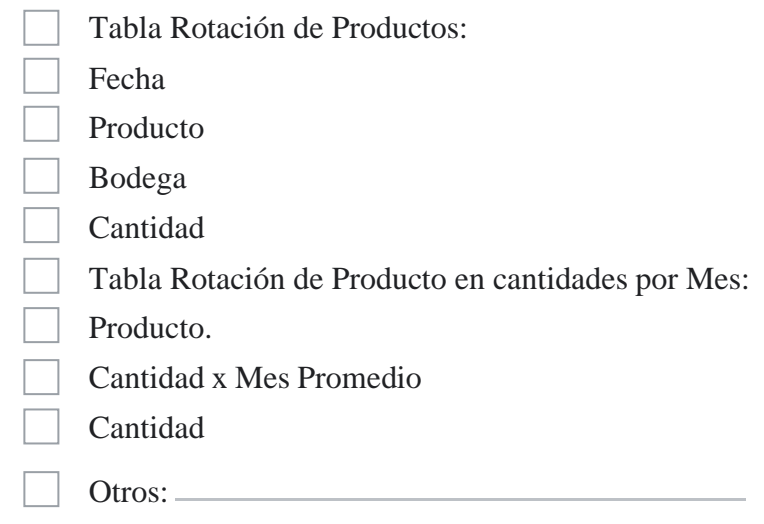

39. El reporte de Rotación de productos de inventarios debe contener los siguientes filtros

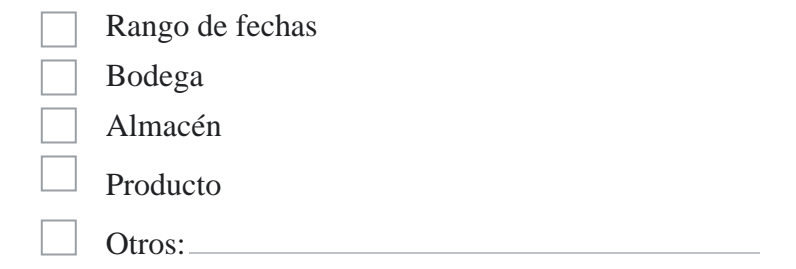

# 40. El reporte de Monitoreo de Costos de Inventarios debería contener los siguientes elementos

*Selecciona todas las opciones que correspondan.*

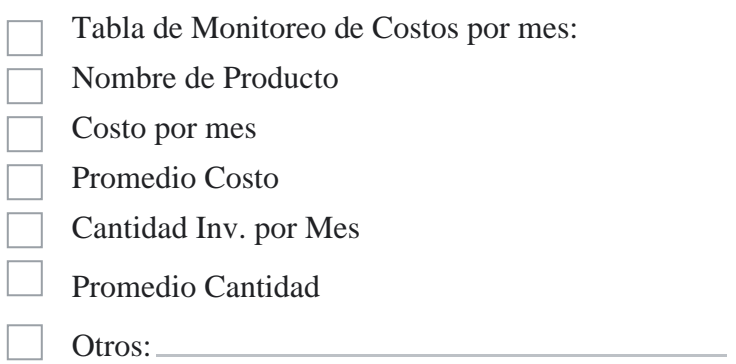

# 41. El reporte de Monitoreo de Costos de Inventarios debería contener los siguientes filtros

*Selecciona todas las opciones que correspondan.*

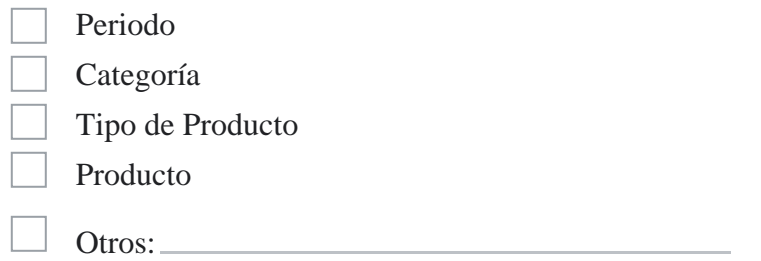

42. El reporte Dashboard (Indicadores Claves del Negocio) debe contener

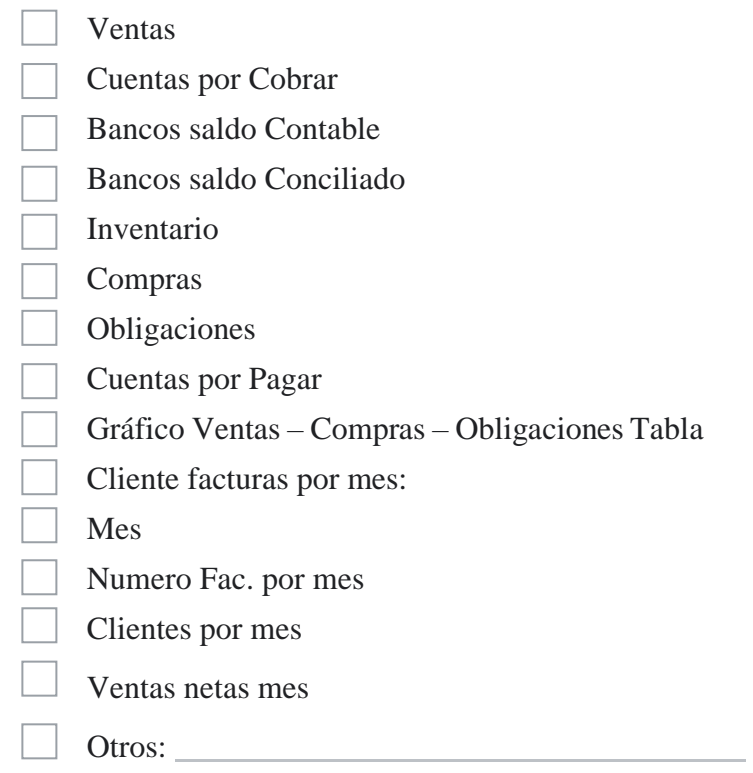

# 43. El reporte Dashboard (Indicadores Claves del Negocio) debe tener los siguientes filtros

*Selecciona todas las opciones que correspondan.*

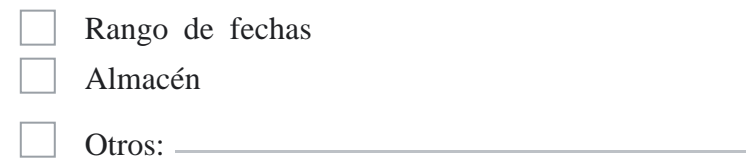

44. Comentarios - Observaciones

## **2.1.5. Resultados de encuesta**

Los resultados obtenidos al aplicar la encuesta a las diez empresas seleccionadas de sectores comerciales, industriales y de consultoría; orientada al personal con cargos gerenciales, se muestran a continuación.

\_\_\_\_\_\_\_\_\_\_\_\_\_\_\_\_\_\_\_\_\_\_\_\_\_\_\_\_\_\_\_\_\_\_\_\_\_\_\_\_\_\_\_\_\_\_\_\_\_\_\_\_\_\_\_\_\_\_\_\_\_\_\_\_\_

\_\_\_\_\_\_\_\_\_\_\_\_\_\_\_\_\_\_\_\_\_\_\_\_\_\_\_\_\_\_\_\_\_\_\_\_\_\_\_\_\_\_\_\_\_\_\_\_\_\_\_\_\_\_\_\_\_\_\_\_\_\_\_\_\_

\_\_\_\_\_\_\_\_\_\_\_\_\_\_\_\_\_\_\_\_\_\_\_\_\_\_\_\_\_\_\_\_\_\_\_\_\_\_\_\_\_\_\_\_\_\_\_\_\_\_\_\_\_\_\_\_\_\_\_\_\_\_\_\_\_

La tabla 1 presenta el detalle de la información referencial de las empresas, extraída de las preguntas 1, 2 y 3 de la encuesta. Se cuenta para esto, con la autorización verbal solicitada para la publicación de los nombres comerciales y sus representantes.

#### **Tabla 1**

## *Empresas Encuestadas*

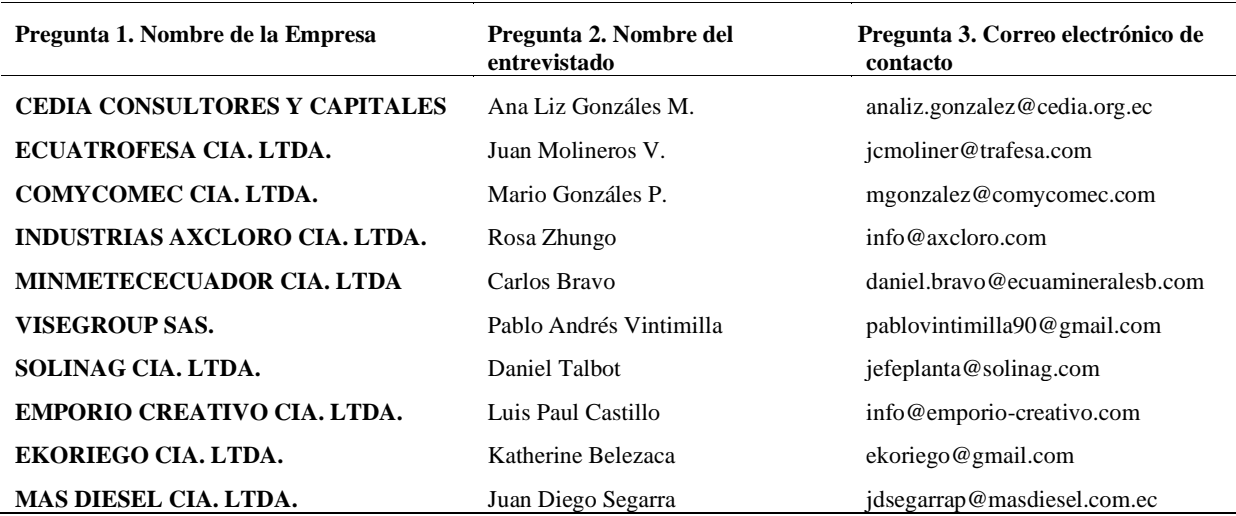

**Pregunta 4. ¿Cuál es el cargo que desempeña en la empresa?** Del total de muestras aplicadas el 50% pertenecen a presidentes ejecutivos, el 50% restante se distribuye entre gerentes generales, gerentes comerciales, administradores y jefes de planta. Esto se indica en la Figura 3.

#### **Figura 3**

*Distribucion de tipos de administradores*

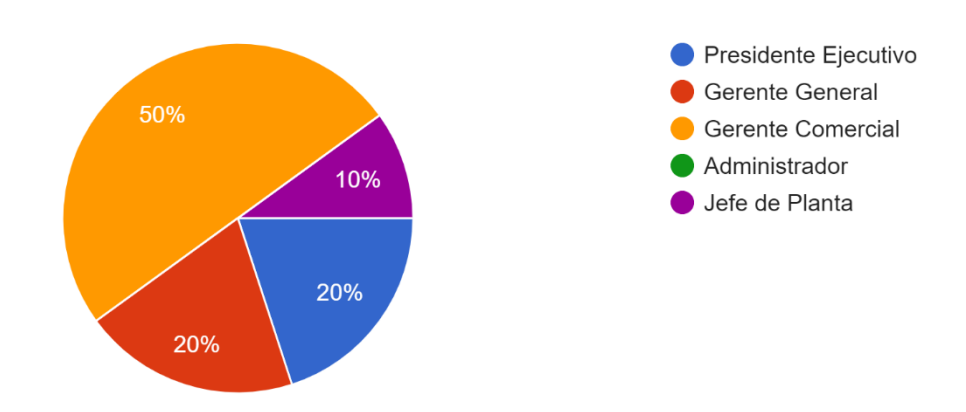

**Pregunta 5. ¿A qué sector económico o industrial pertenece la empresa?** Del total de muestras aplicadas el 60% pertenecen a empresas dedicadas al comercio, el 50% realizan actividades de manufactura y un 30% brindan servicios, esto se indica en la Figura 4.

# **Figura 4**

*Distribución de sector economico al que pertenece la empresa.*

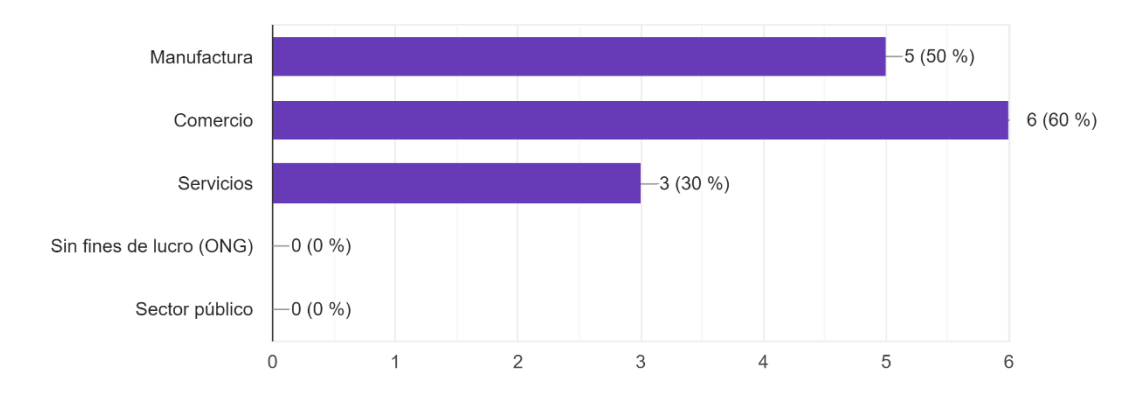

**Pregunta 6. ¿La empresa a la que representa, a que sector empresarial pertenece?** Del total de muestras, un 50% pertenecen a micro empresas de 1 a 9 empleados con ingresos menores a \$ 300 mil dólares al año, el 50% restante se distribuyen en pequeñas y mediana empresas, esto se indica en la Figura 5.

## **Figura 5**

*Distribución del sector empresarial al que pertenece la empresa.*

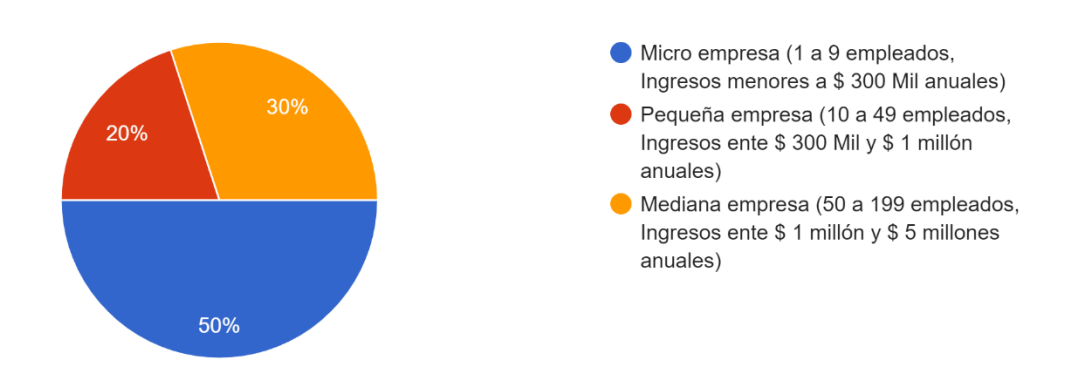

# **Pregunta 7. ¿Qué tipo de software emplea su empresa en la actividad laboral?** Todas las empresas, es decir el 100% reportan el uso de un sistema de información empresarial y hojas de cálculo para el desarrollo de las actividades empresariales, un 60%

usa procesadores de texto. Esto se observa en la Figura 6.

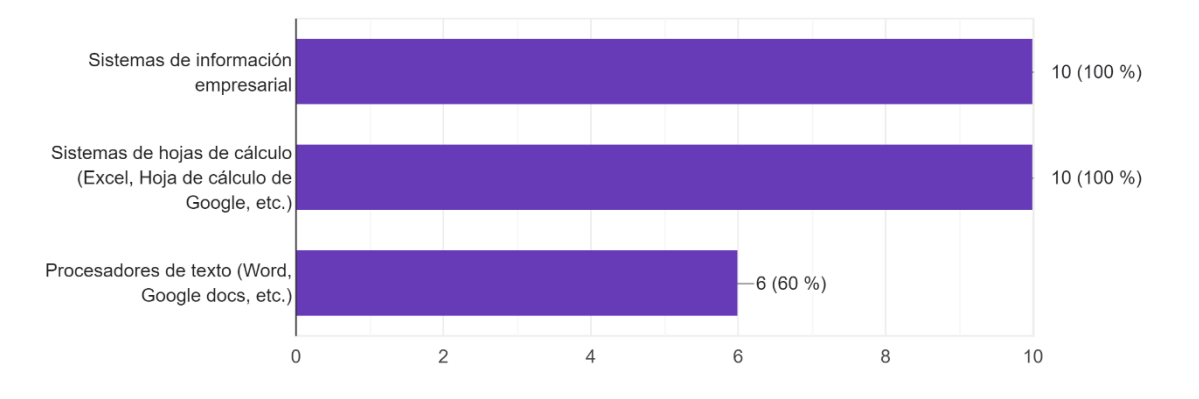

*Software emplea su empresa en la actividad laboral*

**Pregunta 8. ¿Alguna vez ha utilizado software de gestión empresarial o sistemas similares?** El 100% de los entrevistados tiene experiencia en el uso de sistemas de información empresarial.

**Pregunta 9. ¿Usted considera esencial que el sistema empresarial disponga de reportes gerenciales?** El 100% de los entrevistados consideran esencial que un ERP cuente con reportes Gerenciales.

**Pregunta 10. ¿Con su experiencia los reportes gerenciales deberían estar formados por? Ventas, Compras, Utilidad, Inventario, Indicadores claves del negocio, otros.** Del total de muestras aplicadas el 100% está de acuerdo con los módulos de reportes planteados y un 10% sugirió incluir un módulo de reportes para el área de producción, ver Figura 7.

#### **Figura 7**

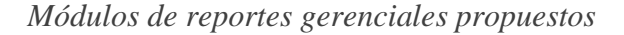

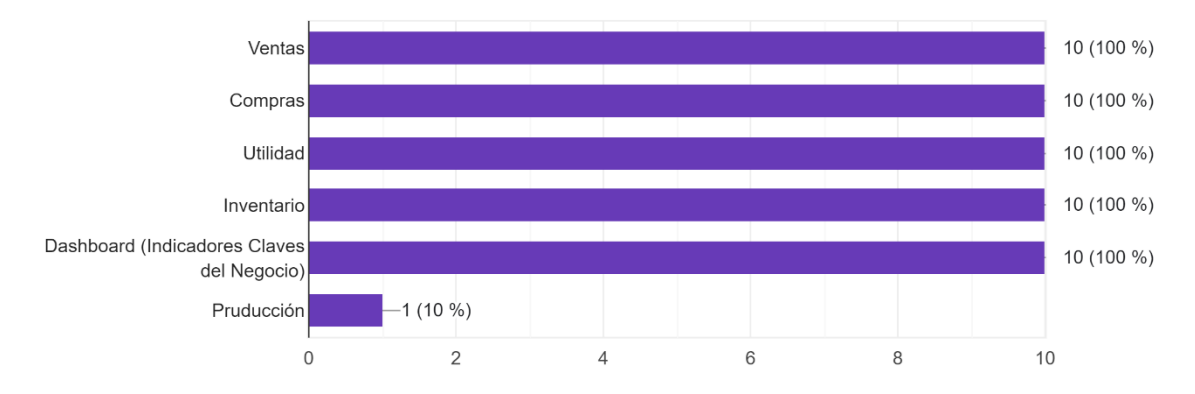

**Pregunta 11. ¿Qué elementos debería contener el reporte de Ventas? Gráficos, Tablas, Productos, Ventas por cliente, Productos por cliente, Calificación por cliente, Análisis de cliente.** El 100% concuerda con los contenidos del módulo de reportes de ventas planteados como se muestra en la Figura 8.

#### **Figura 8**

*Elementos debería contener el reporte de Ventas*

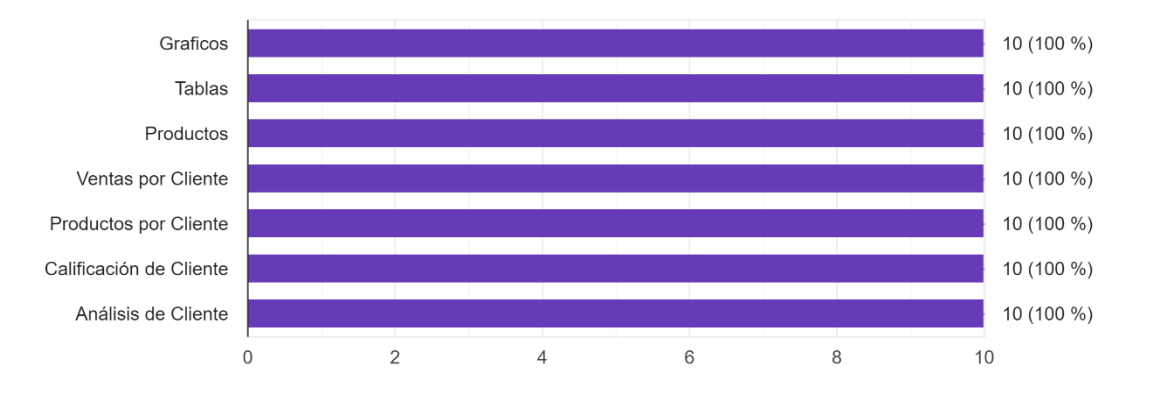

**Pregunta 12. ¿Que debe contener el reporte de Ventas en Gráficos? Gráfico de comparación de ventas entre periodos, Gráfico de ventas del periodo actual, Tabla resumen comparativa de ventas de periodos y variación.** El 100% de los encuestados aprueba los contenidos propuestos para el módulo de ventas en cuanto a gráficos, ver en la Figura 9.

#### **Figura 9**

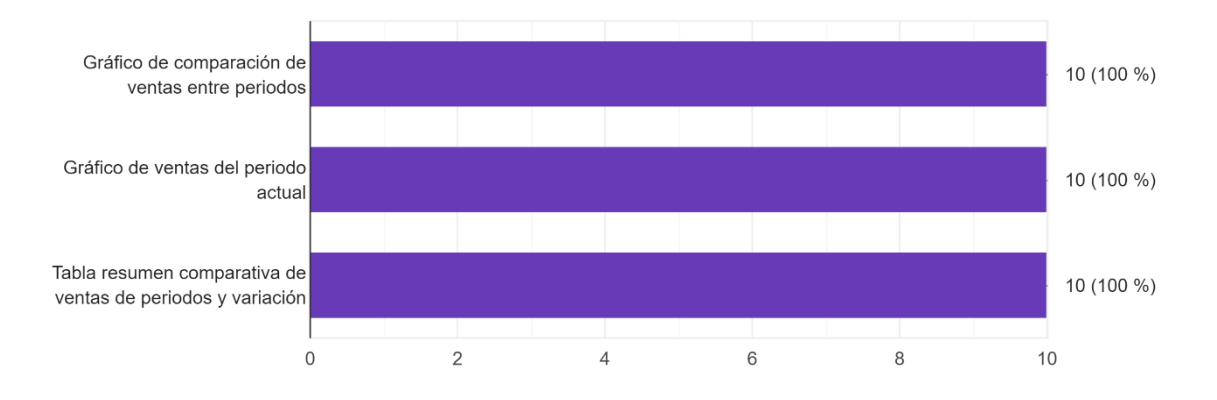

*Que debe contener el reporte de Ventas en Gráficos*

**Pregunta 13 ¿El reporte de Ventas en Gráficos debe contener los siguientes filtros? Rango de fechas, Canal, Agente, Almacén, Ubicación, Tipo de producto,**  **Punto de venta, Sub total, Descuento, Sub total neto, Total incluido impuesto, otros.** Del total de consultados el 100% ratifica que el reporte debe contener el filtro: Rango de fechas, Canal, Agente, Tipo de producto, Sub total, Descuento, Sub total neto, Total incluido impuesto. Un 70% aprueba que contenga Almacén, el 90% Ubicación, el 60% Punto de venta y el 10% de los entrevistados sugiere incluir un campo de proveedor como lo indica la Figura 10.

# **Figura 10**

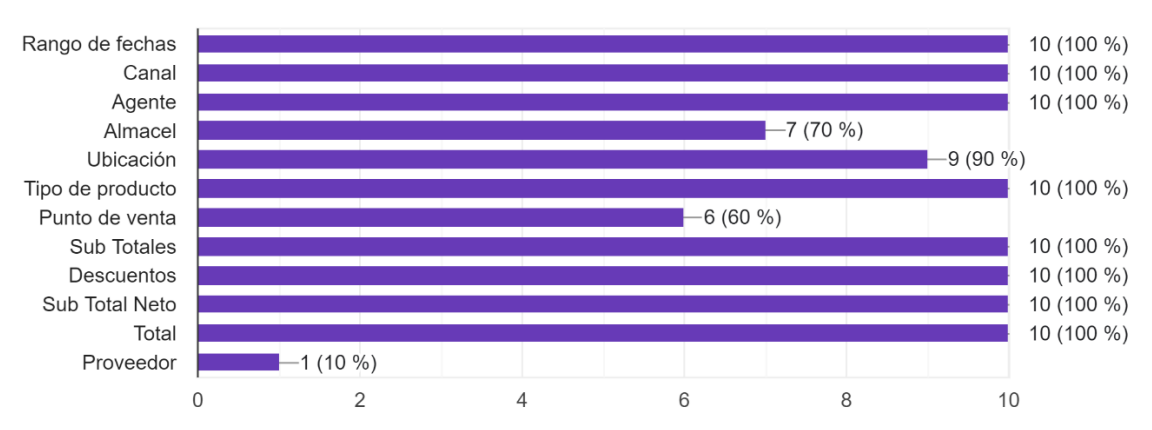

*El reporte de Ventas en Gráficos debe contener los siguientes filtros*

**Pregunta 14. ¿El reporte de Ventas en Tablas que debe contener? Ventas por mes, Notas de crédito por mes, Descuentos por mes, Consolidado por mes.** El 100% de los encuestados concuerdan con el contenido de este reporte como lo indica la Figura 11.

## **Figura 11**

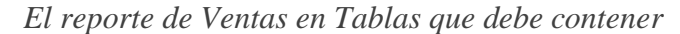

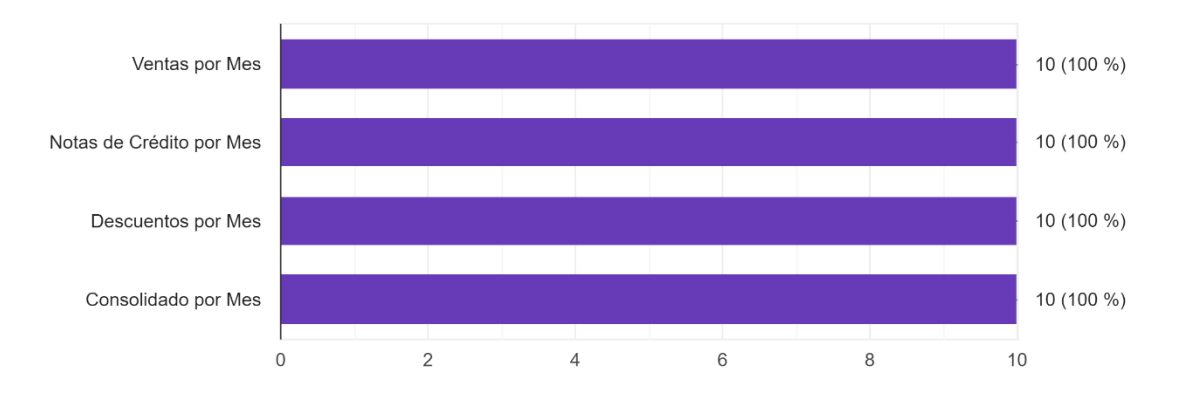

**Pregunta 15. ¿El reporte de Ventas en Tablas debe contener los siguientes filtros? Rango de fechas, Canal, Agente, Almacén, Ubicación, Tipo de producto,**  **Punto de venta, Sub total, Descuento, Sub total neto, Total incluido impuesto, otros.** Del total de consultados el 100% ratifica que el reporte debe contener los filtros: Rango de fechas, Canal, Agente, Tipo de producto, Sub total, Descuento, Sub total neto, Total incluido impuesto. Un 80% aprueba que contenga Almacén, el 90% Ubicación, el 50% Punto de venta y el 10% de los entrevistados propone incluir el campo de proveedor como lo indica la Figura 12.

## **Figura 12**

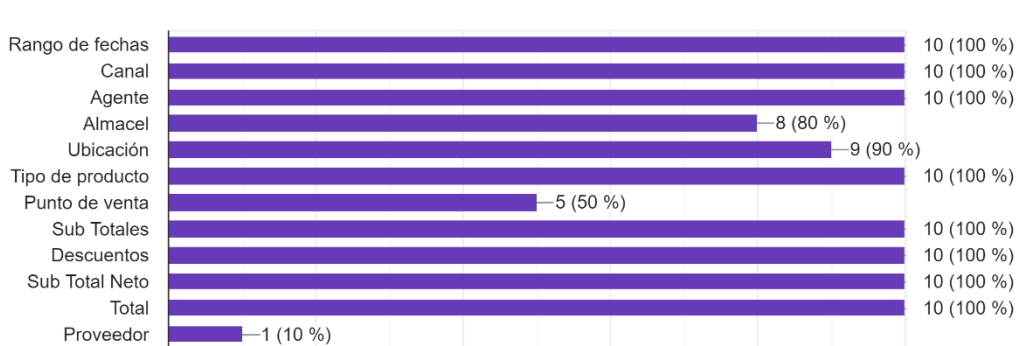

 $\overline{4}$ 

*El reporte de Ventas en Tablas debe contener los siguientes filtros*

**Pregunta 16. ¿El reporte de Ventas por Productos debe contener los siguientes elementos? Producto más vendido en valor neto, Producto más vendido en cantidades, Producto más rentable.** De acuerdo al 100% de los encuestados ratifican el contenido expuesto en este reporte como lo indica la Figura 13.

 $6\,$ 

8

10

#### **Figura 13**

 $\Omega$ 

 $\overline{2}$ 

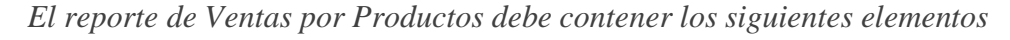

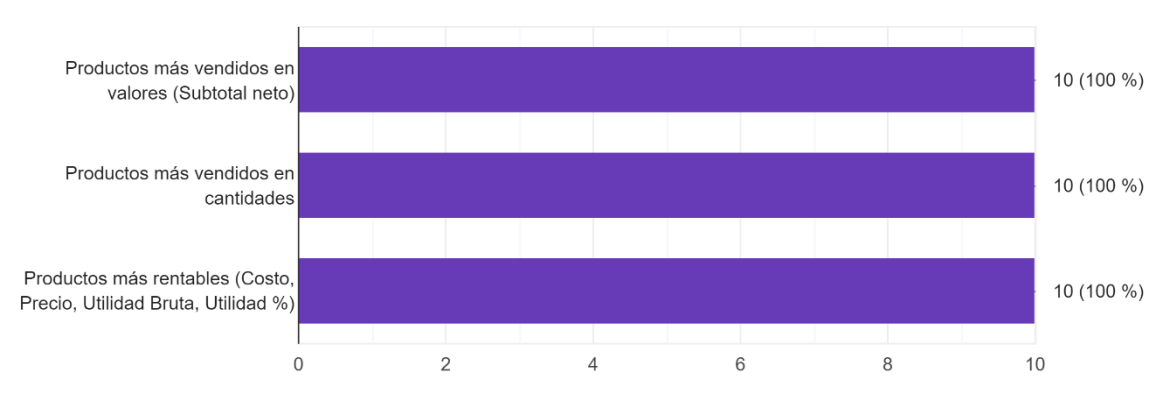

**Pregunta 17. ¿El reporte de Ventas por Productos debe contener los siguientes filtros? Rango de fechas, Punto de venta, Tipo de producto, Producto, Almacén.** Del total de muestras aplicadas el 100% corrobora que el reporte contenga Rango de fecha, Tipo de producto y Producto, un 50% sostiene que se debe incluir el campo Punto de venta y un 10% de los encuestados indican incrementar un campo de almacén como se observa en la Figura 14.

## **Figura 14**

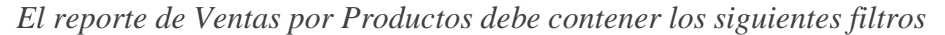

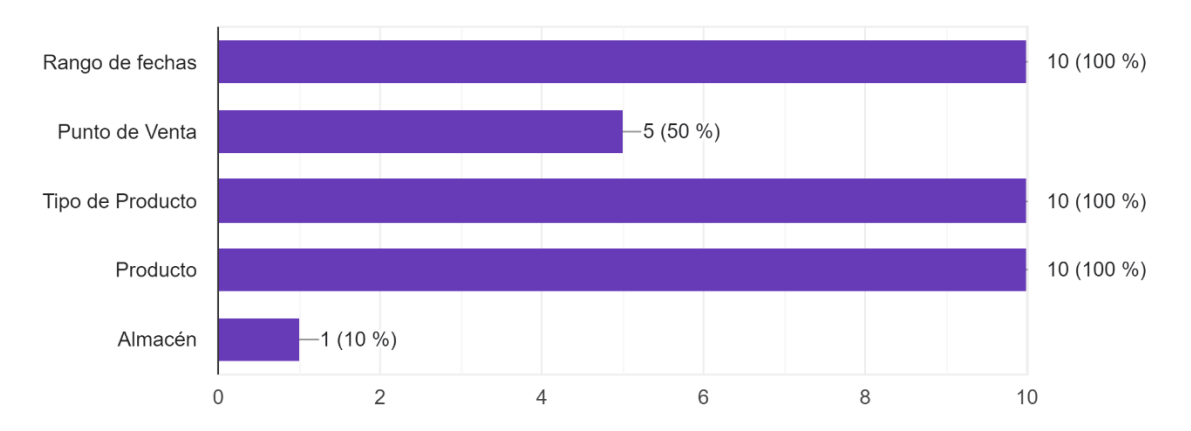

**Pregunta 18. ¿El reporte de Ventas por Cliente debe contener los siguientes elementos? Rango de Fechas, Cliente, Agente, Calificación.** El 100% de los encuestados aprobó el contenido expuesto, como lo indica la Figura 15.

## **Figura 15**

*Elementos que debe contener el reporte de ventas por cliente*

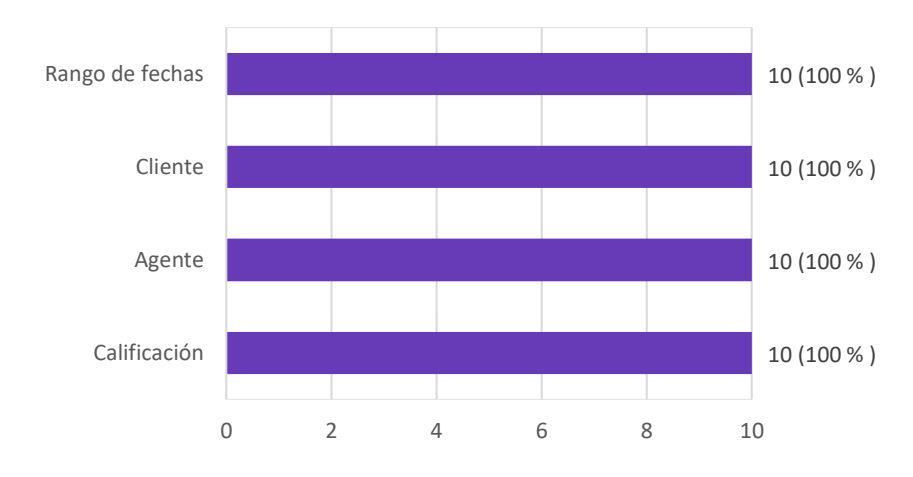

**Pregunta 19. ¿El reporte de Ventas por Cliente debe contener los siguientes filtros? Rango de Fechas, Cliente, Agente, Calificación.** El 100% de los encuestados aprobó el contenido expuesto, como lo indica la Figura 16.

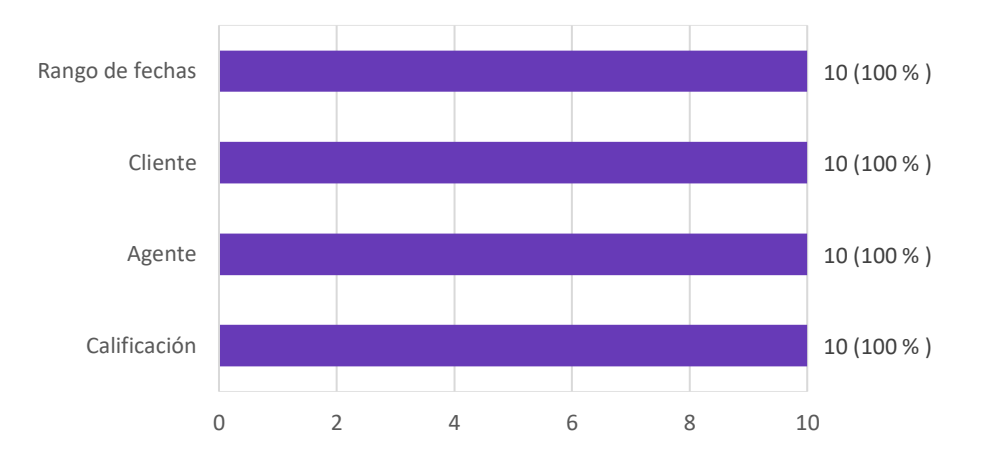

*El reporte de Ventas por cliente debe contener los siguientes filtros*

**Pregunta 20. ¿El reporte de Ventas Producto por Cliente debe contener los siguientes elementos? Producto, Cliente, Factura, Cantidad, Costo, Precio, Utilidad.**  El 100% de los encuestados concuerdan que este reporte debe incluir los elementos propuestos, un 20% sugiere incluir el campo Descuento y un 10% de los entrevistados sugiere incluir los elementos de Ubicación y Proveedor, ver Figura 17.

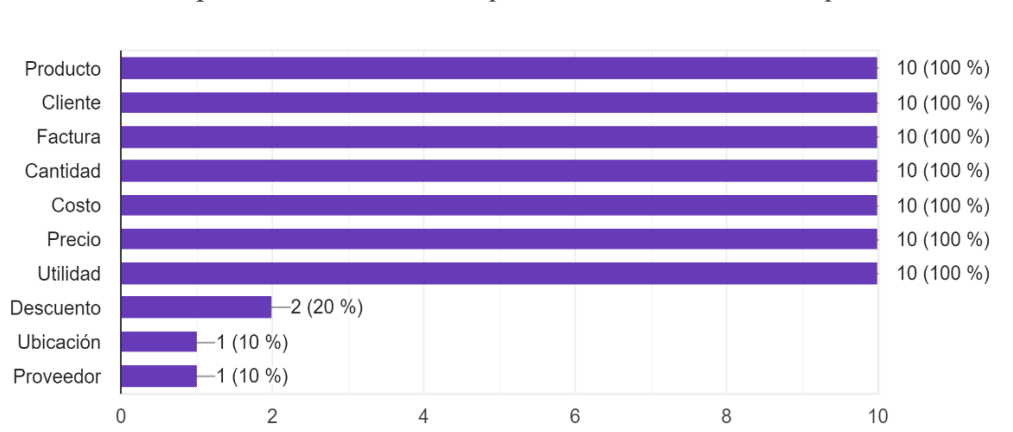

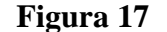

*Elementos que debe contener el reporte de Ventas Producto por Cliente*

**Pregunta 21. ¿El reporte de Ventas Producto por Cliente debe contener los siguientes filtros? Rango de fecha, Producto, Servicios/Producto, Categoría, Cliente.** Del total de muestras aplicadas el 100% de entrevistados están de acuerdo que este filtro contenga Rango de fecha, Producto, Categoría, Cliente, un 90% el filtro Servicios/Productos y un 10% de los entrevistados sugiere incrementar los elementos de Ubicación y Proveedor como filtros, esto se indica en la Figura 18.

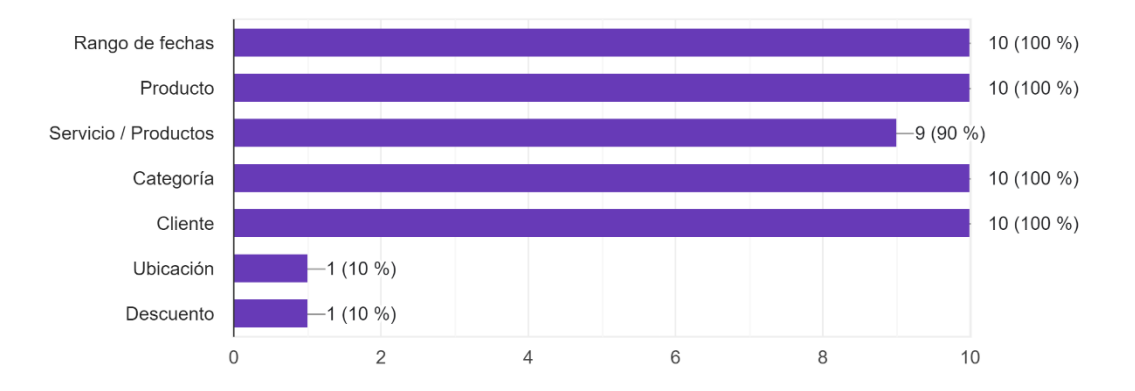

*Filtros que debe contener el reporte de Ventas Producto por Cliente*

**Pregunta 22. ¿El reporte de Ventas Calificación de Cliente debe contener los siguientes elementos? Cliente, Agente, Facturas pendientes, Facturas canceladas, Saldo de facturas, Días de cuota más vencida, Promedio de ventas, Total de ventas, Tiempo promedio de pago, Calificación.** Del total de muestras el 100% de entrevistados están de acuerdo que se incluya los elementos: Cliente, Agente, Facturas pendientes, Facturas canceladas, Saldo de facturas, Días de cuota más vencida, Total de ventas, Tiempo promedio de pago, Calificación, un 90% que contenga el campo Promedio de ventas y un 10% de los entrevistados sugiere incrementar un elemento de Ubicación como se lo indica en la Figura 19.

#### **Figura 19**

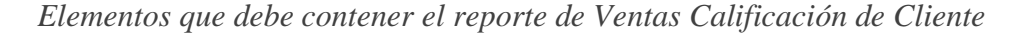

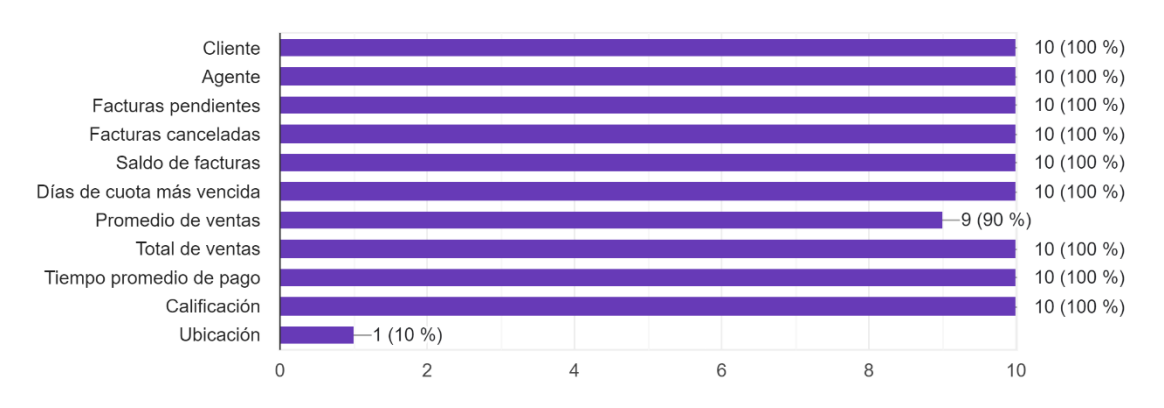

**Pregunta 23. ¿El reporte de Ventas Calificación de Cliente debe contener los siguientes filtros? Rango de Fechas, Cliente, Agente, Calificación, Categoría.** El 100% de los encuestados aprobó el contenido de Rango de Fechas, Cliente, Agente, Calificación, un 90% de Categoría y un 20% recomendó incluir Ubicación como lo indica la Figura 20.

# **Figura 20**

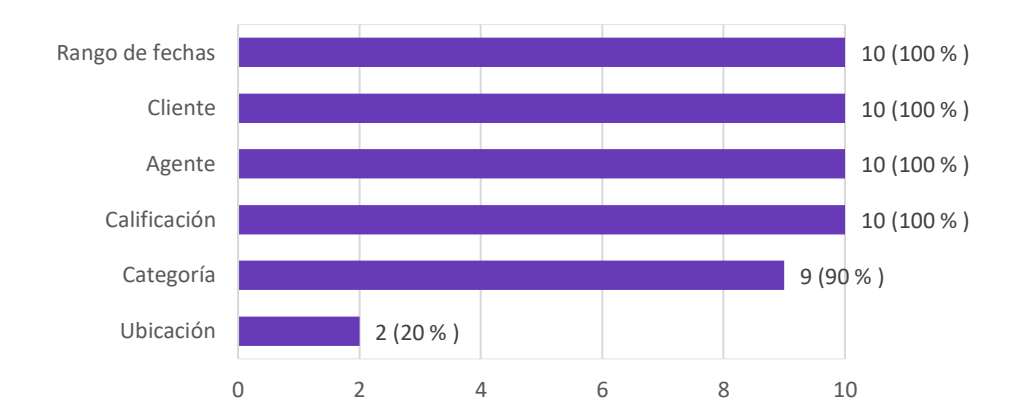

*Que debe contener el reporte de Ventas Calificación de Cliente*

**Pregunta 24. ¿El reporte de Ventas Análisis de Cliente debe contener los siguientes elementos? Cliente, Calores vendido por cliente, Número de facturas por cliente, Cliente más rentable.** Del total de encuestados el 100% está de acuerdo con el contenido del reporte, un 10% de los entrevistados sugiere incrementar los elementos de Calificación y Ubicación como le expresa la Figura 21.

## **Figura 21**

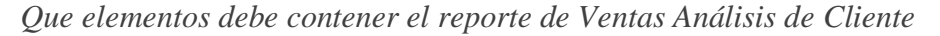

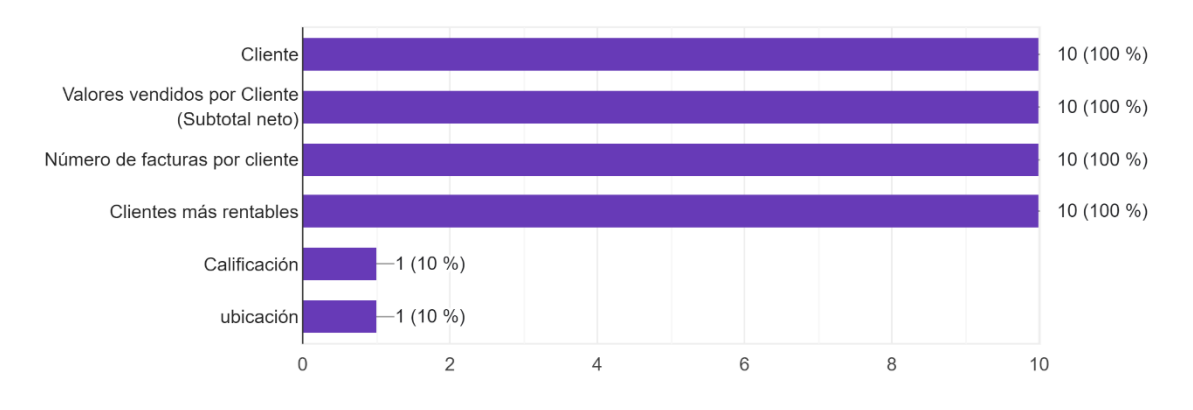

**Pregunta 25. ¿El reporte de Ventas Análisis de Cliente debe contener los siguientes filtros? Rango de fecha, Producto/Servicio, Cliente.** El 100% concuerda con el filtro de Rango de fecha y Cliente, un 90% con Producto/Servicio y un 10% de los encuestados sugiere incrementar el campo Monto de Facturación como filtro, ver Figura 22.

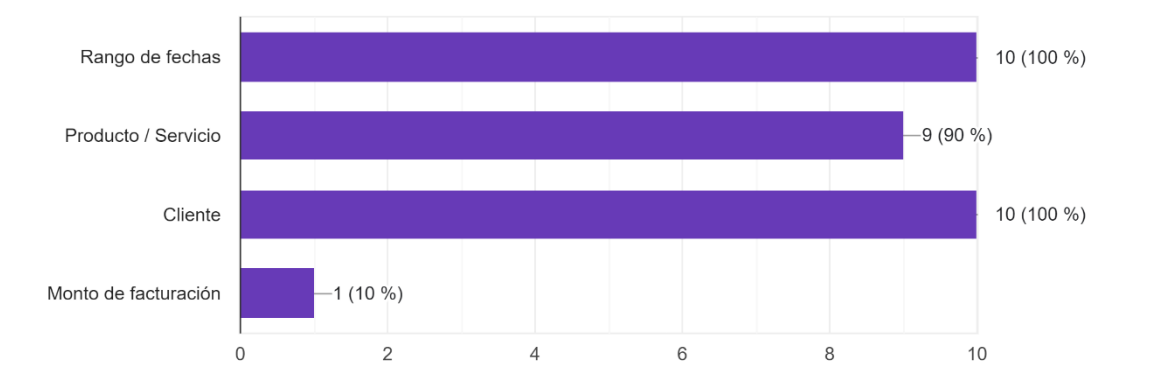

*Que filtros debe contener el reporte de Ventas Análisis de Cliente*

**Pregunta 26. ¿Qué elementos debería contener el módulo de Compras? Gráficos, Tablas, Detalle de compras.** Del total de muestras aplicadas el 100% concuerda con los elementos propuestos, un 10% de los encuestados sugieren incrementar los elementos de Dashboard de compras y Rentabilidad de proveedor como lo indica la Figura 23.

#### **Figura 23**

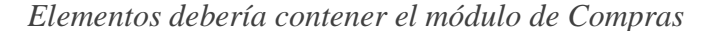

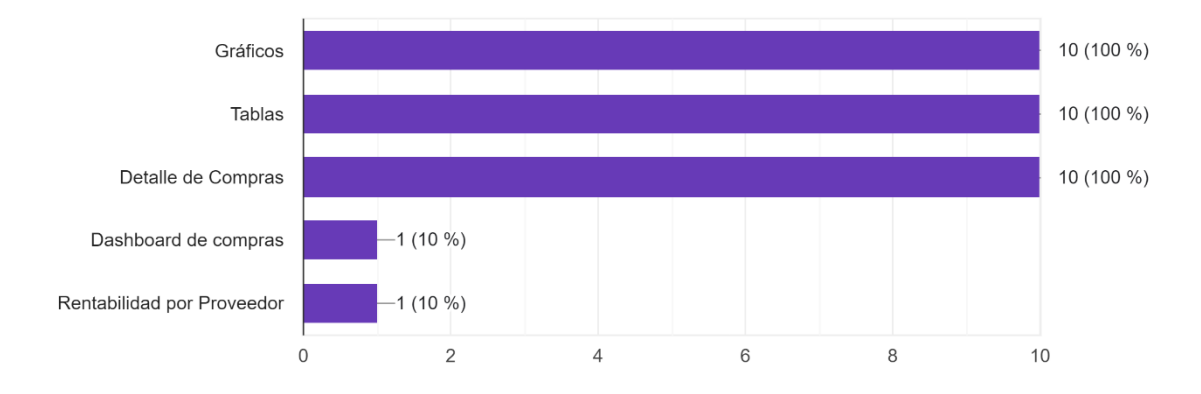

**Pregunta 27. ¿El reporte de Compras en Gráficos debe contener? Gráfico de comparación de compras entre periodos, Gráfico de compras del periodo actual, Tabla resumen comparativa de compras de periodos y variación, Gráfico de obligaciones del periodo actual, Tabla resumen comparativa de obligaciones de periodos y variación.** El 100% de los encuestados concuerdan con el contenido del reporte propuesto y un 10% considera que debe contener el campo proveedor, ver Figura 24.

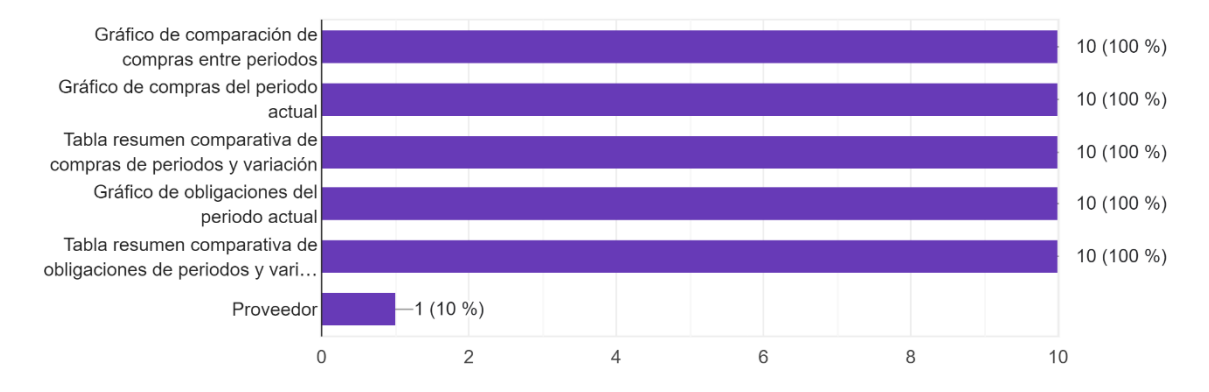

*Que debe contener el reporte de Compras en Gráficos*

**Pregunta 28. ¿El reporte de Compras en Gráficos debe tener los siguientes filtros? Rango de fechas, Tipo de producto, Almacén, Categoría, Punto de venta, Sub Totales, Descuentos, Sub Total Neto, Total.** Del total de encuestados el 100% corroboran el contenido de Rango de fechas, Tipo de producto, Categoría, Sub Totales, Descuentos, Sub Total Neto, Total. Un 80 % aprueba el campo Almacén, un 30% Punto de venta y un 10% considera que se debe adicionar el filtro Proveedor como se puede observar en la Figura 25.

#### **Figura 25**

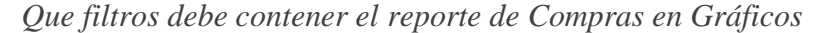

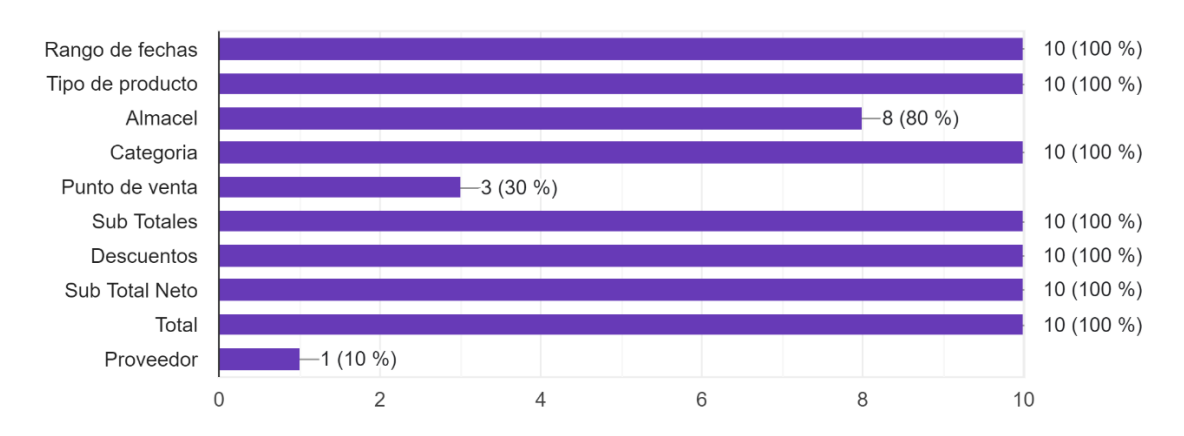

**Pregunta 29. ¿El reporte de Compras en Tablas debe contener los siguientes elementos? Compras por Mes, Obligaciones por Mes, Notas de Crédito por Mes.** El 100% de los encuestados aprobó el contenido expuesto en esta pregunta como lo indica la Figura 26.

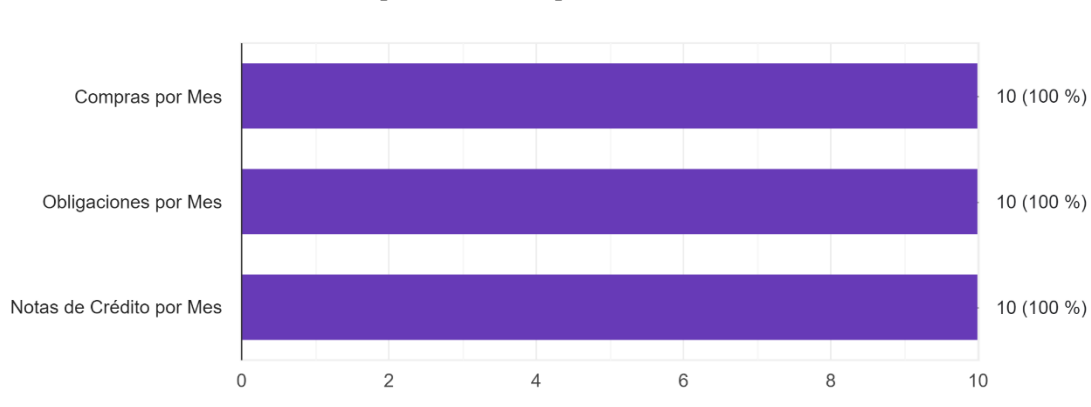

*Que debe contener el reporte de Compras en Tablas*

**Pregunta 30. ¿El reporte de Compras en Tablas debe contener los siguientes filtros? Rango de fechas, Tipo de producto, Almacén, Categoría, Punto de venta, Sub Totales, Descuentos, Sub Total Neto, Total.** Del total de encuestados el 100% corroboran el contenido de Rango de fechas, Tipo de producto, Categoría, Sub Totales, Descuentos, Sub Total Neto, Total. Un 80 % aprueba el campo Almacén, y un 10% considera que se debe incluir el filtro Proveedor como se puede observar en la Figura 27.

#### **Figura 27**

*Que filtros debe contener el reporte de Compras en Tablas*

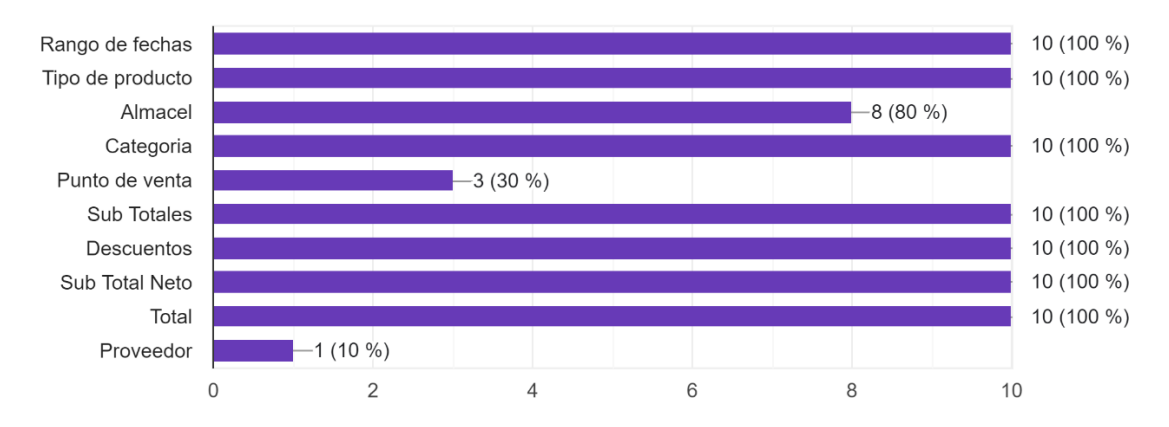

**Pregunta 31. ¿El reporte de Detalle de Compras debe contener los siguientes elementos? Fecha, Proveedor, Num. Factura, Sub total, Descuento, Iva, Total, Retención, Saldo.** Del total de encuestados el 100% corrobora el contenido propuesto y un 10% de los entrevistados recomiendan incluir los elementos de Comprobante y Días de Crédito, ver Figura 28.

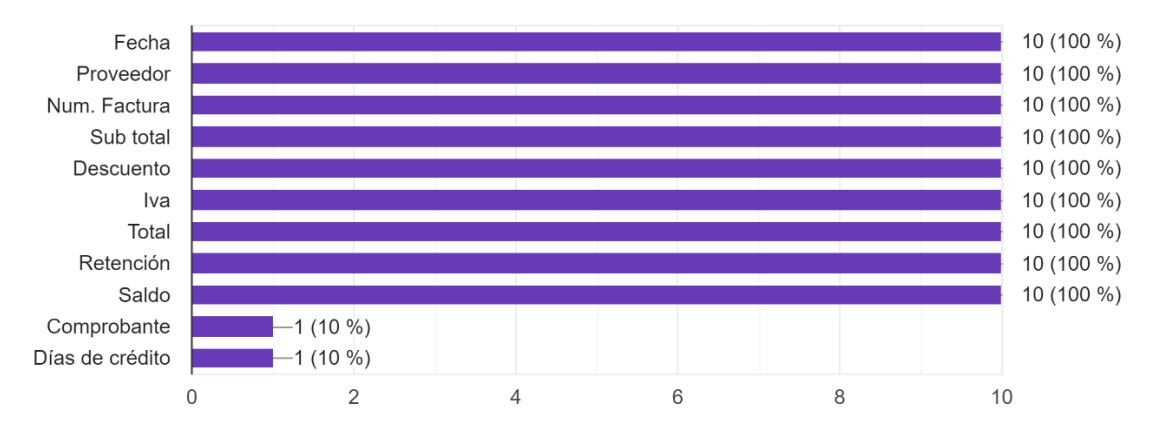

*Que debe contener el reporte de Detalle de Compras* 

**Pregunta 32. ¿El reporte de Detalle de Compras debe contener los siguientes filtros? Rango de fechas, Tipo de producto, Almacén, Categoría, Tipo Transacción (Producto/Obligación), Sub Total, Descuentos, Sub Total Neto, Total.** Del total de muestras aplicadas el 100% corroboran el contenido de Rango de fechas, Tipo de producto, Categoría, Tipo de transacción, Sub Totales, Descuentos, Sub Total Neto, Total. Un 80 % aprueba el campo Almacén, un 30% Punto de venta y un 20% considera que se debe adicionar el filtro Proveedor como se puede observar en la Figura 29.

#### **Figura 29**

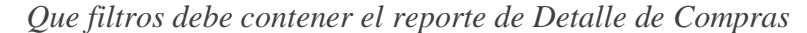

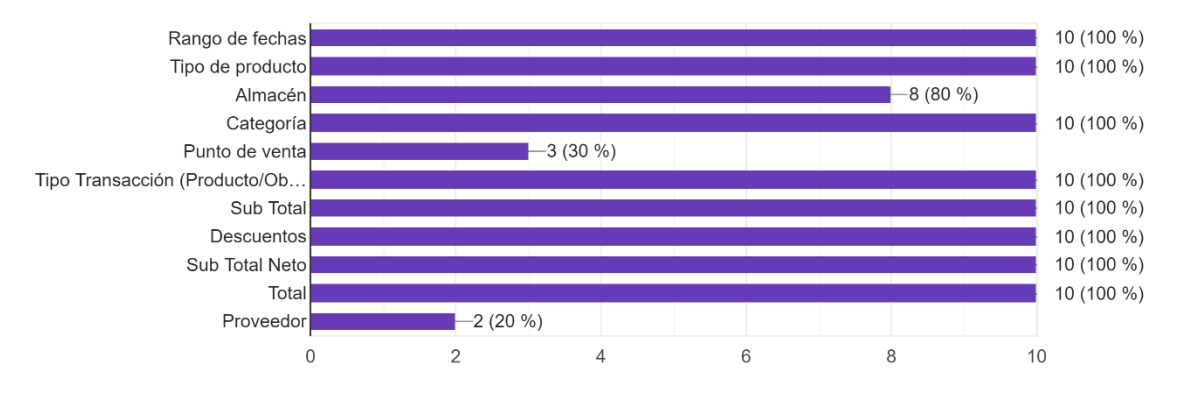

**Pregunta 33. ¿El reporte de Utilidades debe contener los siguientes elementos? Gráfico de comparación por mes Costo de Venta / Ventas, Tabla resumen con los siguientes elementos: Costo de Ventas (A), Ventas (B), Devoluciones, Descuentos, Utilidad bruta (B-A), Costos administrativos (C), Utilidad Neta (B-A-C), Utilidad %, Tabla de ventas por almacén.** De acuerdo a los encuestados el 100% corroboran el contenido de este reporte y un 10% propone adicionar el campo Rentabilidad como lo indica la Figura 30.

*Que debe contener el reporte de Utilidades*

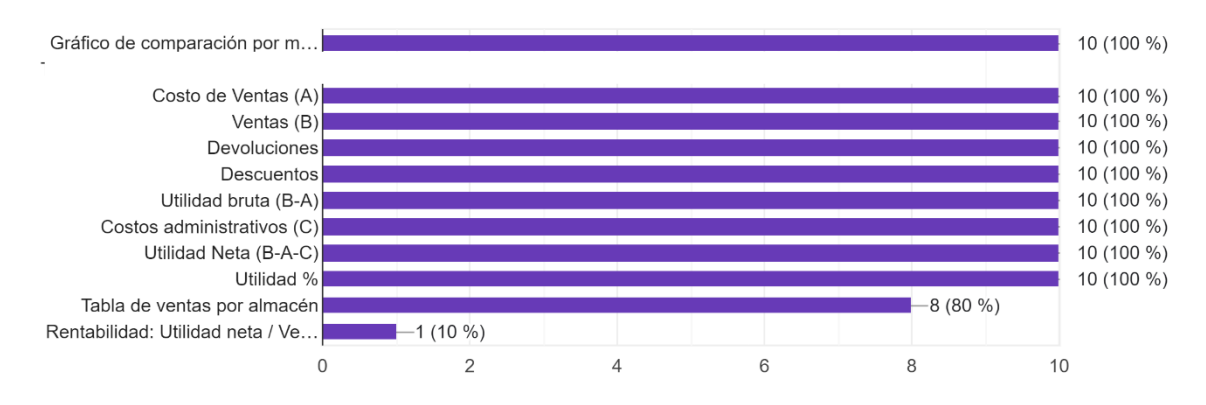

**Pregunta 34. ¿El reporte de Utilidades debe contener los siguientes filtros? Rango de fechas, Tipo de producto, Almacén, Categoría, Canal, Agente.** Del total de encuestados un 100% corroboran que contenga los filtros Rango de fechas, Tipo de producto, Categoría, Agente. Un 80% considera requerido el filtro de Almacén y un 90% el filtro Canal, ver figura 31.

### **Figura 31**

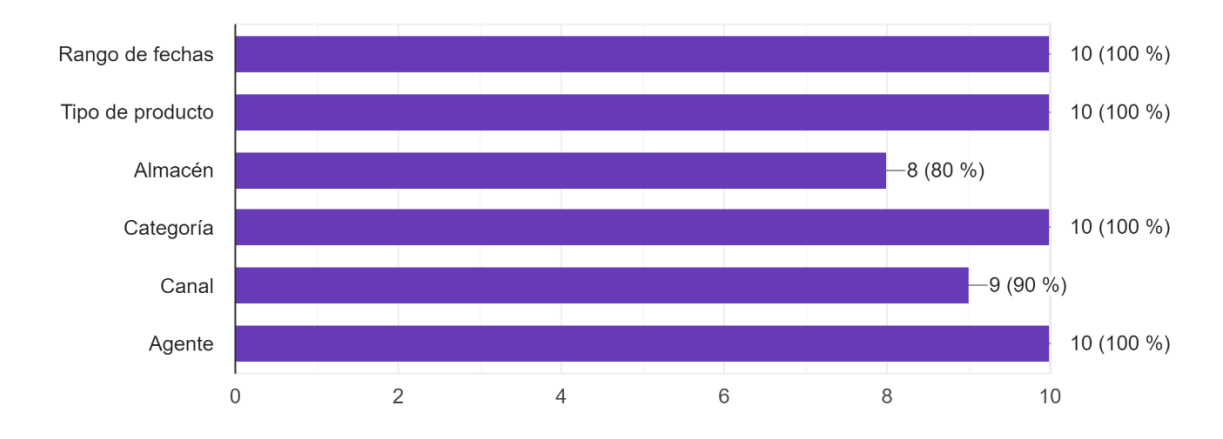

*Que filtros debe contener el reporte de Utilidades*

**Pregunta 35. ¿Qué elementos debería contener el reporte de Inventarios? Tablas, Rotación de productos, Monitoreo de costos.** De acuerdo al total de la muestra el 100% aprueban el contenido y un 10% de la muestra considera que se debe incluir el Detalle de devoluciones y Tablas más Gráfico valorizado por mes en este reporte, ver Figura 32.

*Que debe contener el reporte de Inventarios*

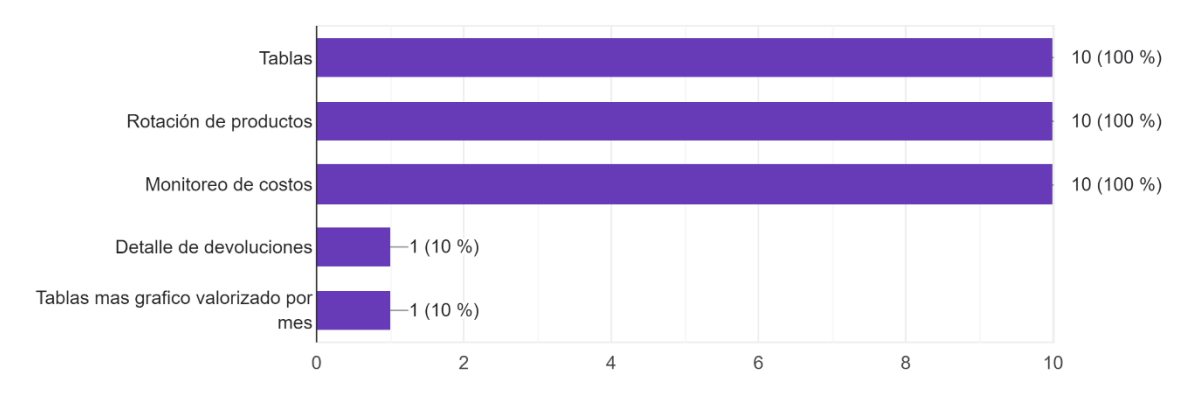

**Pregunta 36. ¿El reporte de Tablas de Inventarios debería contener los siguientes elementos? Nombre de Bodega, Inventario valorizado por mes, Totales.** El 100% de encuestados aprueban el contenido, un 10% de encuestados propone incluir un campo que indique que porcentaje de bodega esta utilizado como lo indica la Figura 33.

#### **Figura 33**

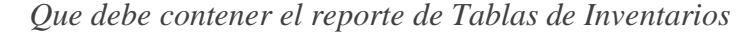

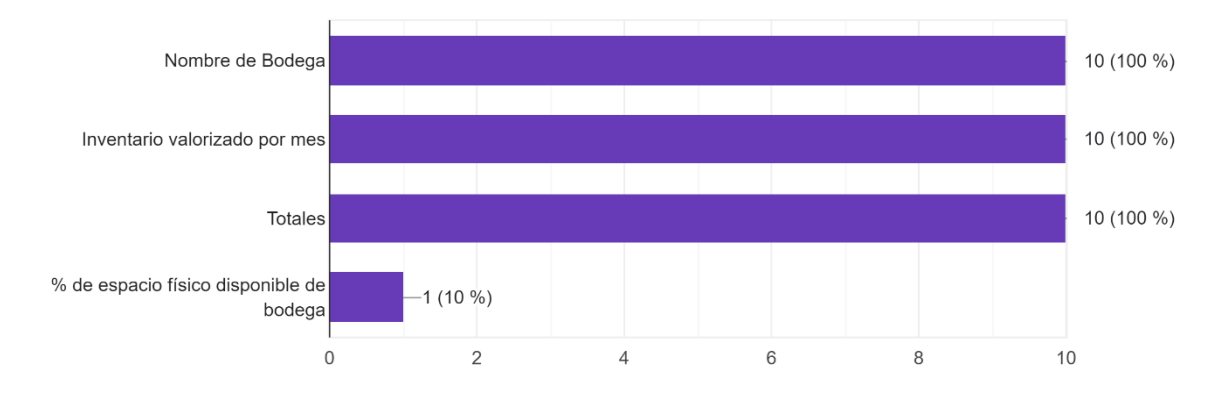

**Pregunta 37. ¿El reporte de Tablas de Inventarios debería contener los siguientes filtros? Rango de fechas, Bodega, Almacén.** Del total de entrevistados el 100% está de acuerdo con los filtros Rango de fechas, Bodega. Mientras que un 80% considera requerido el filtro Almacén y un 10% considera que se debe incluir en el reporte el Tipo de producto como se puede observar en los resultados de la Figura 34.

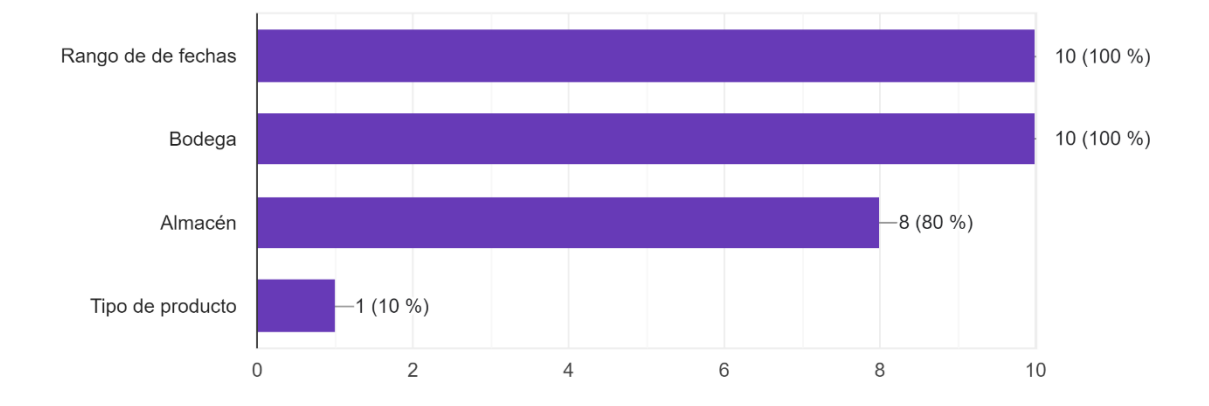

*Que filtros debe contener el reporte de Tablas de Inventarios*

**Pregunta 38. ¿El reporte de Rotación de productos de inventarios debe contener los siguientes elementos? Gráfico de comparación por mes Costo de Venta / Ventas, Tabla Rotación de Productos: Fecha, Producto, Bodega, Cantidad, Tabla Rotación de Producto en cantidades por Mes: Producto, Cantidad x Mes, Promedio Cantidad.** Del total de muestras aplicadas un 20% considera necesario incluir un gráfico comparativo por mes, el 100% de encuestados considera requerida la Tabla Rotación de Productos: Fecha, Producto, Bodega, Cantidad, Tabla Rotación de Producto en cantidades por Mes: Producto, Cantidad x Mes, Promedio Cantidad. Un 10% propone incluir el Tipo de documento y Tiempo de permanecía del producto, ver Figura 35.

#### **Figura 35**

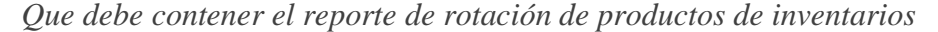

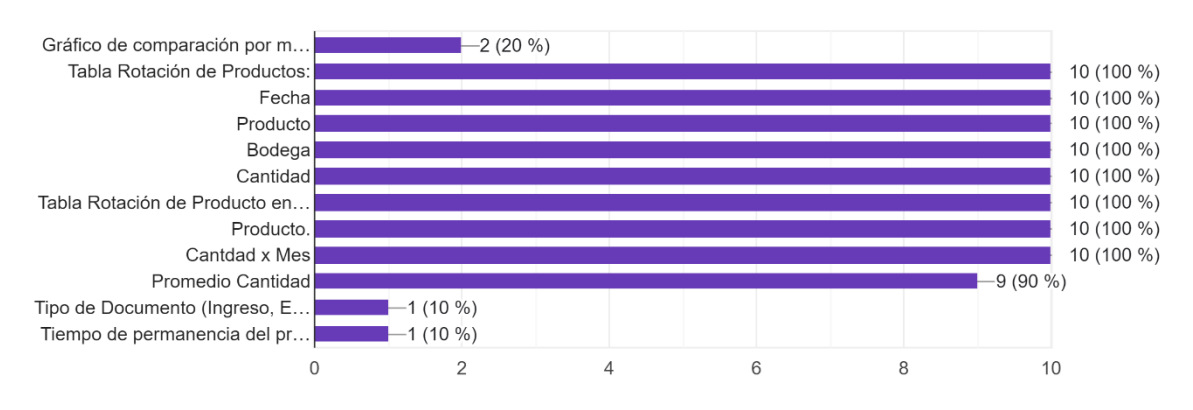

**Pregunta 39. ¿El reporte de Rotación de productos de inventarios debe contener los siguientes filtros? Rango de fechas, Bodega, Almacén, Producto.** De acuerdo al 100% encuestados consideran necesario incluir los filtros Rango de fechas,

Bodega, Producto. Un 80% de encuestados considera requerido el campo Almacén, ver Figura 36.

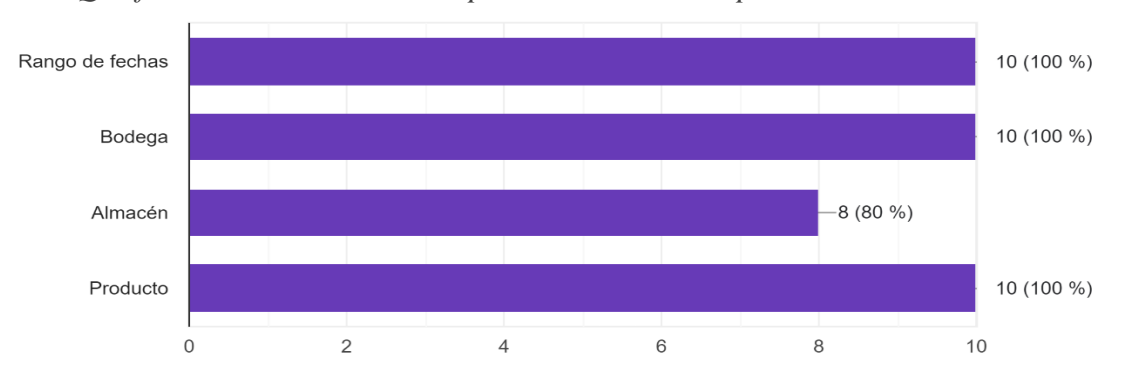

#### **Figura 36**

*Que filtros debe contener el reporte de rotación de productos de inventarios*

**Pregunta 40. ¿El reporte de Monitoreo de Costos de Inventarios debería contener los siguientes elementos? Tabla de Monitoreo de Costos por mes: Nombre de Producto, Costo por mes, Promedio Costo, Cantidad Inv. por Mes, Promedio Cantidad.** Del total de la muestra aplicada el 100% aprueba que el reporte contenga los campos propuestos, un 10% de entrevistados plantea incluir el campo Proveedor y Costo administrativo de bodega como nos indica la Figura 37.

## **Figura 37**

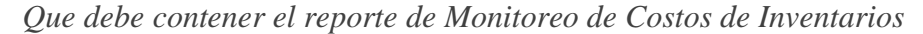

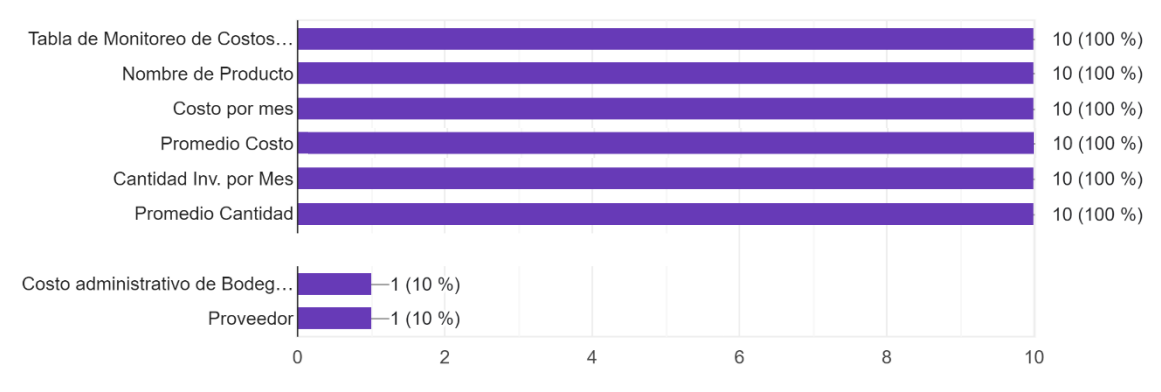

**Pregunta 41. ¿El reporte de Monitoreo de Costos de Inventarios debería contener los siguientes filtros? Periodo, Categoría, Tipo de Producto, Producto.** El 100% de los encuestados aprueban los filtros propuestos, un 10% de la muestra considera incluir el filtro Proveedor, ver Figura 38.

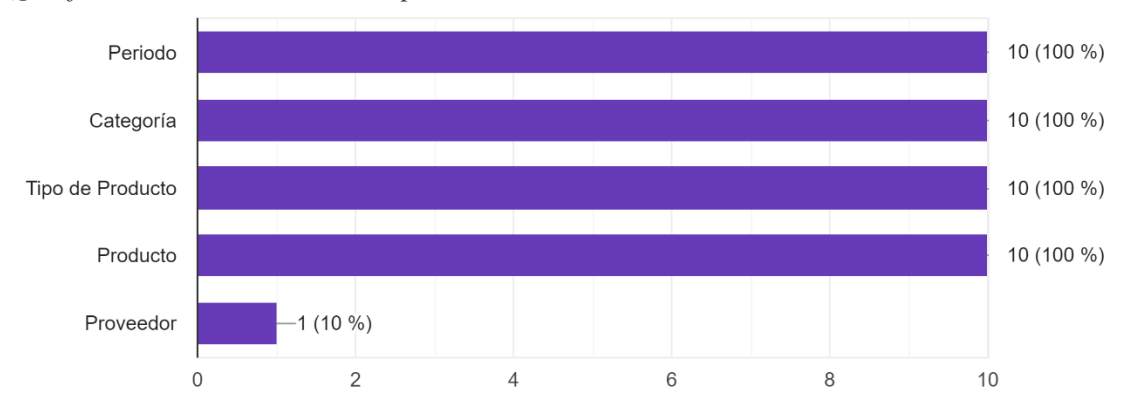

*Que filtros debe contener el reporte de Monitoreo de Costos de Inventarios*

**Pregunta 42. ¿El reporte Dashboard (Indicadores Claves del Negocio) debe contener? Ventas, Cuentas por Cobrar, Bancos saldo Contable, Bancos saldo Conciliado, Inventario, Compras, Obligaciones, Cuentas por Pagar, Gráfico (Ventas, Compras, Obligaciones), Tabla Cliente facturas por mes, Mes, Numero Facturas por mes, Clientes por mes, Ventas netas mes.** Del total de muestra aplicada el 100% concuerda con los campos propuestos y un 10% considera incluir: Resultados del Periodo, Activos depreciables, Utilidad proyectada, esto se detalla en la figura 39.

#### **Figura 39**

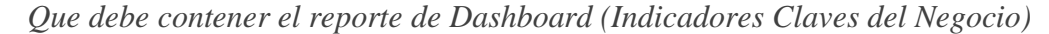

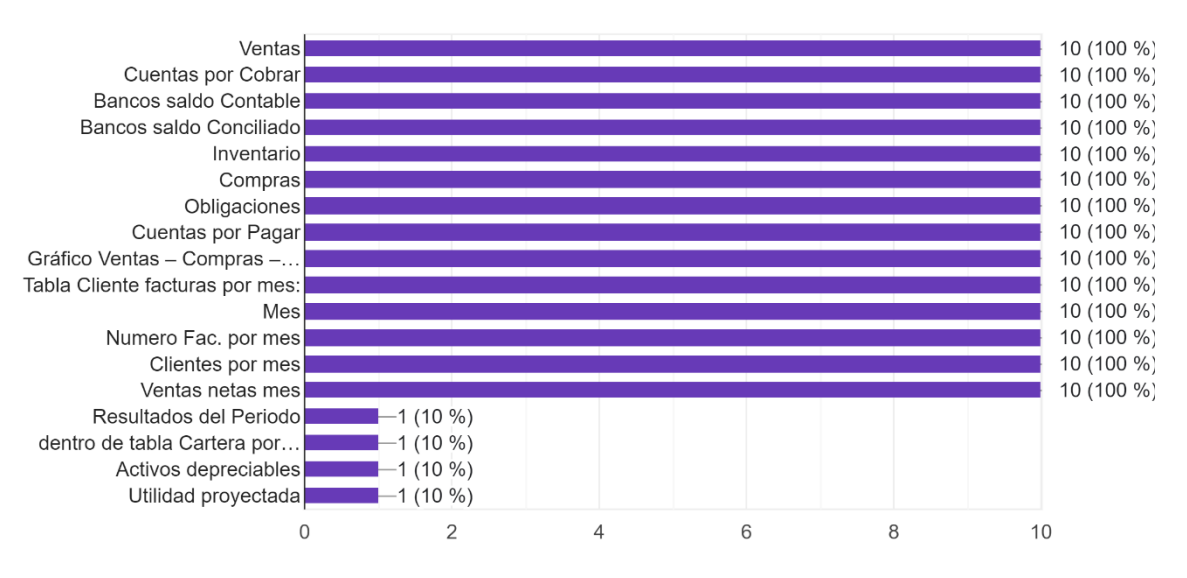

**Pregunta 42. ¿El reporte Dashboard (Indicadores Claves del Negocio) debe tener los siguientes filtros? Rango de fechas, Almacén.** Del total de la muestra el 100% considera requerido el filtro Rango de fecha, un 60 % aprueba el filtro Almacén y un 10% considera incrementar el filtro Canal como lo indica la Figura 40.

*Que filtros debe contener el reporte de Dashboard (Indicadores Claves del Negocio)*

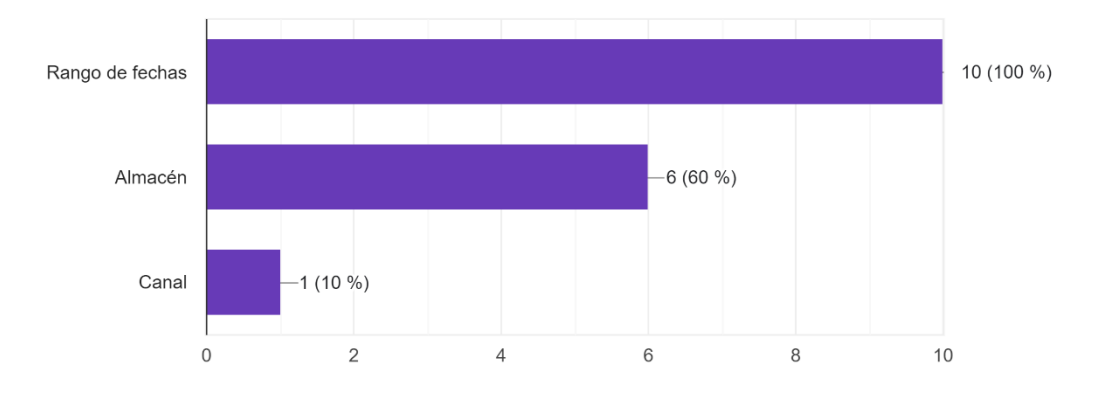

**Pregunta 42.** El 30% de los entrevistados, proporciona comentarios, detalladas a continuación:

- 1. Mantener actualizaciones constantes en función del giro de negocio.
- 2. Módulo de Producción con reportes.
- 3. Para una empresa de consultoría y tamaño de la empresa como la que presido actualmente no se requiere analizar a profundidad ciertas variables como compras.

En las PYMES encuestadas, todas cuentan con un sistema de información empresarial, sin embargo, ninguna cuenta con un módulo de reportes gerenciales. Una de ellas usa un sistema externo para la generación reportes como es el Power BI de Microsoft que es una plataforma unificada y escalable de inteligencia empresarial (BI) con funciones de autoservicio apta para grandes empresas (Microsoft, 2023) ver Figura 41. La empresa, indica que tiene inconvenientes con el uso este software ya que al generar un reporte este se toma aproximadamente entre 10 y 15 minutos para presentar la información requerida.

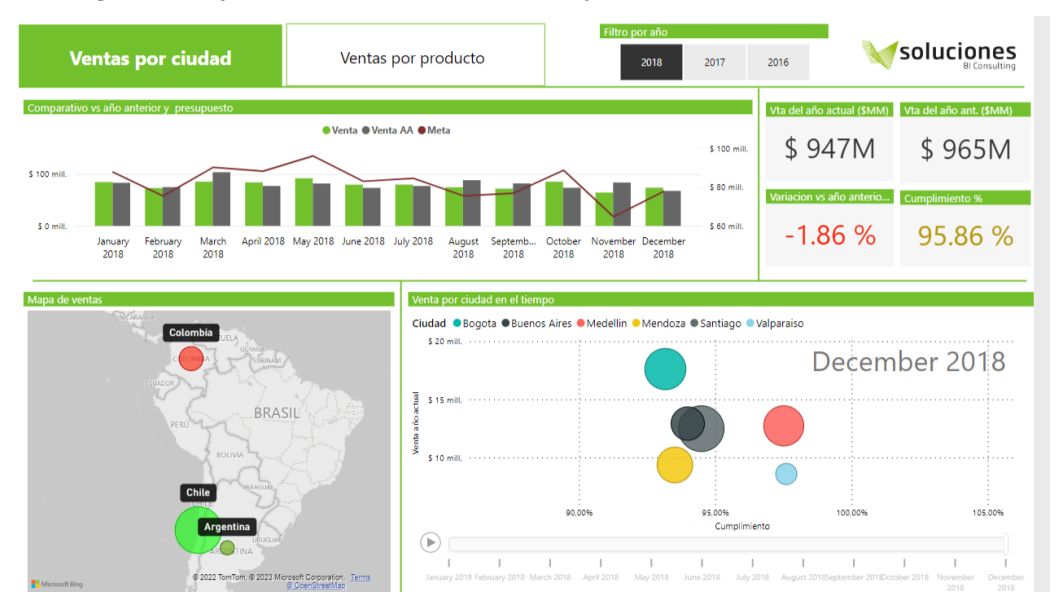

*Imagen del software Power BI de Microsoft*

El 80% de empresas encuestadas nos informan que carecen de reportes gerenciales integrados en su sistema de información empresarial, y se han visto en la necesidad de generar por su cuenta estos reportes, obteniendo una tabla plana de datos de su sistema y con esta información se generan reportes manuales en Excel, esto ocasiona pérdidas de recursos por el tiempo que consumen para la realización de este trabajo.

Una de las empresas comparte las capturas de pantalla de estos reportes manuales en Excel, en la figura 42 se observa la tabla plana de datos descargada del sistema de ventas e inventarios, en la figura 43 se observa una tabla comparativa de ventas de meses entre dos periodos y un gráfico ilustrativo de esta tabla y en la figura 44 se muestra las venta por mes por cliente y el total de venta al año por cliente, el resto de empresas se opusieron a compartir las capturas de pantalla de sus reportes por considerar que presentan información sensible y confidencial.

Fuente: (Microsoft, 2023)

*Tabla plana de datos*

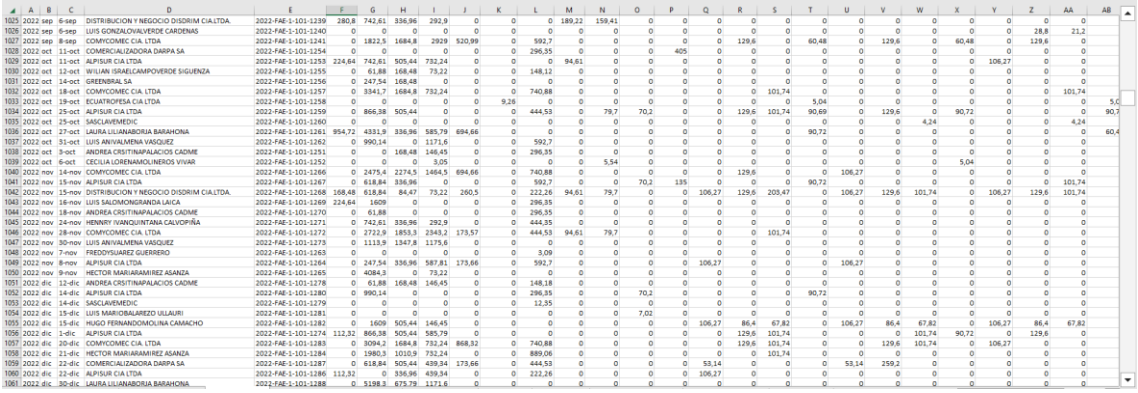

# **Figura 43**

# *Tabla comparativa de ventas x mes entre periodos y un gráfico*

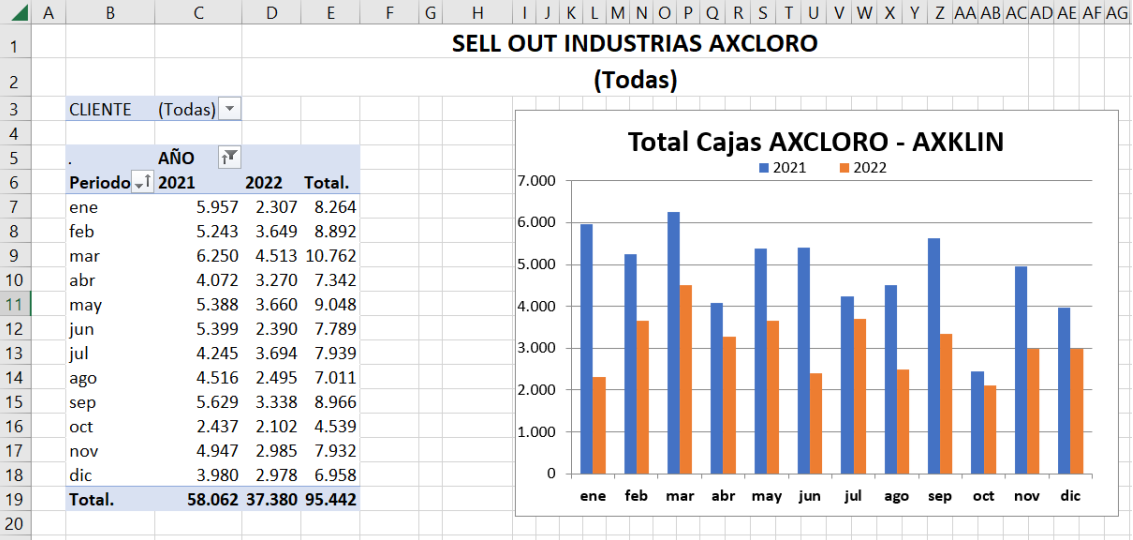

# **Figura 44**

*Tabla de ventas x mes por cliente, total de venta al año por cliente*

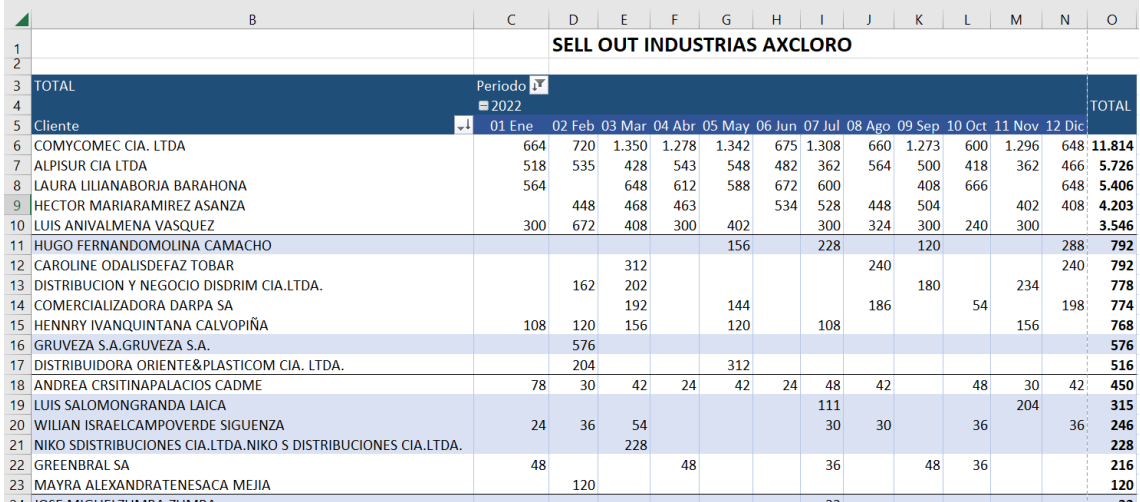

# **CAPÍTULO 3 3. PROPUESTA DE REPORTES A NIVEL GERENCIAL**

#### **3.1. Reportes existentes en softwares similares**

En el mercado existen diversos softwares ERP, uno de ellos es Mobilvendor de origen ecuatoriano, este sistema aporta con una solución tecnológica para las empresas de consumo masivo que necesiten automatizar sus operaciones diarias, el ERP evoluciona para ser multi-modular, adaptable al modelo de negocio, que permite automatizar los procesos administrativos, comerciales, logísticos, contables y análisis de datos. El ERP cuenta con un módulo denominado Analytics el cual se apoya en el software Tableau que permite al usuario generar reportes gerenciales a su conveniencia, Analytics presenta reportes de resumen ejecutivo, desempeño de vendedores a través del tiempo, desempeño de producto a través del tiempo, efectividad de vendedores, recomendación de compra por pedido sugerido, permite personalizar dashboards ( Mobilvendor Software Company, 2023).

El modelo de desarrollo de código abierto ERP Odoo permite a cientos de desarrolladores y expertos empresariales construir uno de los sistemas más grandes del mundo en aplicaciones empresariales totalmente integradas. Con un diseño técnico moderno y elegante, el marco de Odoo es único. Permite a la empresa y a los desarrolladores de la comunidad proporcionar usabilidad de primer nivel que se adapta a todas las aplicaciones. Este software contempla los módulos de finanzas, ventas, sitios web, inventario y MRP, recursos humanos, marketing, servicios y productividad. Los reportes gerenciales que presenta son Dashboard de ventas, Dashboard de cuentas, Movimientos de inventario, Top de productos, Rendimiento de productos, Facturas por mes, Top de facturas, Análisis de facturación ente otros (Odoo, 2023).

El sistema ERP Defontana es muy utilizado para el área de la contabilidad, pues ahorra tiempo y recursos en el cálculo manual en lo referente al pago de los sueldos, esto permite también implementar de manera exitosa el proceso de facturación electrónica, lo que ha permitido eliminar la acumulación de papel y documentos en las oficinas (Baruck, 2018). El software Defontana presenta un Dashboard con los indicadores de ventas del mes actual, valores por cobrar, compras del mes actual, valores por pagar, gráfico de ventas de los últimos doce meses, complementa con reporte de indicadores económicos, contables, flujo de caja y clusterización de clientes. El ERP incluye la funcionalidad Defontana BI para la creación de paneles de control de venta, esta muestra información crítica del negocio, reporte general de inventario, reportes de ventas por cliente (Defontana, 2023).

Mientras que Six Sigma ofrece reportes orientado a la mejora de procesos a partir de la reducción de defectos, esto permite mejorar el desempeño financiero y de todas las operaciones, además, permite representar la variabilidad de una desviación estándar, si los resultados siguen una distribución normal de probabilidad y un rango de tolerancia de 12 σ, significa que existen 6 desviaciones estándar a cada lado de la curva normal, la generación de defectos, en el caso de un proceso centrado, será de 0.002 ppm (partes por millón), tomando en cuenta esto el proceso responderá a una calidad de o Sigma, por tanto permite identificar defectos que ponen en riesgo el correcto desempeño de la empresa (Baruck, 2018).

### **3.2. Formato de reportes propuestos**

En base a los resultados de las encuetas realizadas a las empresas de sectores comerciales diversos, sumado a lo extraído de software que cuentan con informes gerenciales, se propone los siguientes reportes gerenciales para ser incluidos en el software UDA-ERP de la Universidad del Azuay, estos reportes están clasificados y codificados por el módulo al que corresponde según la información que incluyen; su detalle se presenta en la Tabla 2.

### **Tabla 2**

| Código         | Reporte                  | N. de Figura | Módulo       |
|----------------|--------------------------|--------------|--------------|
| V1             | Gráfico de Venta         | Figura 45    | Ventas       |
| V <sub>2</sub> | Ventas en Tablas por Mes | Figura 46    | Ventas       |
| V3             | Ventas por Producto      | Figura 47    | Ventas       |
| V <sub>4</sub> | Ventas por Cliente       | Figura 48    | Ventas       |
| V <sub>5</sub> | Productos por Cliente    | Figura 49    | Ventas       |
| V6             | Calificación de Cliente  | Figura 50    | Ventas       |
| V <sub>7</sub> | Análisis de Cliente      | Figura 51    | Ventas       |
| C1             | Gráfico de Compras       | Figura 52    | Compras      |
| C <sub>2</sub> | Compras por Mes          | Figura 53    | Compras      |
| C <sub>3</sub> | Detalle de Compras       | Figura 54    | Compras      |
| U1             | Utilidad en Valores      | Figura 55    | Contabilidad |

*Detalle de figuras de reportes propuestos*

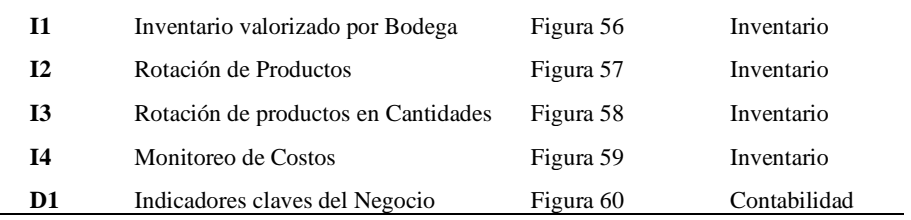

# **3.2.1. V1. Gráfico de ventas**

En el reporte propuesto del módulo de ventas "V1 Gráfico de ventas" permite filtrar la información por Rango de fechas, por Canal, Agente, Almacén, Ubicación, Tipo de producto o Punto de venta. Además, visualiza la información de los Sub Totales, Descuentos, Sub total Neto o Total. Esta información se muestra en tabla comparativa del periodo actual con periodos anteriores según el filtro utilizado totalizando el valor del ejercicio, esta misma información se visualiza en un gráfico comparativo de los periodos filtrados, una imagen gráfica descriptiva de la variación de las ventas en el periodo actual, esta información se puede observar en la Figura 45.

#### **Figura 45**

*V1 Gráfico de ventas*

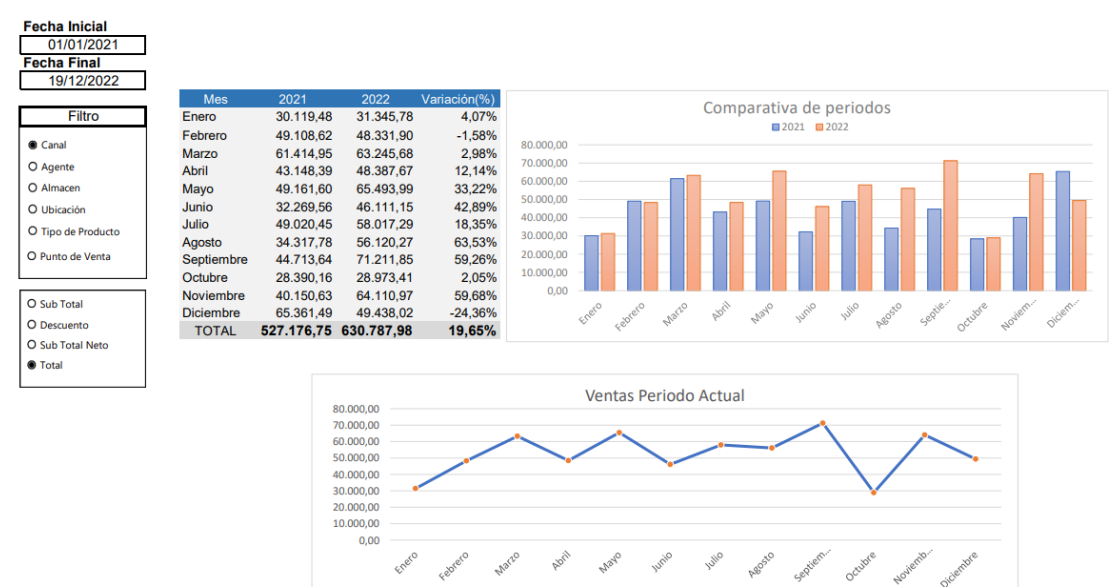

#### **3.2.2. V2. Ventas en tablas por mes**

En el reporte propuesto del módulo de ventas "V2 Ventas en tablas por mes" permite filtrar la información por Rango de fechas, por Canal, Agente, Almacén, Tipo de producto, Ubicación o Punto de venta. Visualizar la información de los Sub Totales, Descuentos, Sub total Neto o Total. En la primera tabla se presenta la información detallada por el filtro aplicado del periodo actual totalizando el valor del ejercicio y por mes, en la segunda tabla se muestra la información de Notas de Crédito totalizadas de acuerdo al filtro, en la tercera tabla se presentan los Descuentos aplicados por mes totalizados al ejercicio y mensual y en la cuarta tabla la información consolidada que refleja las Ventas menos Notas de Crédito, menos Descuentos emitidos, esto se puede observar en la Figura 46.

# **Figura 46**

#### *V2 Ventas en tablas por mes*

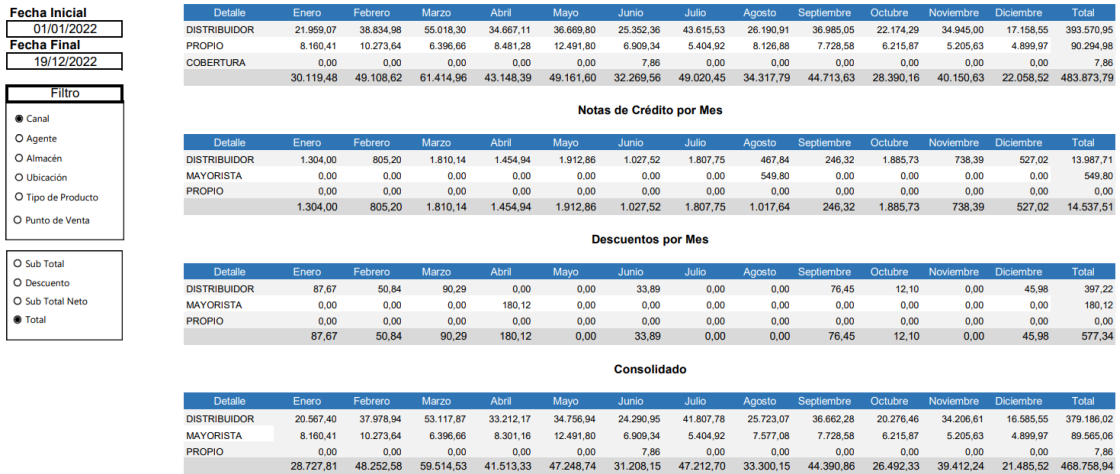

#### **3.2.3. V3. Ventas por producto**

En el reporte propuesto del módulo de ventas "V3 Ventas por producto" permite filtrar la información por Rango de fechas, por Producto, Servicio, Todos, Punto de venta. En la primera tabla se presenta la información de Producto más vendido totalizado en valores (Sub total Neto) en esta tabla se puede buscar los productos por su nombre, en la segunda tabla se presenta la información de Producto más vendido totalizado en Cantidades en esta tabla se puede buscar los productos por su nombre, en la tercera tabla se presenta la información de Producto más rentable presentado el Costo, Precio de venta, Utilidad bruta y Utilidad en %, en esta tabla se puede realizar búsquedas de los productos por su nombre como se puede observar en la Figura 47.

#### *V3 Ventas por producto*

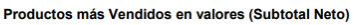

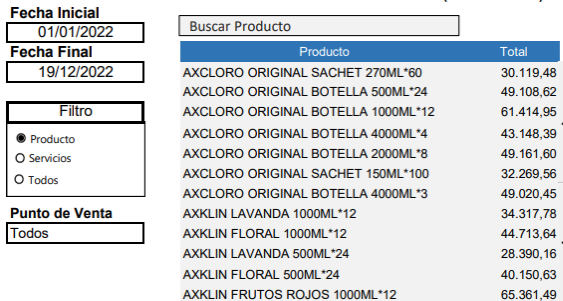

#### Productos más Rentables

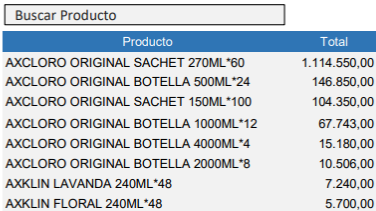

Productos más Vendidos en Cantidades

A A A A A A A A  $\overline{A}$ AXKLIN FRUTOS ROJOS 240ML\*48  $5.200,00$ <br>4.104,00 AXKLIN MANZANA VERDE 240ML\*48 AXKLIN LAVANDA 500ML\*24<br>AXKLIN EUCALIPTO 240ML\*48 3.913,00 3.912.00

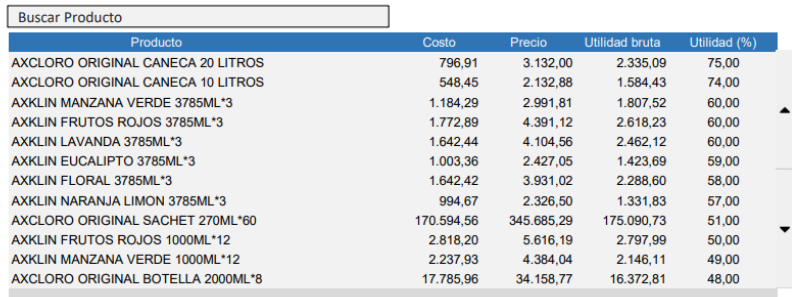

## **3.2.4. V4. Ventas por cliente**

En el reporte propuesto del módulo de ventas "V4 Ventas por cliente" permite filtrar la información por Rango de fechas, por Producto, Servicio o Todos. En la primera tabla se presenta la información de clientes con el Número de facturas por clientes, Subtotal neto, Impuesto y el Total. En esta tabla se puede realizar búsquedas de los Cliente por su nombre como se observa en la Figura 48.

#### **Figura 48**

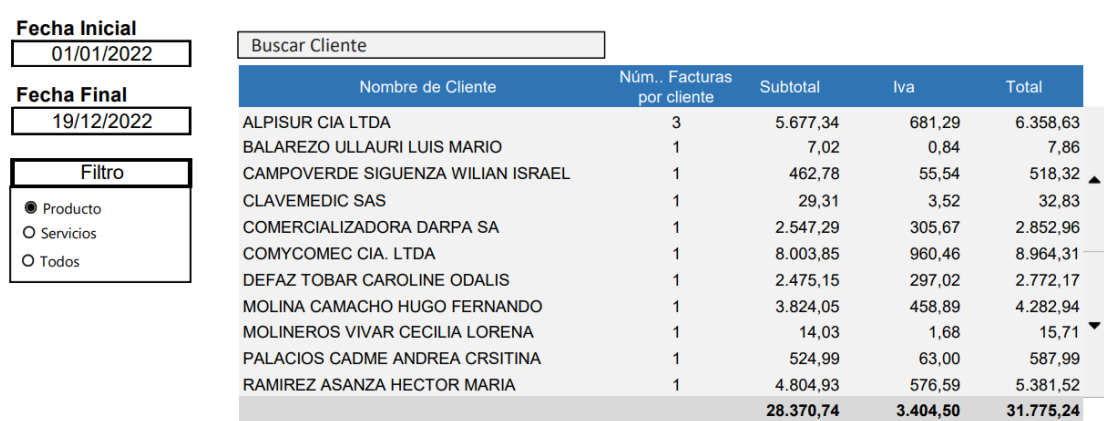

*V4 Ventas por cliente*

#### **3.2.5. V5. Productos por cliente**

En el reporte propuesto del módulo de ventas "V5 Productos por cliente" el cual permite filtrar la información por Rango de fechas, Producto, Servicio, Todos, Categoría de producto. En la tabla se presenta la siguiente información: Fecha de transacción, Producto vendido, Clientes, Número de factura, Cantidad, Costo, Precio de venta y Utilidad bruta. En esta tabla se puede realizar búsquedas de los Productos o Cliente como se puede observar en la Figura 49.

#### **Figura 49**

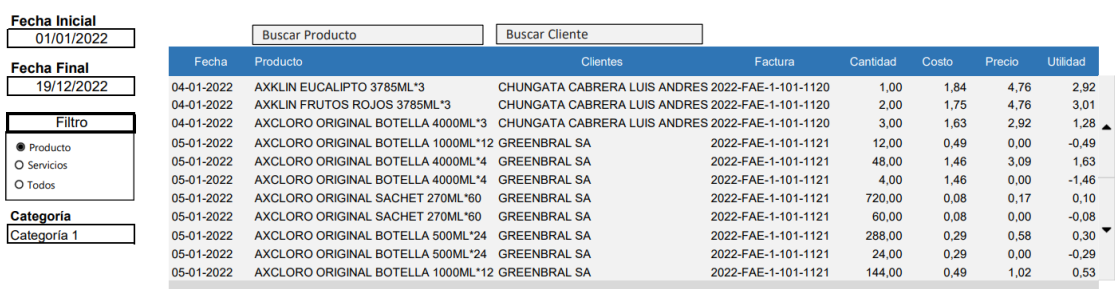

*V5 Productos por cliente*

#### **3.2.6. V6. Calificación de cliente**

En el reporte propuesto del módulo de ventas "V6 Calificación de cliente" permite filtrar la información por Rango de fechas, Categoría y Calificación de cliente. En la tabla se presenta la siguiente información: Cliente, Agente, Facturas pendientes de pago a la fecha, Facturas canceladas, Saldo de facturas, Días de cuota más vencida, Promedio de ventas, Total de venta, Tiempo promedio de pago y Calificación de cliente. En esta tabla se puede realizar búsquedas de los Cliente como se puede observar en la Figura 50.

#### **Figura 50**

*V6 Calificación de Cliente*

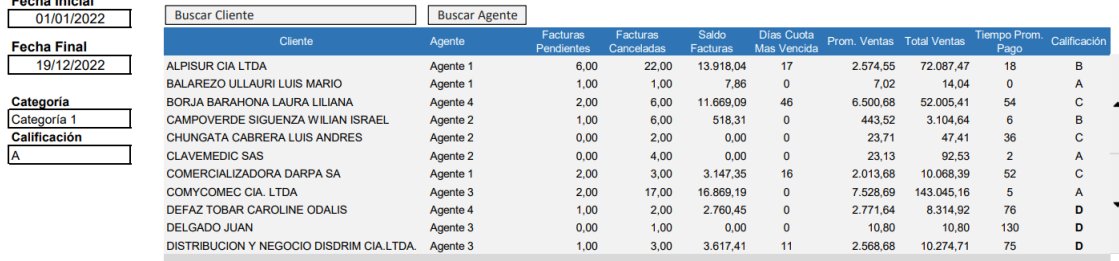

#### **3.2.7. V7. Análisis de cliente**

En el reporte propuesto del módulo de ventas "V7 Análisis de cliente" el cual puede filtrar la información por Rango de fechas, Producto, Servicio, Todos. En la primera tabla se presenta la información de Valores vendidos por cliente (Sub total neto) en esta tabla se puede buscar los Cliente por su nombre, en la segunda tabla se presenta la información de Numero de facturas por cliente totalizado en Cantidades en esta tabla se puede buscar los Cliente por su nombre, en la tercera tabla se presenta la información de Cliente más rentables visualizando el Cliente, Costo, Precio de venta, Utilidad bruta y Utilidad en %, en esta tabla se puede realizar búsquedas de los Clientes por su nombre como se puede observar en la Figura 51.

#### **Figura 51**

*V7 Análisis de cliente*

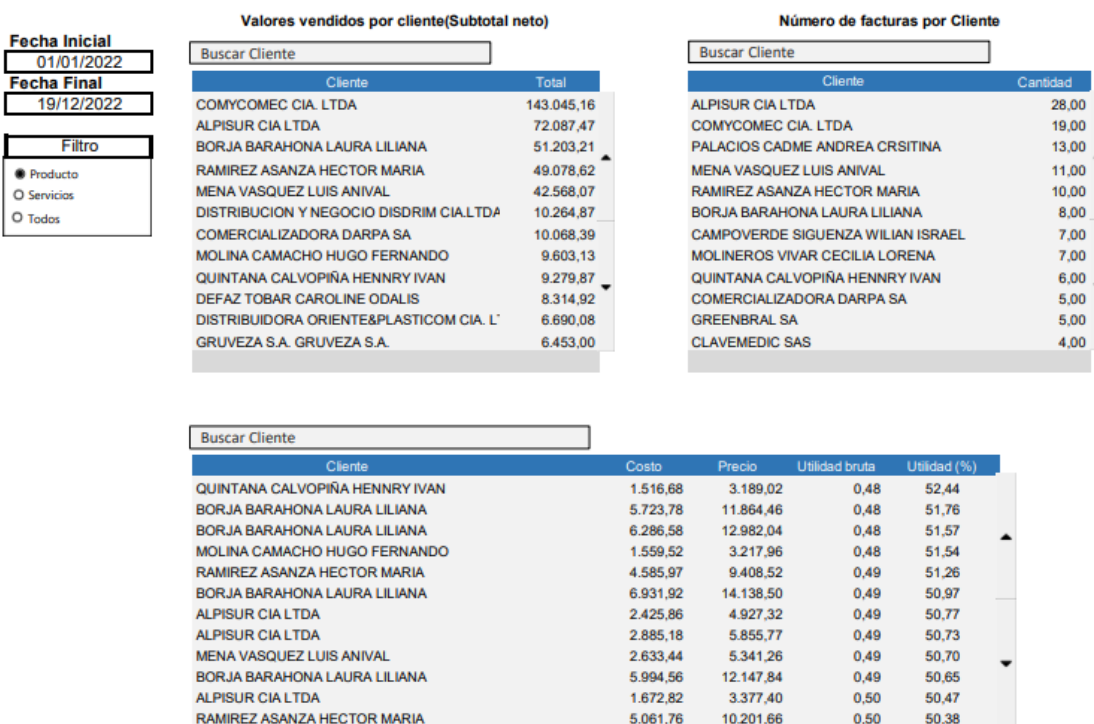

#### **3.2.8. C1. Gráfico de compras**

En el reporte propuesto del módulo de compras "C1 Gráfico de compras" este reporte permite filtrar la información por Rango de fechas, Categoría, Almacén, Tipo de producto. Visualizar la información de los Sub Totales, Descuentos, Sub total Neto o Total. Esta información se muestra en la primera Tabla comparativa de compras del periodo actual con periodos anteriores según el filtro utilizado, totalizando el valor del
ejercicio. Esta misma información se visualiza en el primer Gráfico comparativo de los meses de los periodos filtrados. Un segundo Gráfico de la variación de las ventas de los meses del periodo actual, En la segunda Tabla se presenta la información de las Obligaciones de los periodos seleccionados con la variación que existe entre estos. En el tercer Gráfico se presentan las Obligaciones por meses del periodo actual, esta información se puede observar en la Figura 52.

# **Figura 52**

#### *C1 Gráfico de compras*

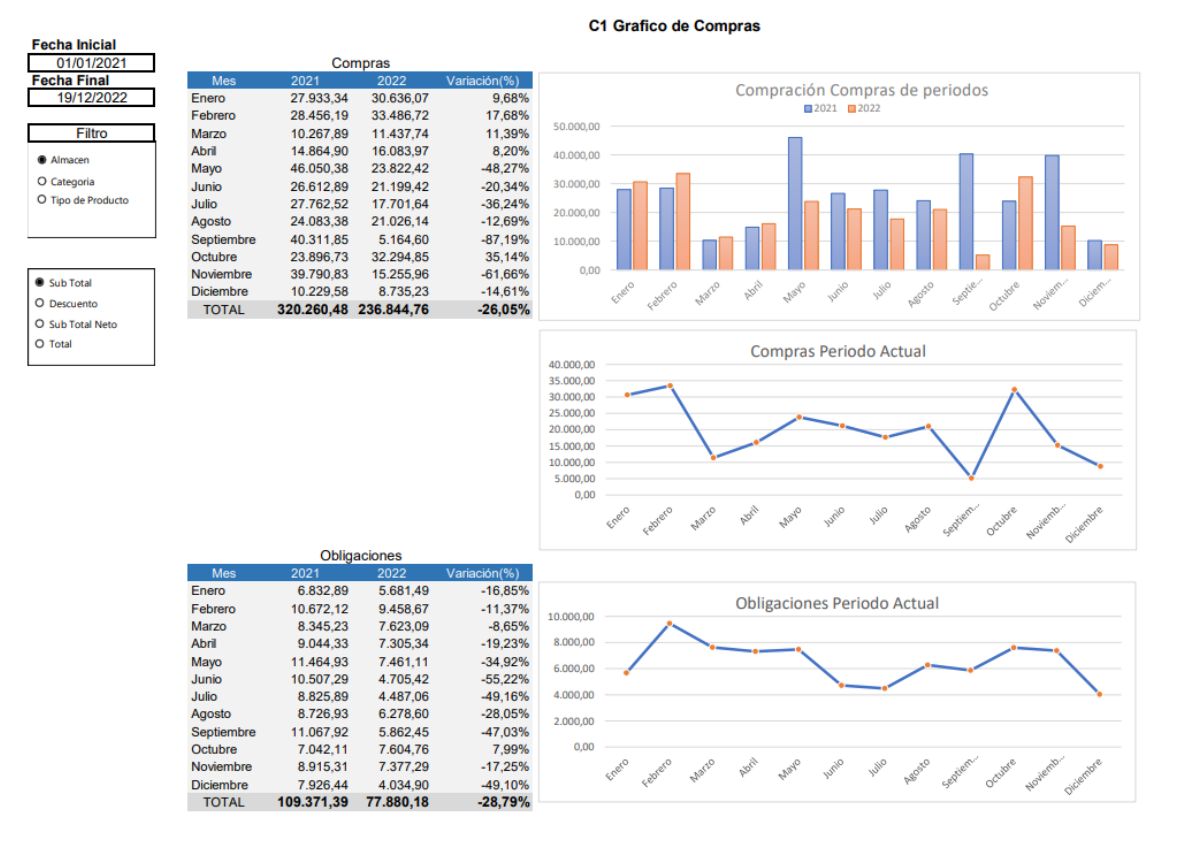

#### **3.2.9. C2. Compras por mes**

En el reporte propuesto del módulo de compras "C2 Compras por mes" el cual puede filtrar la información por Rango de fechas, Almacén, Categoría, Tipo de producto. Visualizar la información de los Sub Totales, Descuentos, Sub total Neto o Total. En la primera tabla se presenta la información detallada de Compras del periodo actual totalizando el valor del ejercicio y por mes, en la segunda tabla se muestra la información de Obligaciones totalizadas por mes, en la tercera tabla se visualiza las Notas de crédito totalizadas al ejercicio y mensual, esto se puede observar en la Figura 53.

*C2 Compras por Mes*

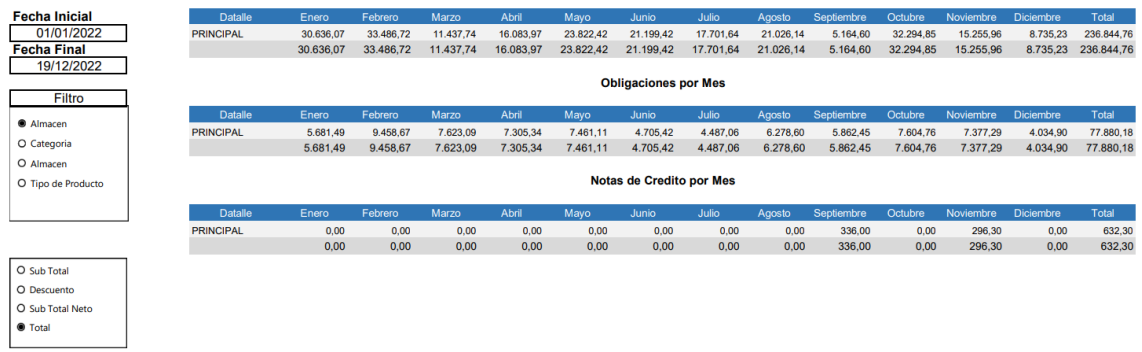

#### **3.2.10. C3. Detalle de compras**

En el reporte propuesto del módulo de compras "C3 Detalle de compras" el cual puede filtrar la información por Rango de fechas, Almacén, Categoría, Tipo de producto. Visualizar la información de los Sub Totales, Descuentos, Sub total Neto o Total. En la tabla presenta la siguiente información: Fecha de transacción, Proveedor, Número de factura, Sub total, Descuento, Impuesto, Total, Valor de retención, Saldo. En esta tabla se puede realizar búsquedas de los Proveedore como se puede observar en la Figura 54.

#### **Figura 54**

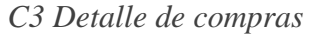

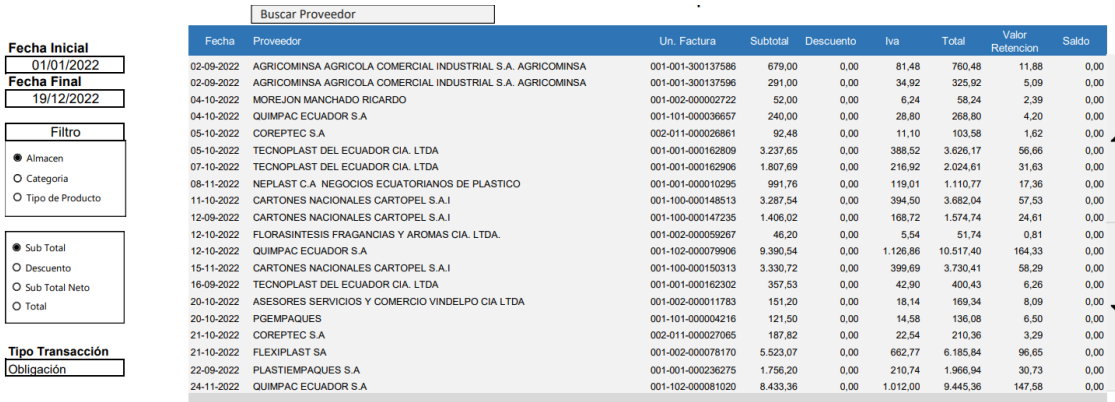

## **3.2.11. U1. Utilidad en valores**

En el reporte propuesto del módulo de contabilidad "U1 Utilidad en valores" el cual puede filtrar la información por Rango de fechas, Almacén, Categoría, Tipo de producto, Canal, Agente. En la primera tabla se presenta la siguiente información: Mes, Costo de ventas (A), Ventas (B), Devoluciones, Descuentos, Utilidad bruta (B-A), Gastos administrativos (C), Utilidad neta (B-A-C), Utilidad Neta en %. En las segunda Tabla se visualiza el Total de las ventas de acuerdo al filtro aplicado ejem. "Almacén". En el Gráfico comparativo se analiza el Costo de ventas contra las Ventas de cada mes del periodo seleccionado, esta información se puede observar en la Figura 55.

#### **Figura 55**

*U1 Utilidad en valores*

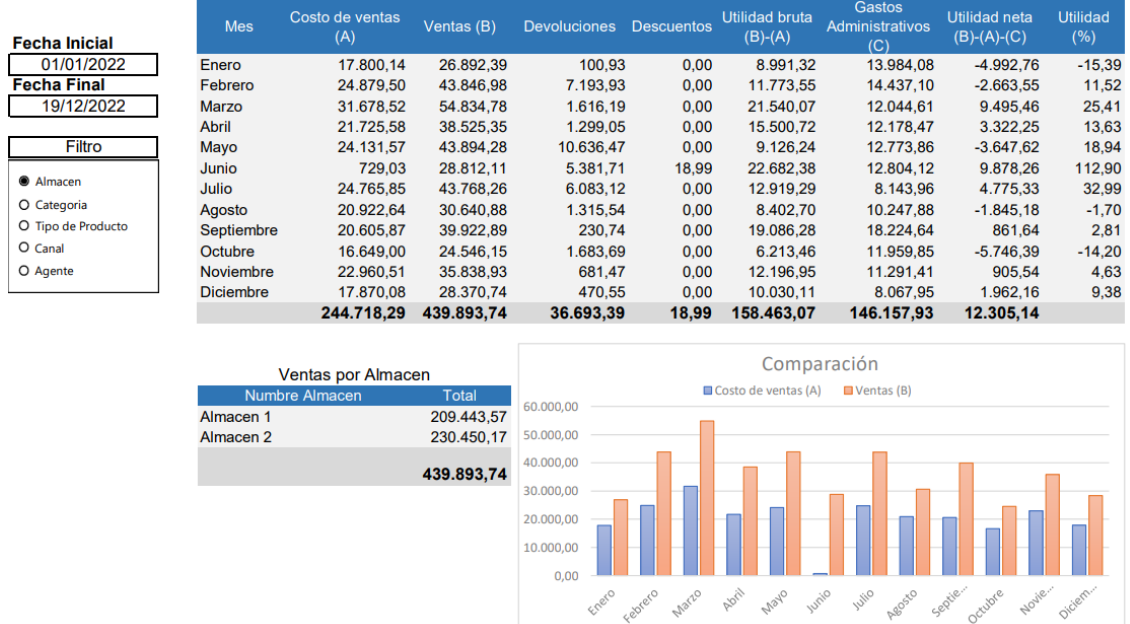

#### **3.2.12. I1. Inventario valorizado por bodega**

En el reporte propuesto del módulo de Inventario "I1 Inventario valorizado por bodega" el cual permite filtrar la información por Rango de fechas y Almacén. La tabla presenta la información detallada por bodega de acuerdo al periodo filtrado, totalizado el valor por mes, esto se puede observar en la Figura 56.

#### **Figura 56**

*I1 Inventario valorizado por bodega*

| Fecha Inicial |                      |           |            |           |           |           |           |           |           |           |           |                     |           |
|---------------|----------------------|-----------|------------|-----------|-----------|-----------|-----------|-----------|-----------|-----------|-----------|---------------------|-----------|
| 01/01/2021    | Buscar Bodega        |           |            |           |           |           |           |           |           |           |           |                     |           |
| Fecha Final   | Bodega               | Enero     | Febrero    | Marzo     | Abril     | Mayo      | Junio.    | Julio     | Agosto    | Septembre | Odubre    | Noviembre Diciembre |           |
| 19/12/2022    | <b>MATERIA PRIMA</b> | 60.786.87 | 76,542.99  | 62,935.77 | 59.828.21 | 53.955.38 | 54.631.31 | 56,514.09 | 66.514.46 | 53,496.57 | 60.417.19 | 52,727.31           | 52,727.31 |
|               | PRODUCTO TERMINADO.  | 35.467.77 | 27,903.36  | 25.249.48 | 27.991.93 | 33.007.55 | 38.136.36 | 32.762.09 | 29.084.72 | 20.860.10 | 28,223.58 | 29.921.13           | 18,825.90 |
|               | PRODUCTO EN PROCESO  | 397.85    | 259.72     | 442.05    | 761.04    | 358.11    | 337.08    | 271.44    | 827.14    | 504.48    | 442.50    | 388.96              | 388.96    |
| Almacen       |                      | 96.652.50 | 104.706.08 | 88.627.31 | 88.581.19 | 87.321.05 | 93.104.76 | 89.547.63 | 96.426.33 | 74.861.16 | 89.083.28 | 83.037.41           | 71.942.18 |
| <b>Todos</b>  |                      |           |            |           |           |           |           |           |           |           |           |                     |           |

## **3.2.13. I2. Rotación de productos**

En el reporte propuesto del módulo de Inventario "I2 Rotación de productos" el cual puede filtrar la información por Rango de fechas y Almacén. En la tabla se presenta la información detallada por fecha de Transacción, Producto, Bodega, Comprobante y

Cantidad de acuerdo al periodo filtrado. Realizar búsquedas por producto y bodega, esto se puede observar en la Figura 57.

### **Figura 57**

*I2 Rotación de productos*

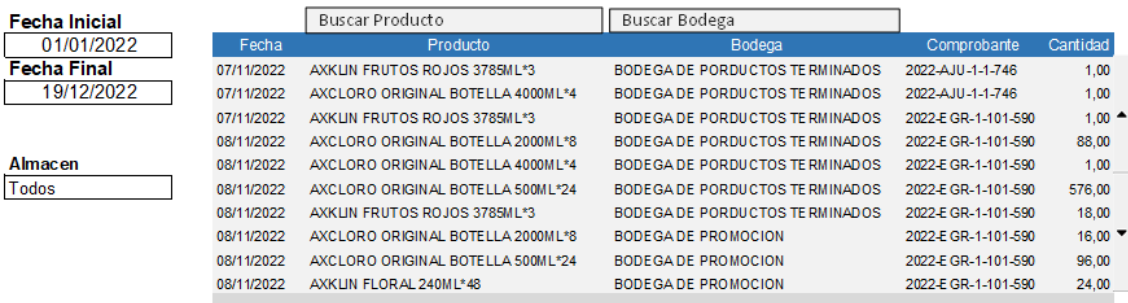

#### **3.2.14. I3. Rotación de productos en cantidades**

En el reporte propuesto del módulo de Inventario "I3 Rotación de productos en cantidades" permite filtrar la información por Rango de fechas, Almacén y Bodega. En la tabla se presenta la información detallada por el Producto, totalizado por mes y el promedio del periodo. Realizar búsquedas por producto, esto se puede observar en la Figura 58.

### **Figura 58**

*I3 Rotación de productos en cantidades*

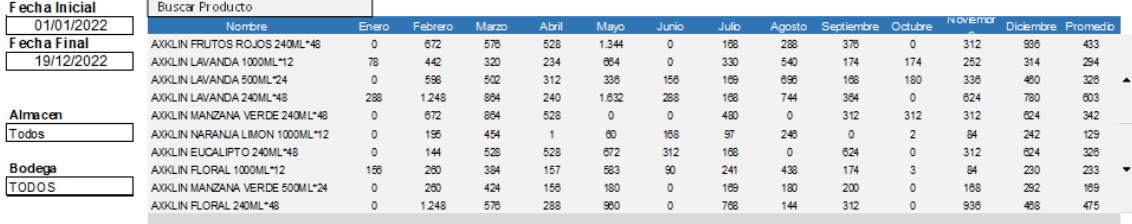

#### **3.2.15. I4. Monitoreo de costos**

En el reporte propuesto del módulo de Inventario "I4 Monitoreo de costos" el cual puede filtrar la información por Año, Tipo de producto y Categoría de producto. En la primera tabla se presenta la información detallada por el Producto, Costo por mes y el promedio del costo anual. Realizar búsquedas por producto, En la segunda tabla se presenta la información detallada por el Producto, Cantidad por mes y el promedio de la cantidad anual. Realizar búsquedas por producto, esto se puede observar en la Figura 59.

*I4 Monitoreo de costos*

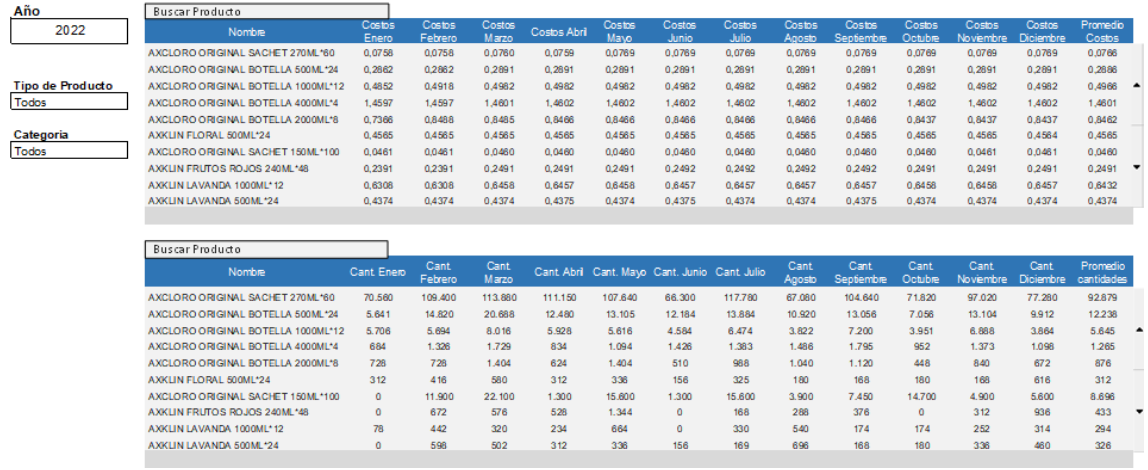

## **3.2.16. D1. Indicadores claves del negocio**

En el reporte propuesto del módulo de Contabilidad "D1Indicadores claves del negocio" permite filtrar la información por Rango de fecha y Almacén. En el encabezado del reporte se visualiza: Total de Ventas, Cuentas por Cobrar, Bancos (Saldo contable), Bancos (Saldo conciliado), Valor de Inventario, Compras, Obligaciones y Cuentas por Pagar. En la tabla se presenta la información totalizada del periodo, detallada por mes del Número de facturas emitidas, Clientes por mes y Venta netas. En el gráfico muestra la comparación por mes de las Ventas contra Compras y Obligaciones, esto se puede observar en la Figura 60.

#### **Figura 60**

*D1 Indicadores Claves del Negocio*

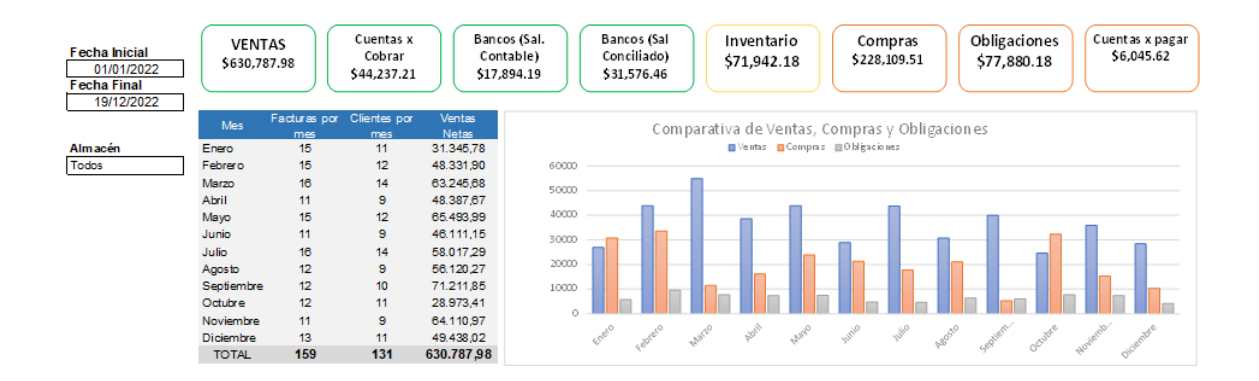

# **3.3. Validación con el personal de desarrollo de software**

Se presenta la propuesta de reportes gerenciales al equipo de desarrollo del software UDA-ERP de la Universidad del Azuay, a fin de verificar la viabilidad de la inclusión en cada módulo propuesto. De este proceso, se obtienen varias observaciones detalladas en la Tabla 3.

#### **Tabla 3**

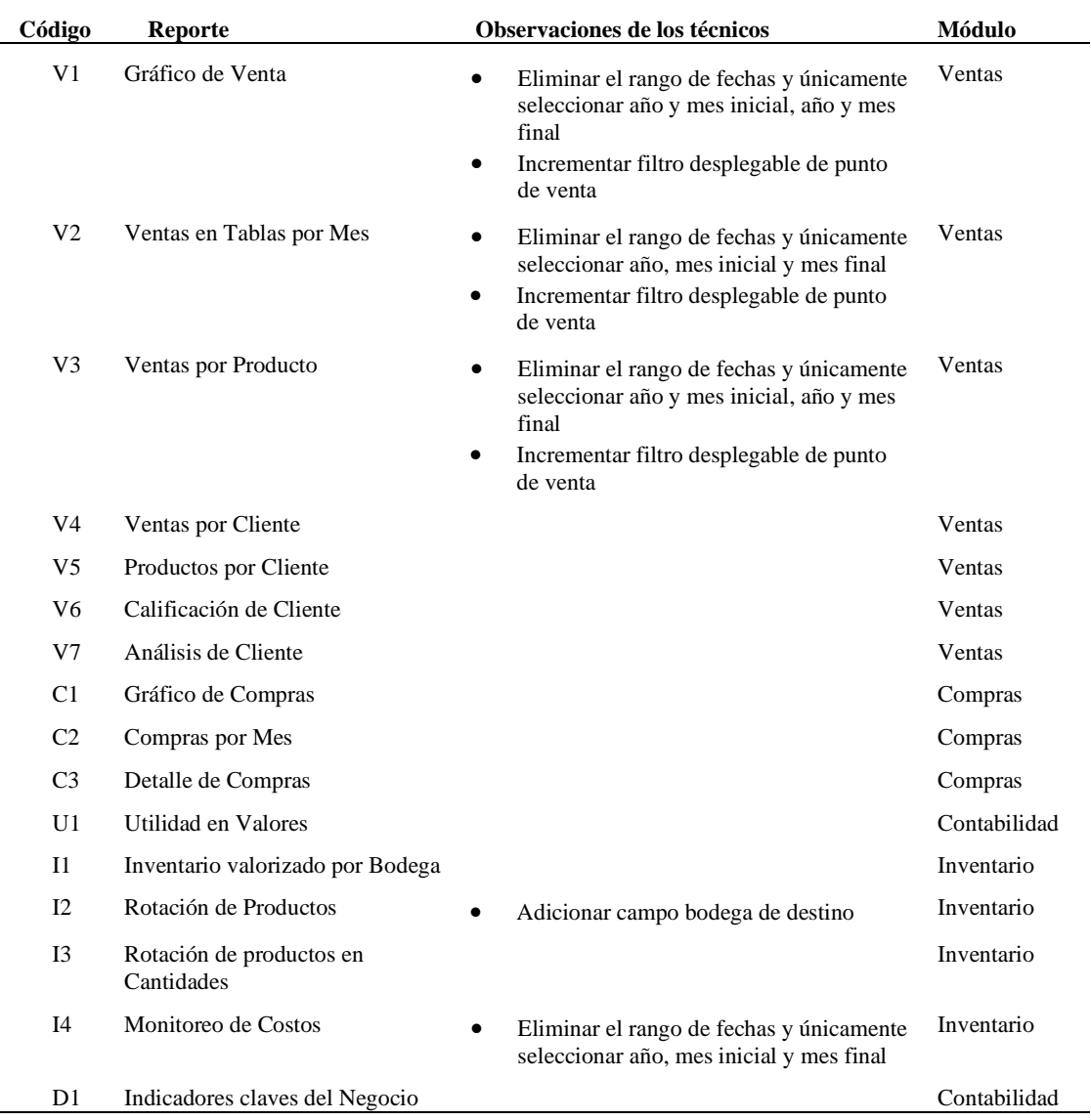

*Tabla de validacion personal de desarrollo de software*

# **3.4. Validación con el personal de PYMES**

Se agenda una nueva reunión con cinco de las PYMES entrevistadas anteriormente; estas cinco empresas son seleccionadas a conveniencia; se le presenta la propuesta de reportes gerenciales, y se documenta las observaciones resultantes. Esto se presenta en la Tabla 4.

# **Tabla 4**

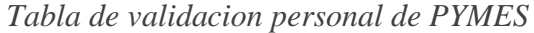

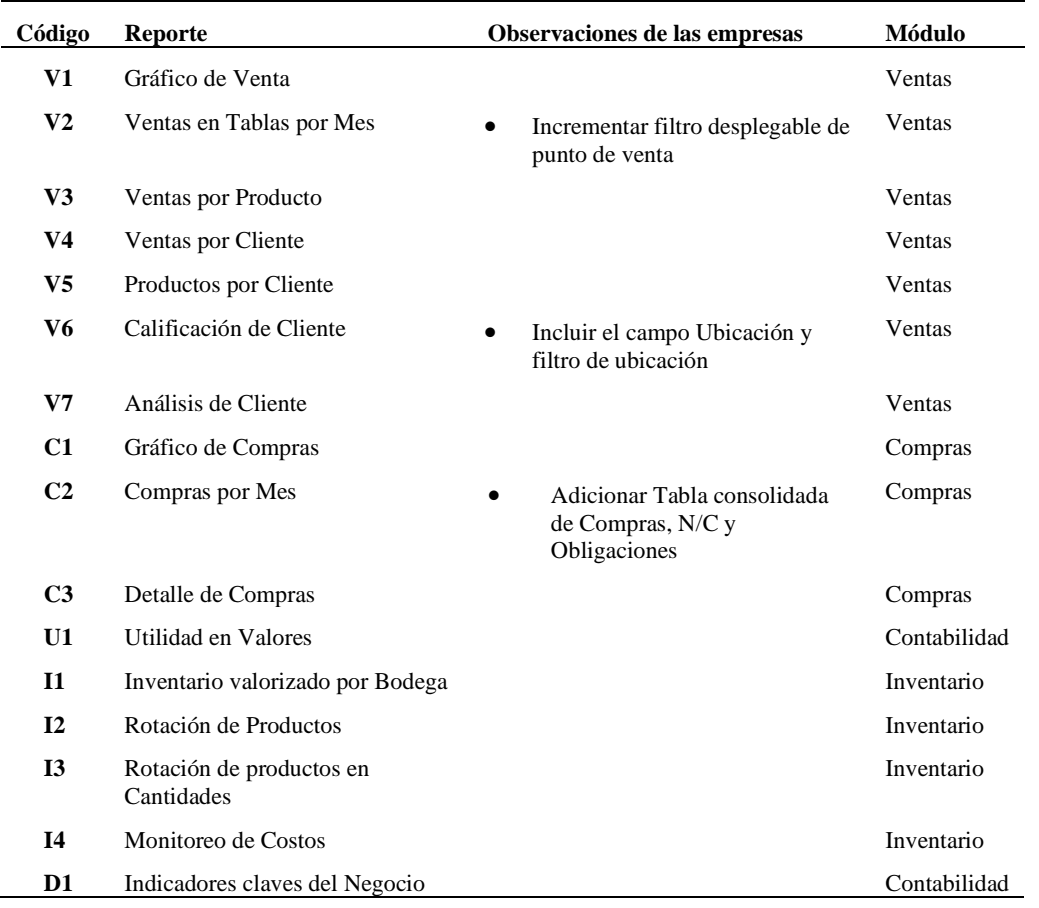

# **3.5. Formato de reportes ajustados**

De acuerdo a las observaciones planteadas por los miembros del equipo de desarrollo del UDA ERP de la Universidad del Azuay y los representantes de las PYMES consultadas se obtienen los siguientes reportes ajustados, ver Tabla 5.

## **Tabla 5**

*Detalle de figuras de reportes Ajustados*

| Código | Reporte                             | N. de Figura | Modulo |
|--------|-------------------------------------|--------------|--------|
| V1     | Gráfico de Venta - Ajustado         | Figura 61    | Ventas |
| V2     | Ventas en Tablas por Mes - Ajustado | Figura 62    | Ventas |
| V3     | Ventas por Producto - Ajustado      | Figura 63    | Ventas |

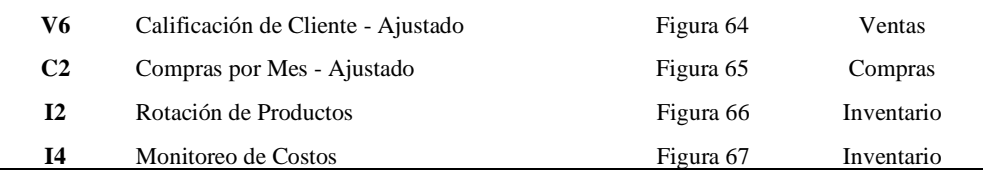

### **3.5.1. V1. Gráfico de ventas - Ajustado**

Se presenta el reporte ajustado del módulo de ventas "V1 Gráfico de ventas Ajustado" se puede evidenciar los cambios sugeridos al eliminar el rango de fechas y únicamente filtrar por Año y Mes inicial, Año y Mes final, se adiciona el filtro desplegable de Punto de venta, esta información se puede observar en la Figura 61.

#### **Figura 61**

*V1 Gráfico de ventas - Ajustado*

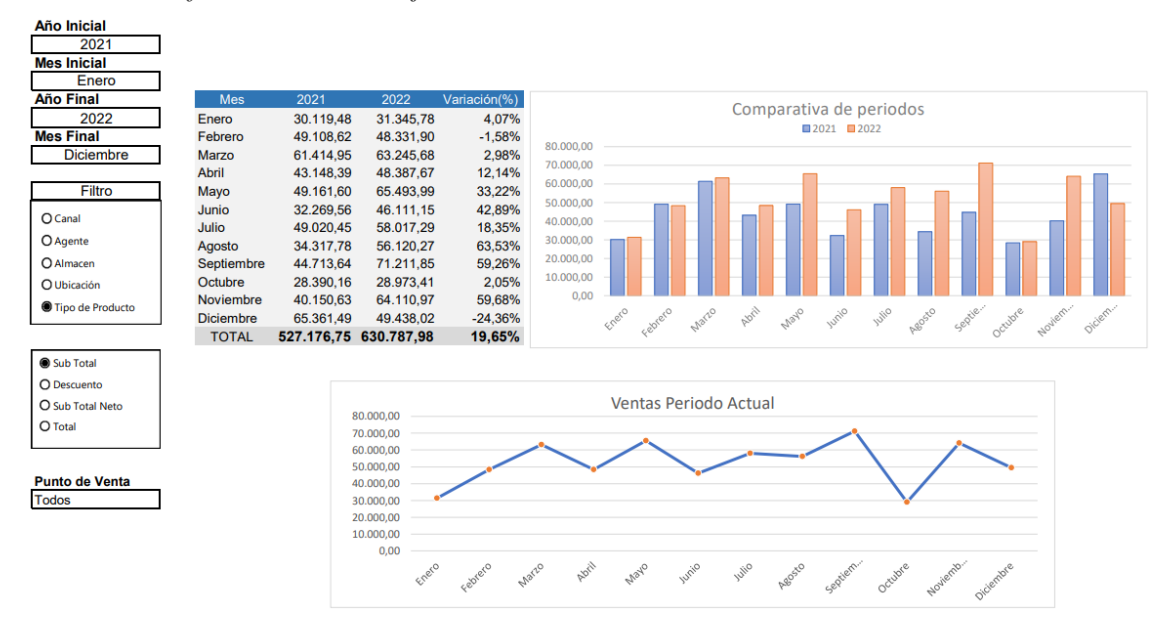

#### **3.5.2. V2. Ventas en tablas por mes - Ajustado**

Se presenta el reporte ajustado del módulo de ventas "V2 Ventas en tablas por mes - Ajustado" se visualizan los cambios sugeridos al eliminar el rango de fechas y únicamente filtrar por Año, Mes inicial y Mes final, se adiciona el filtro desplegable de Punto de venta, esto se puede observar en la Figura 62.

*V2 Ventas en Tablas por Mes - Ajustado*

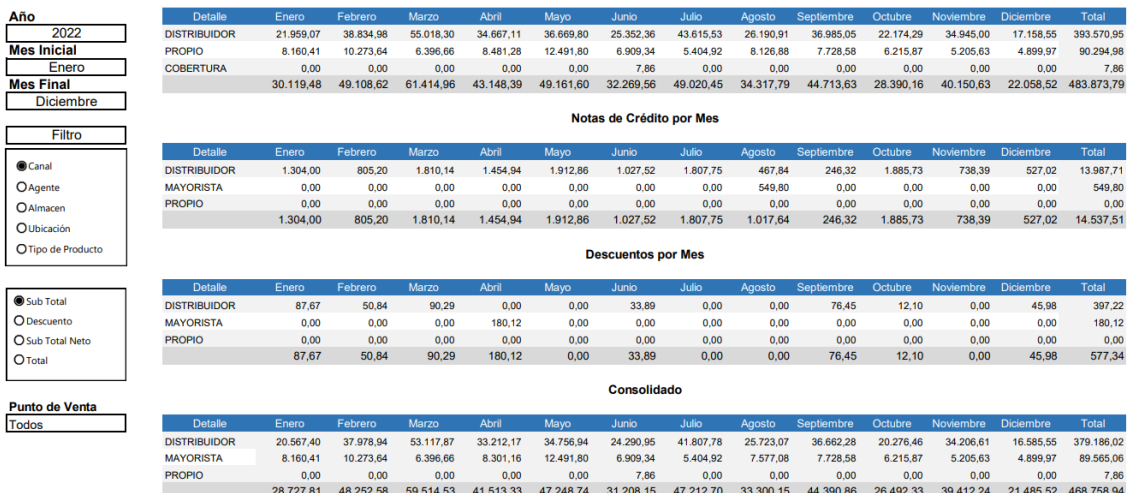

# **3.5.3. V3. Ventas por producto - Ajustado**

Se presenta el reporte ajustado del módulo de ventas "V3 Ventas por producto - Ajustado" se evidencian los cambios sugeridos al eliminar el rango de fechas y únicamente filtrar por Año y Mes inicial, Año y Mes final, se adiciona el filtro desplegable de Punto de venta, como se puede observar en la Figura 63.

#### **Figura 63**

*V3 Ventas por producto - Ajustado*

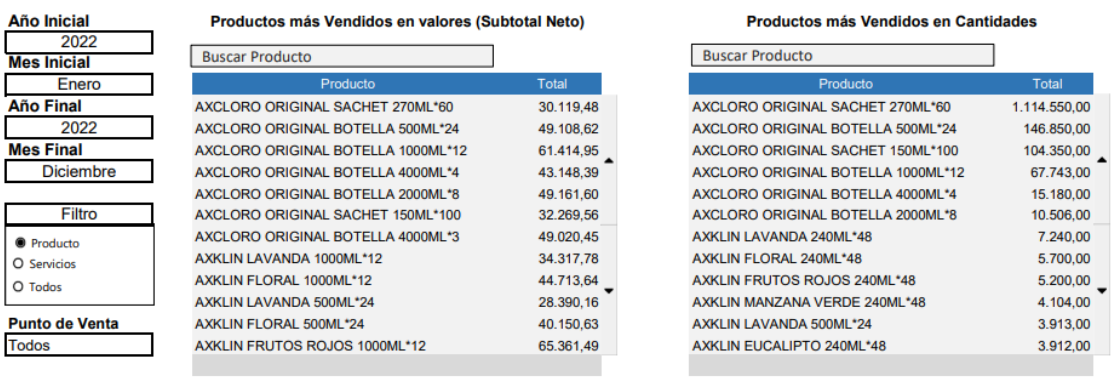

#### **Productos más Rentables** ٦

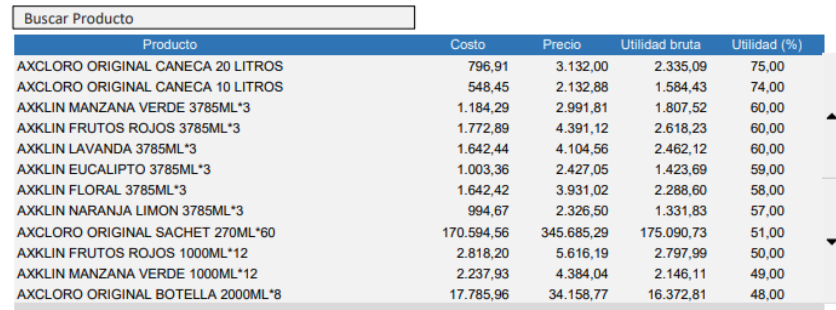

# **3.5.4. V6. Calificación de cliente - Ajustado**

Se presenta el reporte ajustado del módulo de ventas "V6 Calificación de cliente - Ajustado" se presenta el reporte con los cambios sugeridos al incluir el campo Ubicación, filtro ubicación, como se puede observar en la Figura 64.

#### **Figura 64**

*V6 Calificación de cliente – Ajustado*

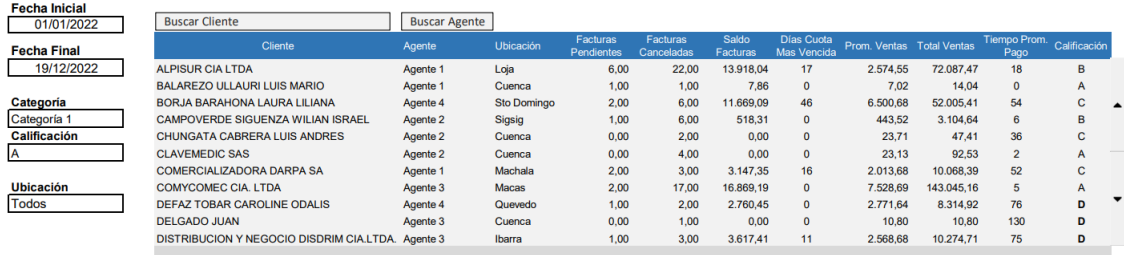

# **3.5.5. C2. Compras por mes - Ajustado**

Se presenta el reporte ajustado del módulo de compras "C2 Compras por mes - Ajustado" se presenta los camios sugeridos al incrementar la Tabla Consolidada de Compras, Obligaciones y Notas de crédito, esto se puede visualizar en la Figura 65.

## **Figura 65**

*C2 Compras por mes - Ajustado*

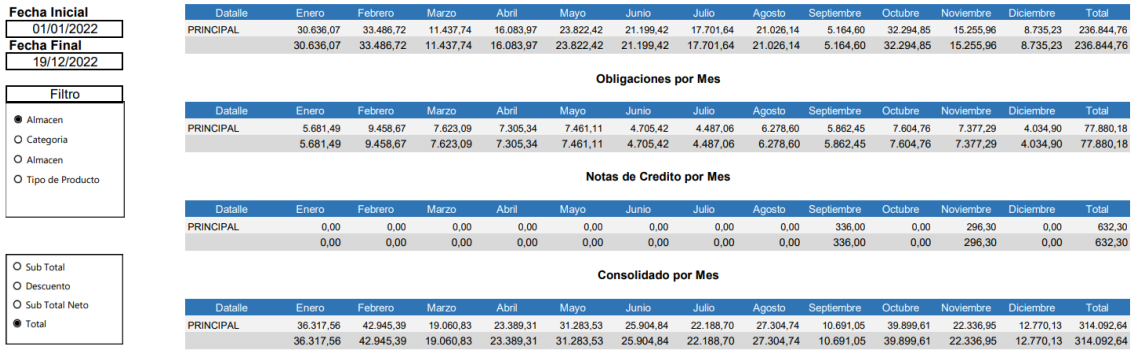

## **3.5.6. I2. Rotación de productos - Ajustado**

Se presenta el reporte ajustado del módulo de Inventario "I2 Rotación de productos - Ajustado" se evidenciar la tabla modificada de acuerdo a los cambios sugeridos que incluye el campo Bodega Inicial y Bodega Final, esto se puede observar en la Figura 66.

*I2 Rotacion de productos - Ajustado*

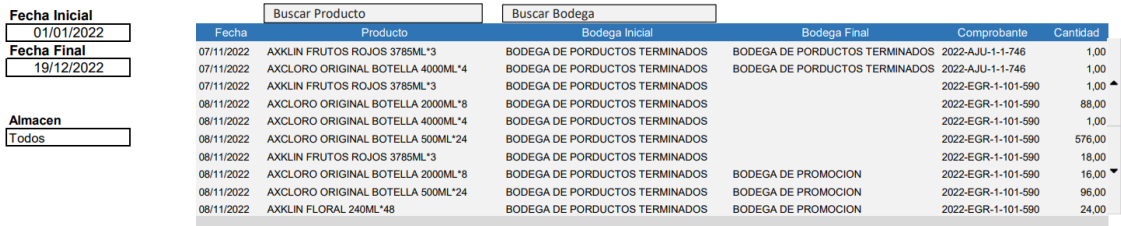

# **3.5.7. I4. Monitoreo de costos - Ajustado**

Se presenta el reporte ajustado del módulo de Inventario "I4 Monitoreo de costos - Ajustado" se pueden evidenciar los cambios sugeridos al eliminar el rango de fechas y únicamente filtrar por Año, Mes inicial y Mes final, esto se puede observar en la Figura 67.

### **Figura 67**

*I4 Monitoreo de costos - Ajustado*

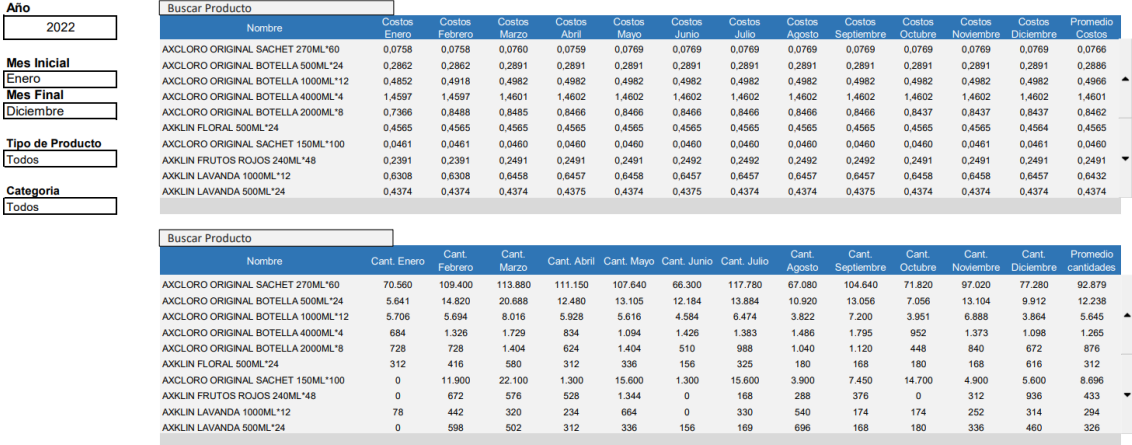

# **CONCLUSIONES**

Esta investigación trata sobre la elaboración de la Propuesta para el diseño del módulo de reportes gerenciales para el sistema UDA-ERP la cual partió desde la revisión literaria que permitió identificar las ventajas, desventajas, riesgos y beneficios de ERP y sobre todo las experiencias a nivel internacional y local. Considerando este contexto la propuesta actual, enfatizó en la etapa de pre implantación pues un aspecto clave para el éxito de la implementación.

Las encuestas aplicadas a las empresas de la ciudad de Cuenca permitieron diagnosticar las limitaciones a nivel estratégico específicamente dio a conocer las limitaciones en torno a los ERP esto específicamente en áreas como la producción, ventas, inventario los cuales se realizan de una forma inadecuada, en consecuencia en nuestro medio los ERP requieren que el personal tenga una mejor capacitación que permitan mejorar sus procesos sobre todo en lo que respecta a la gestión de la información.

Se propone la inclusión de dieciséis reportes orientados a los módulos de ventas, compras, inventarios, contables y financiero, todos estos fueron validados por un equipo de desarrollo del software para verificar su factibilidad, así también por los gerentes para verificar su funcionalidad.

Se concluye que la aplicación de la propuesta aporta a una implementación exitosa de los ERP, además genera información útil para las empresas indistintamente del sector al que pertenezcan, puesto que permite una profunda visualización de sus estados reales, y que éstos sean flexibles y sobre todo tengan una alta capacidad de mejorar sus procesos permitiéndoles alcanzar una mayor competitividad.

# **RECOMENDACIONES**

A partir de la propuesta se recomienda el desarrollo del módulo de reportes gerenciales en el software UDA-ERP y su validación en la fase posterior de implementación.

Es importante socializar la propuesta con los representantes de cada empresa de esta manera se logrará un trabajo conjunto y cumplir los objetivos propuestos.

Para la etapa de la implementación se requiere que el equipo de trabajo lo conformen auditores externos los cuales aporten a la validación de la metodología y sobre todo puedan encaminar y resolver cualquier inquietud que se presente en el proceso.

Es importante llevar a cabo una actualización continua que permita conservar el progreso obtenido para lo cual será necesario establecer un cronograma, dar un seguimiento y en caso de ser necesario aplicar acciones de mejora continua. Además, se requiere que el personal se capacite constantemente para que los procesos se caractericen por la excelencia, además que se ayude a minimizar errores.

# **REFERENCIAS**

- Almeida, W. (2017). *Sistema integrado tipo ERP Open Source como pilar.* Repositorio Universidad Simon Bolívar https://repositorio.uasb.edu.ec/bitstream/10644/5566/1/T2252-MBA-Almeida-Sistema.pdf
- Alvarado , R., Acosta , K., & Mata , Y. (2018). *Necesidad de los sistemas de información gerencial para la toma de decisiones en las organizaciones.* InterSedes, 19 (39): 1-15: https://www.scielo.sa.cr/scielo.php?script=sci\_arttext&pid=S2215- 24582018000100017
- Andalucia. (2019). *Cadena de Valor .* https://www.andaluciaemprende.es/wpcontent/uploads/2019/02/CADENA-DE-VALOR.pdf
- Araya, W. (2015). *Reflexiones e insumos sobre los Sistemas de Información Gerencial en la gestión de las instituciones de educación superior .* Rev. Gestión de la Educación, 5 ( 2): 23-37: : http://dx.doi.org/10.15517/rge.v5i2.19342
- Ariza , J., & Flores , R. (2019). *Implementación de sistemas de Planificación de Recursos Empresariales – ERP de plataforma Open Source.* Repositorio Unheal: https://repositorio.unheval.edu.pe/handle/20.500.13080/6581
- Baruck, F. (2018). *Mejora de procesos ERP´S (enterprise resource planning) con lean six sigma.* Revista Conciencia Tecnologica, 2(3): 1-13: https://dialnet.unirioja.es/servlet/articulo?codigo=6839148
- Becker, V. (2018). *Propuesta de implementación de un sistema de información gerencial como herramienta de apoyo para la toma de decisiones de una PYME.* Revista Marketing, Contabilidad y Empresa, 14 (1): 1-10: https://www.unae.edu.py/ojs/index.php/facem/article/view/104
- Benvenuto, A. (2006). *Implementación de sistemas ERP su impacto en la gestión de la empresa .* Revista Capiv Review, 2(1):1-15: https://dialnet.unirioja.es/descarga/articulo/2573348.pdf
- Bjelland, E., & Moutaz , H. (2018). *Evolución de los sistemas ERP en la nube: un estudio sobre las actualizaciones del sistema.* Systems Journal 6 (2): 1-15: https://www.mdpi.com/2079-8954/6/2/22
- Borja , E., & Ferruzola, E. (2015). *Los sistemas de información gerencial: aplicabilidad de procesos empresariales y de educación superior en Ecuador.* Revista Sathiri No.  $8,$  1(1-15: https://revistasdigitales.upec.edu.ec/index.php/sathiri/article/view/402/436
- Bravo, C., & Pozo , R. (2018). *Los sistemas de información en la toma de decisiones en empresas comerciales de Portoviejo.* Revista ECA Sinergia, 9 (2) 2018: 45-54: https://www.redalyc.org/journal/5885/588561702005/588561702005.pdf
- Cáceres, E. (2020). *Aplicación del sistema de información gerencial para mejorar la productividad del área de bienestar laboral de la empresa Atento, Lima, 2020.* Repositorio Universidad Cesar Vallejo: https://repositorio.ucv.edu.pe/handle/20.500.12692/55089
- Casas, J., & Labrador , J. (2003). *La encuesta como técnica de investigación.* https://pdf.sciencedirectassets.com/277730/1-s2.0-S0212656703X75836/1-s2.0- S0212656703707288/main.pdf?X-Amz-Security-

Token=IQoJb3JpZ2luX2VjEKb%2F%2F%2F%2F%2F%2F%2F%2F%2F%2Fw EaCXVzLWVhc3QtMSJGMEQCICfxn9miKAVr%2BuJJQlnWo16AT3j4qJK6D FHiUQJ8u7NmAiBXG2OovRNT8G

Defontana. (2023). https://erp.defontana.com/#/Bi/Ventas

- Del Canto , E., Guerra , G., & Mayela , J. (2018). *Nuevas tecnologías y sistemas de información gerencial en la actualidad venezolana.* Revista Ingeniería Industrial. Actualidad y Nuevas Tendencias, 5 (21):111-130: https://www.redalyc.org/journal/2150/215058535008/215058535008.pdf
- Dwi, E., & Hasmand, S. (2020). *FACTORS AFFECTING SUCCESS OF ERP (ENTERPRISE.* International Humanities Sciense Journal, 3(1): 1-10: https://pdfs.semanticscholar.org/347a/3d683709747f314b830189e43c875e24078a .pdf
- Gamero, L. (2018). *Aplicación de ERP para el área contable y financiera .* Repositorio Universidad Nacional San Agustin : http://repositorio.unsa.edu.pe/bitstream/handle/20.500.12773/11513/CPbachrj.pdf ?sequence=1&isAllowed=y
- Gonzalez, X. (2019). *Panorama de los sistemas ERP en función de la tecnología emergente.* Programa de negocios empresariales https://repository.usta.edu.co/bitstream/handle/11634/19285/2019ximenagonz%c3 %a1lez?sequence=1&isAllowed=y
- Govea, J. (2021). *Sistema de planificación de recursos empresariales (ERP).* Revista Industrial Data 24(1): 201-217 : http://www.scielo.org.pe/pdf/idata/v24n1/1810- 9993-idata-24-01-201.pdf
- Guerrero, A., & Marin, M. (2018). *Erp como alternativa de eficiencia en la gestión.* Revista Lasallista de Investigación, 15 (2): 1-10: http://www.scielo.org.co/pdf/rlsi/v15n2/1794-4449-rlsi-15-02-182.pdf
- Hidalgo, A. (2019). *Revisión de metodologías para evaluación y selección.* Repositorio Universidad San San Marcos: http://cybertesis.unmsm.edu.pe/bitstream/handle/20.500.12672/10656/Hidalgo\_pl. pdf?sequence=1&isAllowed=y
- Infosis. (2021). *La importancia de los reportes gerenciales para la toma de decisiones.* https://webcache.googleusercontent.com/search?q=cache:M-6Fgmse6ogJ:https://www.infosis.com.ar/blog/202101/la-importancia-de-losreportes-gerenciales-para-la-toma-de-decisiones/&cd=2&hl=es-419&ct=clnk&gl=ec
- Jara, J. (2021). *Implementación de un sistema de planificación de recursos empresariales ERP para la gestión de logística de la empresa Overtrucks Transports S.A.C.* Repositorio Universidad Científica : https://repositorio.cientifica.edu.pe/handle/20.500.12805/2238
- Jimenez, M., & Torres , L. (2020). *Un estudio sobre la evolución de los principales sistemas informáticos de gestión en el sector hotelero españo.* Esic Market Economics and Business Journal, 51 (3): 587-608: https://revistasinvestigacion.esic.edu/esicmarket/index.php/esicm/article/view/262 /538
- López, C. (2022). *Estudio de factibilidad de un nuevo servicio SAAS para PYMES en Perú: el caso de una aplicación ERP.* Repositorio PUPC: https://tesis.pucp.edu.pe/repositorio/handle/20.500.12404/23613
- López, W. (2018). *Determinacion de beneficios y desventajas ocasionados por la implementacion de un sistema de Planeacion de Recursos Empresariales en la Universidad Nacional de Trujillo, Peru.* Revista Ciencia y Tecnologia, 11 ( 2): 1-  $10:$

https://go.gale.com/ps/i.do?p=IFME&u=googlescholar&id=GALE|A598304617& v=2.1&it=r&sid=IFME&asid=a2c9494c

- Martinez, H., & Perozo, B. (2010). *Sistema de información gerencial para la optimización de portafolios de inversión.* Revista Venezolana de Gerencia, 2(3): 1-10: http://ve.scielo.org/scielo.php?pid=S1315- 99842010000200005&script=sci\_abstract
- Menezes, P., & González, F. (2010). *Maximización y beneficios de los sistemas ERP.* Journal of Information Systems, 10 (1): 1-15: https://www.redalyc.org/pdf/2032/203219574002.pdf
- Microsoft. (2023). *Microsoft Power BI*. https://powerbi.microsoft.com/es-es/what-ispower-bi/
- Mobilvendor Software Company. (2023). *Mobilvendor*. https://mobilvendor.com/servicios/erp-business-inteligence/
- Mugahed, A. (2018). *Evolution of Enterprise Resource Planning.* An International Multidisciplinary Journal, 1 (11): 1-6: https://farapaper.com/wpcontent/uploads/2018/08/Evolution-of-Enterprise-Resource-Planning.pdf
- Mulvenna, A. (2017). *A Brief History of ERP.* https://www.geniuserp.com/blog/a-briefhistory-of-erps
- Odoo. (2023). *Odoo*. https://www.odoo.com/es\_ES
- Oleas, L. (2017). *Implementacion de los sistemas de información gerencial en las empresas enfocadas en una ventaja competitiva .* Repositorio Universidad Técnica de Machala : http://repositorio.utmachala.edu.ec/bitstream/48000/10885/4/ECUACE-2017-AE-CD00181.pdf
- Ortiz , J., & Rodriguez , M. (2015). *Diseño de un software que integre una tienda online con Openbravo ERP.* Revista Matices Tecnológicos Edición 7, (1): 1-10: https://core.ac.uk/download/pdf/267846108.pdf
- Otzen , T., & Manterola , C. (2017). *Técnicas de Muestreo sobre una Población a Estudio.* Int. J. Morphol.,35(1):227-232: https://scielo.conicyt.cl/pdf/ijmorphol/v35n1/art37.pdf
- Paredes , C., & Cabrera , U. (2012). *Análsis, Diseño y Desarrollo de un ERP.* Repositorio Universidad Politécnica Salesiana: https://dspace.ups.edu.ec/bitstream/123456789/3543/6/UPS%20- %20ST000802.pdf
- Pinilo, A. (2013). *Sistema de información gerencial para la administración de recursos educativos.* Revista Formacion Universitaria,6 (5):1- 13: https://go.gale.com/ps/i.do?id=GALE%7CA355152053&sid=googleScholar&v=2

.1&it=r&linkaccess=abs&issn=07185006&p=IFME&sw=w&userGroupName=an on%7Ef6757e8f

- Plinio , A., & Martelo , R. (2016). *Sistema de información gerencial para la gestión de recursos educativos.* Revista Formación Universitaria, 6 (5), 13-20: https://www.scielo.cl/scielo.php?script=sci\_arttext&pid=S0718- 50062013000500003
- Ramirez , J., & Vega , O. (2015). *Information Management Systems and Innovation to develop the Organizations.* Revista Telematique, 14 (2): 1-10: http://ojs.urbe.edu/index.php/telematique/article/view/2715/2474
- Romero , A., Inche , J., & Quispe , C. (2002). *Sistemas de Información Gerencial : Una herramienta de gestión estratégica.* Revista Industria Data, 5(1); 66 - 70: https://sisbib.unmsm.edu.pe/bibvirtual/publicaciones/indata/v05\_n1/sistema.htm
- Sordor, A. (2017). *Sistemas de información en las empresas: tipos, funciones y ejemplos.* https://blog.hubspot.es/marketing/sistema-informacion
- Torres , M., & Carballo , L. (2021). *ERP para la gestión de la información económica de los productos cárnicos.* Revista Cubana de Ciencias Informáticas, 15 (4): 1-10: http://scielo.sld.cu/scielo.php?script=sci\_arttext&pid=S2227- 18992021000400105
- Vera, A. (2006). *Implementación de ERP su impacto en la gestión empresarial .* Capiv Review, 4 (1): 1-15: https://dialnet.unirioja.es/descarga/articulo/2573348.pdf
- Vera, X. (2006). *Implementación de sistemas ERP su impacto en la empresa .* Revista Capiv, 2(1): 1-15: https://dialnet.unirioja.es/descarga/articulo/2573348.pdf
- Waterfield, C., & Ramsing, R. (2020). *Guia Sistemas de Información Gerencial para instituciones de microfinanza.* https://www.rfilc.org/wpcontent/uploads/2020/08/1126183533861\_management\_information\_systems\_for \_MFIs\_\_\_handbook\_\_ES.pdf